# **General Disclaimer**

# **One or more of the Following Statements may affect this Document**

- This document has been reproduced from the best copy furnished by the organizational source. It is being released in the interest of making available as much information as possible.
- This document may contain data, which exceeds the sheet parameters. It was furnished in this condition by the organizational source and is the best copy available.
- This document may contain tone-on-tone or color graphs, charts and/or pictures, which have been reproduced in black and white.
- This document is paginated as submitted by the original source.
- Portions of this document are not fully legible due to the historical nature of some of the material. However, it is the best reproduction available from the original submission.

Produced by the NASA Center for Aerospace Information (CASI)

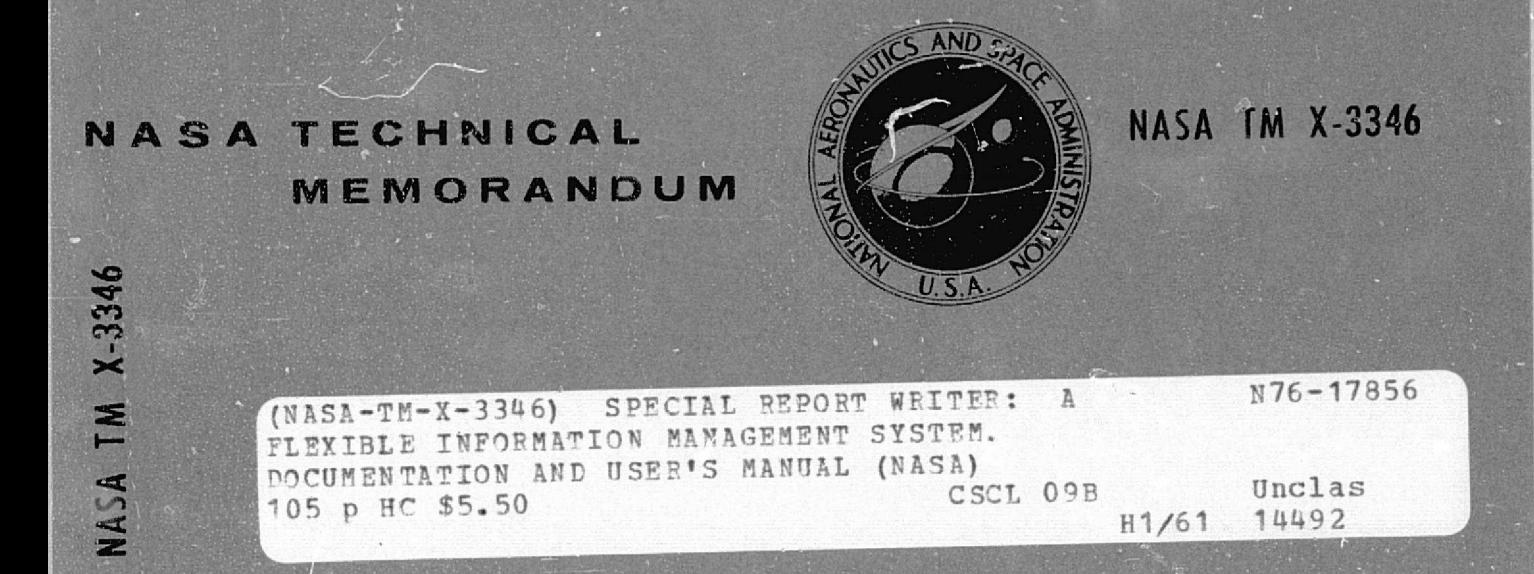

# SPECIAL REPORT WRITER: A FLEXIBLE INFORMATION MANAGEMENT SYSTEM -

Documentation and Users Manual

W. A. Greene NASA Headquarters Washington, D.C. 20546

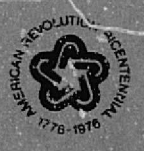

**FEB 1976** RECEIVED NASA STI FACILITY **INPUT BRANCE** 

NATIONAL AERONAUTICS AND SPACE ADMINISTRATION . WASHINGTON, D. C. . FEBRUARY 1976

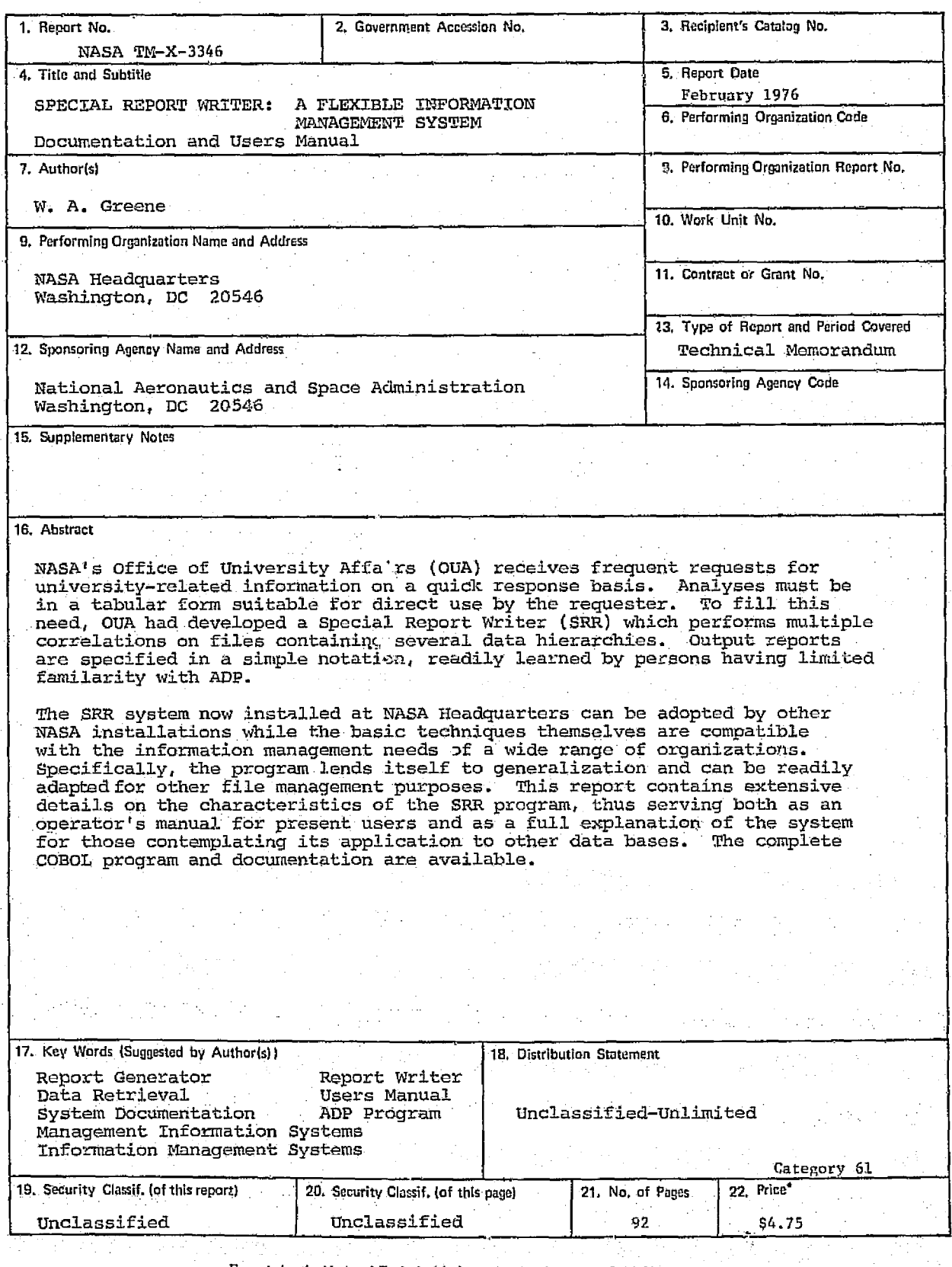

For sale by the National Technical Information Service, Springfield, Virginia 22161

Ţ,

TABLE OF CONTENTS

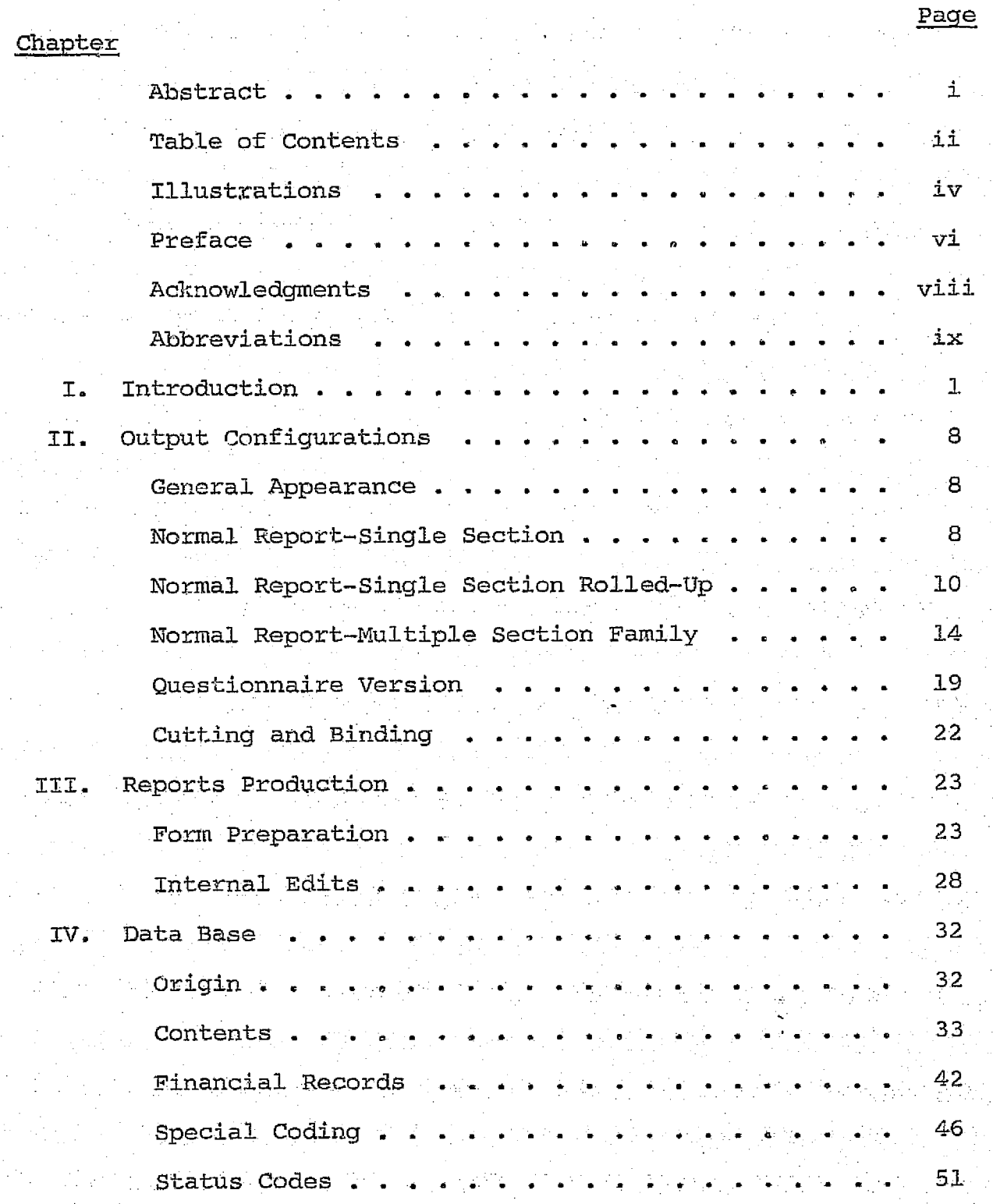

ang k

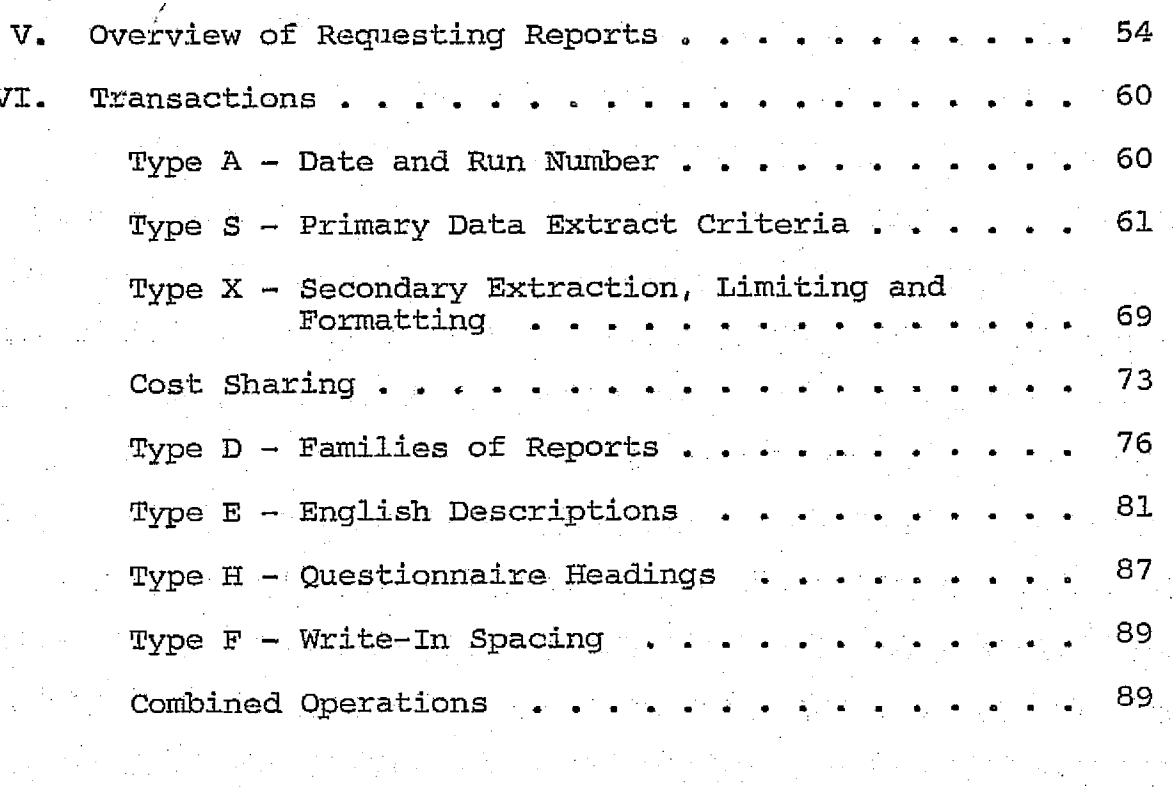

ta<br>Papu

 $\label{eq:2.1} \mathcal{F}=\mathcal{H}^{\text{int}}_{\text{int}}\left(\mathcal{F}_{\text{int}}\right)^{2}=\mathcal{F}^{\text{int}}_{\text{int}}\left(\mathcal{F}_{\text{int}}\right)^{2}=\mathcal{F}^{\text{int}}_{\text{int}}\left(\mathcal{F}_{\text{int}}\right)^{2}$ 

 $\label{eq:2} \frac{1}{\sqrt{2}}\sum_{i=1}^n\frac{1}{\sqrt{2\pi}}\int_{\mathbb{R}^n}\frac{1}{\sqrt{2\pi}}\frac{1}{\sqrt{2\pi}}\frac{1}{\sqrt{2\pi}}\frac{1}{\sqrt{2\pi}}\frac{1}{\sqrt{2\pi}}\frac{1}{\sqrt{2\pi}}\frac{1}{\sqrt{2\pi}}\frac{1}{\sqrt{2\pi}}\frac{1}{\sqrt{2\pi}}\frac{1}{\sqrt{2\pi}}\frac{1}{\sqrt{2\pi}}\frac{1}{\sqrt{2\pi}}\frac{1}{\sqrt{2\pi}}\frac{1}{\sqrt{2\pi}}\frac{$ 

 $\frac{A}{\sqrt{2}}\sum_{i=1}^n\frac{1}{i!}\left(\frac{1}{i!}\right)^2\frac{1}{i!}\left(\frac{1}{i!}\right)^2.$ 

医脓体 经公积

ing the second in the second second second in the second second second in the second second second in the second second in the second second in the second second in the second second in the second second in the second seco

fra e

 $\label{eq:2} \alpha_{\rm c} \leq \frac{1}{2} \sum_{i=1}^n \frac{1}{2} \sum_{i=1}^n \frac{1}{2} \sum_{i=1}^n \frac{1}{2} \sum_{i=1}^n \frac{1}{2} \sum_{i=1}^n \frac{1}{2} \sum_{i=1}^n \frac{1}{2} \sum_{i=1}^n \frac{1}{2} \sum_{i=1}^n \frac{1}{2} \sum_{i=1}^n \frac{1}{2} \sum_{i=1}^n \frac{1}{2} \sum_{i=1}^n \frac{1}{2} \sum_{i=1}^n \frac{1}{2} \sum_{i$ 

la de la Roma de

 $\label{eq:2} \mathbb{E} \left[ \left\langle \mathcal{N}_{\mathcal{M}} \right\rangle \right] \mathcal{N}_{\mathcal{M}}^{\mathcal{M}} \left( \mathcal{N}_{\mathcal{M}} \right) \mathcal{N}_{\mathcal{M}} \left( \mathcal{N}_{\mathcal{M}} \right) \mathcal{N}_{\mathcal{M}} \left( \mathcal{N}_{\mathcal{M}} \right) \mathcal{N}_{\mathcal{M}} \left( \mathcal{N}_{\mathcal{M}} \right) \mathcal{N}_{\mathcal{M}} \left( \mathcal{N}_{\mathcal{M}} \right) \mathcal{N}_{\mathcal{M}} \left( \mathcal{N}_{\mathcal$ 

All are reported thanks of

 $\mathcal{L}^{\text{max}}_{\text{max}}$  , where  $\mathcal{L}^{\text{max}}_{\text{max}}$ 

(2) 《中国》, 《中国》, 《中国》, 《中国》, 《中国》, 《中国》, 《中国》

trije po tek

(\* 1858-1918) 44% 68% 42% 68%

1973)<br>1

 $\mathcal{G}^{\text{loc}}(\mathbb{R}^n)$ 

 $\label{eq:3.1} \frac{1}{\sqrt{2\pi}}\left(\frac{1}{2}\sum_{i=1}^{2\pi} \frac{1}{2\pi}\right)^{2}$ 

-51

 $\chi^{(2)}$ 

 $\label{eq:G} \begin{split} G_{\mu\nu} = & \frac{1}{2} \frac{Q^2}{\sqrt{2}} \, , \end{split}$ 

# ILLUSTRATIONS

'I

a

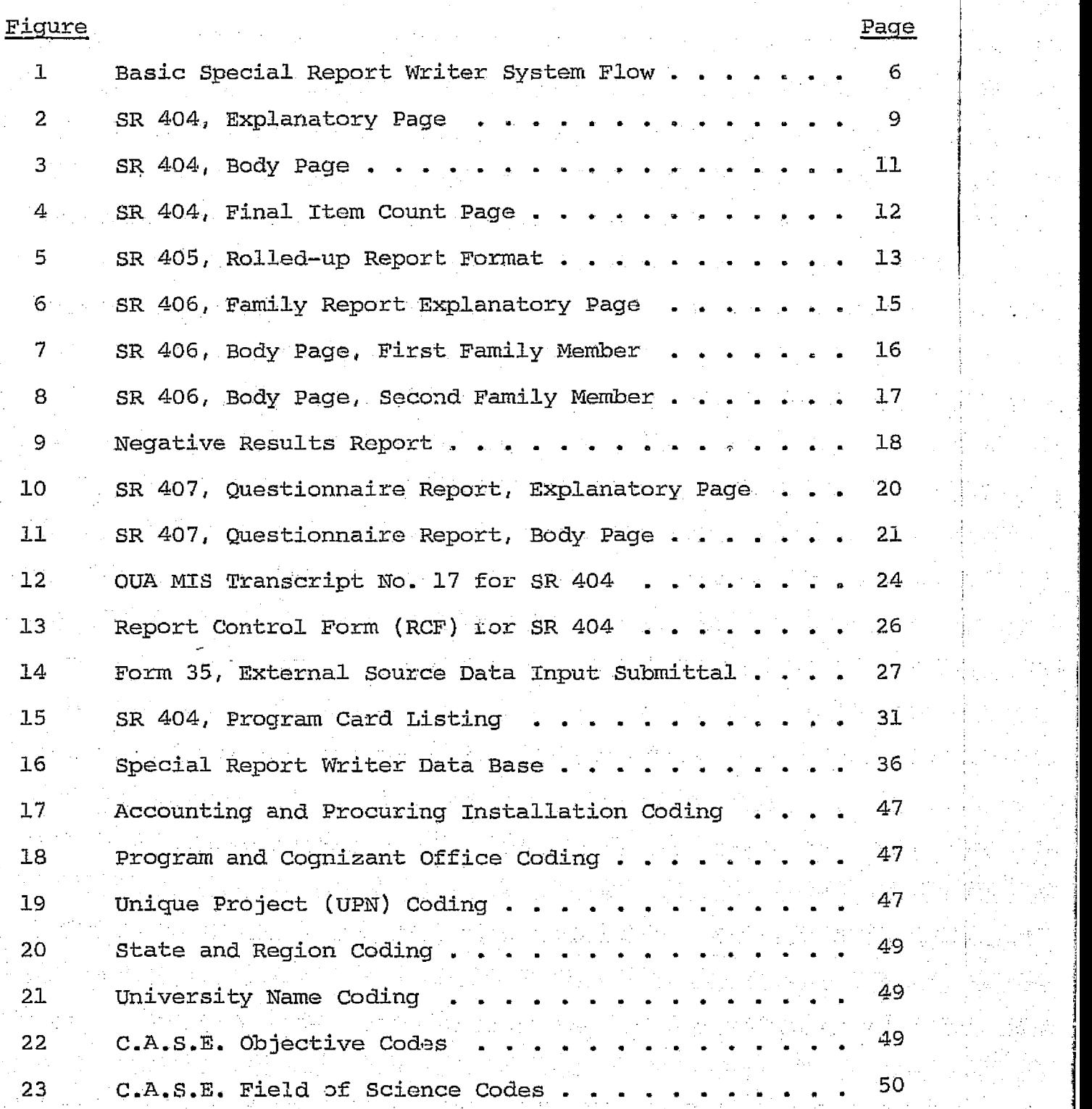

iv

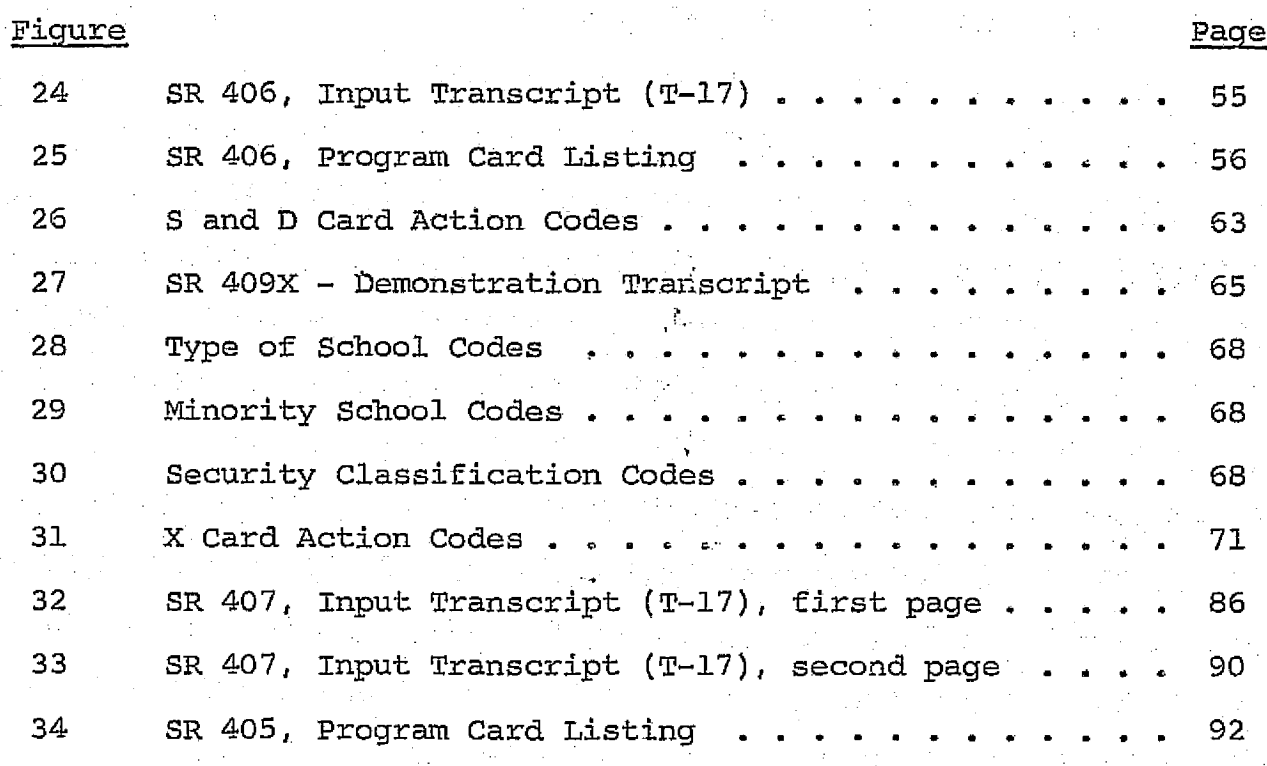

at provincial angles in model and in the complete when the pro-<br>Second complete state

ing<br>An The Waller Corporation<br>Carlos Corporation Corporation

 $\label{eq:3.1} \frac{d}{dt} \sum_{i=1}^n \frac{d}{dt} \left( \frac{d}{dt} \right) \left( \frac{d}{dt} \right)$ 

 $\mathcal{L}^{\mathcal{E}}_{\mathcal{M}}=\mathcal{L}^{\mathcal{E}}_{\mathcal{M}\mathcal{M}}$ 

 $\mathbf{j}$  and

V

f

속에 있다

 $\frac{1}{2}$  ,  $\frac{1}{2}$ 

3

f

 $\label{eq:2.1} \frac{1}{\sqrt{2}}\left(\frac{1}{\sqrt{2}}\right)^{2} \left(\frac{1}{\sqrt{2}}\right)^{2} \left(\frac{1}{\sqrt{2}}\right)^{2} \left(\frac{1}{\sqrt{2}}\right)^{2} \left(\frac{1}{\sqrt{2}}\right)^{2} \left(\frac{1}{\sqrt{2}}\right)^{2} \left(\frac{1}{\sqrt{2}}\right)^{2} \left(\frac{1}{\sqrt{2}}\right)^{2} \left(\frac{1}{\sqrt{2}}\right)^{2} \left(\frac{1}{\sqrt{2}}\right)^{2} \left(\frac{1}{\sqrt{2}}\right)^{2} \left(\$ 

l

 $\mathcal{A}^{\text{max}}_{\text{max}}$ 

 $\label{eq:2.1} \mathcal{L}_{\mathcal{A}}(\mathbf{x}) = \mathcal{L}_{\mathcal{A}}(\mathbf{x}) = \mathcal{L}_{\mathcal{A}}(\mathbf{x})$ 

 $\sim 10^{-10}$ 

175 P

a 3

99^ a

an Pr

is din<br>1

#### PREFACE

The Special Report Writer (SRR) concept originated in the Office of University Affairs (OUA) as a means for obtaining greater usefulness from its Management Information System. An extensive, well-organized and well--edited data base of university information existed in OUA's MIS, built and operated for the Office by NASA's Ames Research Center between 1957 and 1970. The first version of the SRR was ready in the Spring of 1971.. In 1973 it was transferred to Headquarters for incorporation in the newly programmed OUA-MIS. At that time the SRRwas also expanded to handle twice the number of data elements in keeping with a planned expansion of the OUA data base.

Use of the SRR capabilities have increased. sharply as more NASA installations and offices,hare become familiar with it. In addition to meeting outside requests, OUA uses it extensively for making management analyses requisite to the Office's university activity overview responsibilities. Utilization of the SRR and, indeed, the OUA-MIS, is greatly enhanced by virture of the predevelopment planning processes. The nature of the required outputs was determined before the data base was constructed or uata collection started. Its cost effectiveness is well demonstrated by the wide range and diversity of the more than 175 reports required each year. Without the SRR, special programming would be needed to meet each of these requests.

Numerous comments have been received from those in the ADP field on. the general uniqueness of the SRR and of its design and

Vi

execution. one purpose, therefore, of this report is to provide insight to the SRR and allow its adaption by others. Indeed the present program may be used almost as is by NASA Installations. taking their FACS submissions as a starting point. There is no comparable system in general NASA use for rapid retrieval and analyses of information on other than educational institutions. NASA centers, ether agencies or outside organizations desiring further information on the Special Report Writer should contact:

> National Aeronautics & Space Administration office of University Affairs, Code P

Washington, DC 20546

Copies of the Programmers Manual and Source Programs are available for sale from NASA's Computer Software Management and Information Center (COSMIC). Information regarding price and order forms may be obtained by contacting:

#### cosmic

Suite 112 Barrow Hall The University of Georgia Atlanta, Georgia 30602 404/542-3265

## **ACKNOWLEDGMENTS**

In the development of the OUA-MIS and the SRR, I have received encouragement and assistance from many sources. A few deserve I am particularly grateful to Mr. John Giboney special comment. who created the ADP design; to Mr. Tom Joly for his programming expertise; to Dr. Frank Hansing, Director of the Office of University Affairs, for his wholehearted support; and to my wife, Dr. Laura Greene, for many useful suggestions.

## ABBREVIATIONS AND ACRONYMS

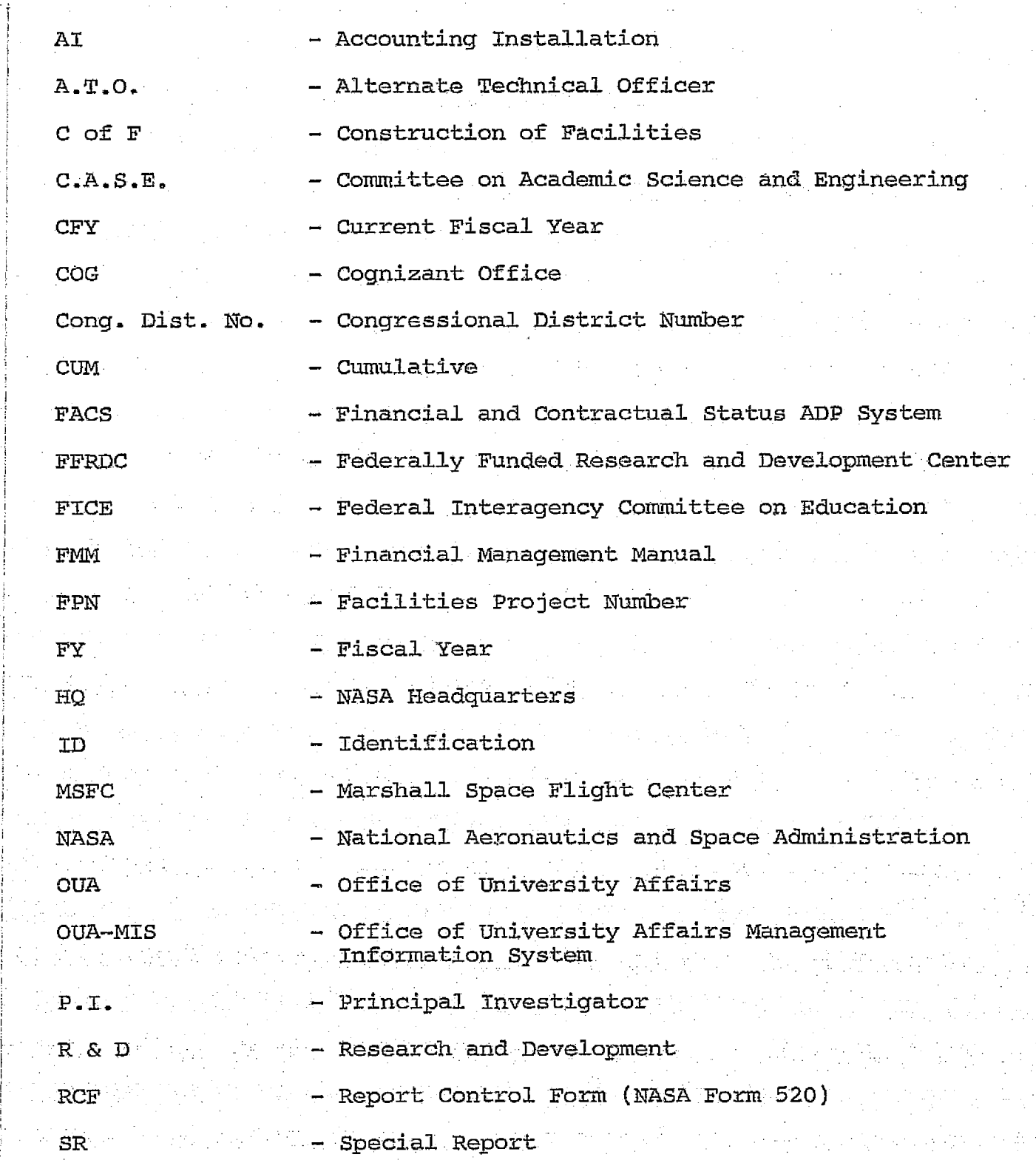

ix

1

.

i

 $\cdot$  I  $\cdot$ 

i.

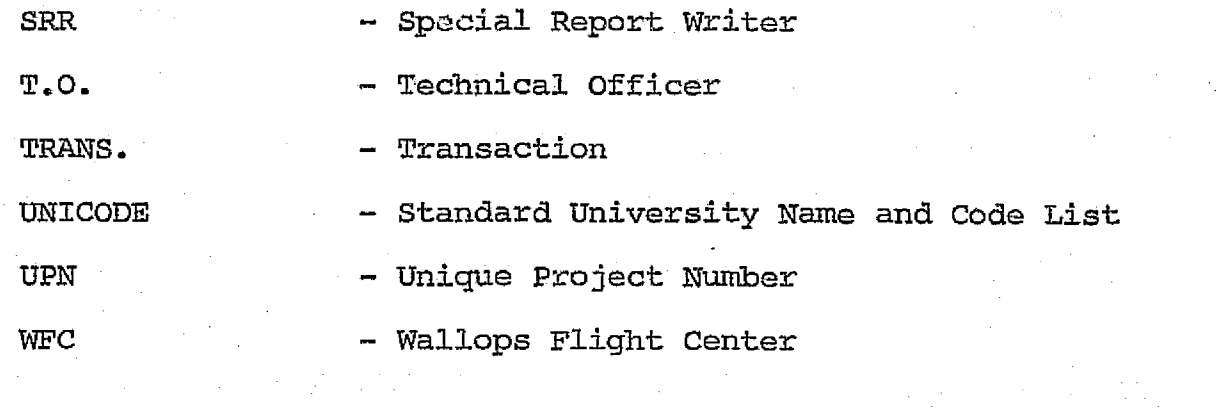

 $\label{eq:1} \frac{1}{2}\sum_{i=1}^n\frac{1}{2}\sum_{j=1}^n\frac{1}{2}\sum_{j=1}^n\frac{1}{2}\sum_{j=1}^n\frac{1}{2}\sum_{j=1}^n\frac{1}{2}\sum_{j=1}^n\frac{1}{2}\sum_{j=1}^n\frac{1}{2}\sum_{j=1}^n\frac{1}{2}\sum_{j=1}^n\frac{1}{2}\sum_{j=1}^n\frac{1}{2}\sum_{j=1}^n\frac{1}{2}\sum_{j=1}^n\frac{1}{2}\sum_{j=1}^n\frac{1}{2}\sum_{j=1}^n\frac{$ 

a bankara<br>1993 - Paul Bankara, sebagai pendapat kepada pada tahun 1993.<br>1993 - Paul Bankara, sebagai penganjang bermula pada tahun 1993.

 $\mathcal{L}^{\text{max}}_{\text{max}}$  and the second contribution of the second contribution of the second contribution of the second contribution of the second contribution of the second contribution of the second contribution of the sec

a sa kacamatan ing kabupatèn Kabupatèn Bangkaluman.<br>Kabupatèn Pangalangan Kabupatèn Pangalangan Kabupatèn Pangalangan Kabupatèn Pangalangan Kabupatèn Kabupatèn Ka

 $\label{eq:2} \frac{d^2\mathbf{r}}{d\mathbf{r}} = \frac{1}{2}\left(\mathbf{r}^2 + \mathbf{r}^2 + \mathbf{r}^2\right) \left(\mathbf{r}^2 + \mathbf{r}^2\right) \left(\mathbf{r}^2 + \mathbf{r}^2\right) \left(\mathbf{r}^2 + \mathbf{r}^2\right) \left(\mathbf{r}^2 + \mathbf{r}^2\right) \left(\mathbf{r}^2 + \mathbf{r}^2\right) \left(\mathbf{r}^2 + \mathbf{r}^2\right) \left(\mathbf{r}^2 + \mathbf{r}^2\right) \$ 

a magi ati ng adalawi ati ndalala ay atawa alami na mga salitang alami at ang inalawigan ang kalang.<br>Mga salitang

and a summaring the neutron of matrice is found to be a state of the second control of the deal.<br>The state of the second second control of the second second second second second second second second second s

and the second to the second the second second to the second term of the second term of the second term in the<br>The second term is the second term of the second term in the second term in the second term in the second term

Provincial de participatible de la contra Article d'Alexandre de la causa de la causa de la contra<br>Provincial de la causa de la causa de la causa de la causa de la causa de la causa de la causa de la causa de

de control de la control de la control de la control de la control de la control de la control de la control d<br>De la control de la control de la control de la control de la control de la control de la control de la contro<br>

 $\label{eq:2.1} \mathcal{L}(\mathcal{L}^{\mathcal{L}}(\mathcal{L}^{\mathcal{L}}(\mathcal{L}^{\mathcal$ 

 $\Delta \sim 30\,M_\odot$ 

 $\label{eq:2.1} \frac{1}{2}\sum_{i=1}^n\frac{1}{2}\sum_{i=1}^n\frac{1}{2}\sum_{j=1}^n\frac{1}{2}\sum_{i=1}^n\frac{1}{2}\sum_{i=1}^n\frac{1}{2}\sum_{j=1}^n\frac{1}{2}\sum_{i=1}^n\frac{1}{2}\sum_{j=1}^n\frac{1}{2}\sum_{i=1}^n\frac{1}{2}\sum_{i=1}^n\frac{1}{2}\sum_{j=1}^n\frac{1}{2}\sum_{i=1}^n\frac{1}{2}\sum_{i=1}^n\frac{1}{2}\sum_{i=1}^n\$ 

 $\langle \cdot, \cdot \rangle$ 

an sa Pala

医蠕虫 医外侧内侧

in de cidade de p

 $\ddot{\phantom{1}}$ 

 $\frac{1}{2} \frac{d}{d\omega}$  and  $\frac{d}{d\omega}$ 

 $\mathcal{L} = \mathcal{L} \left( \mathcal{L} \right)$  , where  $\mathcal{L} \left( \mathcal{L} \right)$  , where  $\mathcal{L} \left( \mathcal{L} \right)$ 

 $\label{eq:2.1} \mathcal{A}_{\mathcal{A}}(\mathcal{A})=\mathcal{A}_{\mathcal{A}}(\mathcal{A})\mathcal{A}_{\mathcal{A}}(\mathcal{A})=\mathcal{A}_{\mathcal{A}}(\mathcal{A})\mathcal{A}_{\mathcal{A}}(\mathcal{A})=\mathcal{A}_{\mathcal{A}}(\mathcal{A})\mathcal{A}_{\mathcal{A}}(\mathcal{A})\mathcal{A}_{\mathcal{A}}(\mathcal{A})$ 

 $\label{eq:2} \mathcal{L}(\mathcal{A}) = \frac{1}{2} \sum_{i=1}^n \mathcal{L}(\mathcal{A}) \mathcal{L}(\mathcal{A}) \mathcal{$ 

#### Chapter I

je poznata u predstavanje koji se obispe na obispe na obispe na obispe na obispe na obispe na obispe na obispe na obispe na obispe na obispe na obispe na obispe na obispe na obispe na obispe na obispe na obispe na obispe n

1

#### INTRODUCTION

#### The Office of University Affairs

The Special Report writer (SRR) was developed to meet the unique operational requirements of the Office of University Affairs (OUA), This office, reporting directly to the Associate Administrator, is the agency's principal advisor in *NASA's overall* relationships with universities

Broad OUA responsibilities include: developing agency objectives and policies and prescribing procedure applicable to NASA activities involving relationships with universities; participating in the planning and review of activities involving relationships with universities that are sponsored by other NASA organizational elements; ensuring the availability of information required within NASA and by members of the public and private sectors on all aspects of NASA's activities involving relationships with universities; evaluating and reporting on the agency-wide conduct of university relationships including the achievement of objectives and the effectiveness of applicable policies and regulations, and taking or recommending required actions; and representing NASA with other public and private agencies or groups on matters related to governmental relationships with universities.

This overview function is agency-wide, involving the activities of some. 25,Od0`goverment employees and 17 agency installationsthroughout the United States. The external overview involves a

large segment of the university community, viz., over 500 schools, conducting research on more than 6,000 projects valued at some \$1.5 billion. To fulfill its responsibilities, OUA must maintain timely and accurate information, both quantitative and qualitative, on the total NASA--university relationship. For this reason the office developed the extensive NASA-University Management Information System (OUA-MIS). The Special Report Writer part of that system is a particularly powerful tool; therefore, it is being documented separately both to aid OUA users and to give others the opportunity of adapting ^.t to their own purposes. it is primarily designed for manipulating financially oriented data. (Other OUA-MIS outputs emphasize the technical aspects.)

 $\mathbf{t}$  . The contract of the contract of the contract of the contract of the contract of the contract of the contract of the contract of the contract of the contract of the contract of the contract of the contract of th

#### Special Report Writer Data

Data available to the SRR fall into three broad categories: financial data; data descriptive of the performing institution; and data descriptive of a particular grant or contract. The financial data, in particular; contain numerous sub-categories for sources of funds within NASA. A listing of the individual data elements appears in Chapter IV.

The function, then, of the SRR is to provide speedy answers to non-standard questions by allowing easy access to any specified combination of data elements in the system. Careful attention has been paid to the appearance of the reports produced. Thus, they may be sent directly to a requester without the need for re-typing, manual editing or other time-consuming procedures.

Typical questions are:

i

}

- 1. "What were FY 74 obligations to public schools?"
- 2. "How many projects in small schools will end in the month of December 1975?"
- 3. "List the individual. FY 75 contracts for basic research made by-NASA's Langley Research Center in the states of Virginia, Maryland, North Carolina and Kentucky?"
- 4. "What schools received funding from the Apollo Program

and how much money came from each NASA installation?" All of these can be handled easily by the system. Setting up the inquiry for any one can be done in 10-15 minutes. Only a few minutes of IBM. 360/65 Central Processor time is required for execution. (A smaller machine may be used. The core requirement is less than 180K bytes.}

#### Cross-Correlation

One of the major information system problems is the actual development of 'information' from the available stored data. Little success, at least from an economic standpoint, is realized by advance programming of output reports to meet all situations. Someone will always ask the unforseen question! Thus, the SRR was specifically designed with this situation in mind. Given the range of data elements available, the theoretical number of factors which can be simultaneously cross-correlated to produce a report is almost without limit. For example, in the preceeding section the third question requires a 5-way correlation. The report would

include projects which meet all of the following criteria:

- 1. FY 75 obligation
- 2. Contract instrument used
- 3. Basic research
- 4. Funded by Langley Research Center
- 5. Institution located in one of four states

A practical limit to the number of possible correlations has been found. After about 10 criteria, the selection requirement becomes too narrow for any projects to meet. Hence, there is just <sup>a</sup> negative output report.

Further flexibility is gained through range specification capabilities on dollar amounts and dates. Thus, the five criteria in the previous example could be increased to seven:

6. obligations between \$50,000 and \$150,000

7 Ending date during FY 75

Families of output reports. are easily produced. "Family" here is used in the mathematical sense, i.e., all the parameters which define a specific family member - a specific output report in this case - are identical, except one. Thus, in the previous example criteria #4 limited everything in the report to activity at Langley Research Center. Rewriting

s

<sup>14</sup>a Langley Research Center" "4b Ames Research Center" "4C Lewis Research Center"

will produce three separate output reports. The one for Langley. is the same. The only difference is that similar reports are produced for. the two other Centers during the same production run.

#### Report Formats

*The format of* the report has been designed with the *user in* mind. It follows the standard rules of good book design, including proper layout and typography. "ADPized" spellings and abbreviations are non-existent. Each  $8'' \times 10^{12}$  report contains three sections: (1) a first page tells the user exactly what is in the report and notes any significant assumptions or limitations in its compilation; (2) the body pages of the report list schools alphabetically within; state (or country); and, (3) a final page summarizes the data in the body. if a family of reports is specified, each report has the same three sections. Each section has a unique title for identification purposes. The user may vary the format slightly by options governing single or double spacing, selecting several types of data <sup>I</sup> for inclusion in a "spare" column or by specifying an 11" *x* 15" questionnaire format.

#### Simplified System Flow

The basic system flow is shown in Figure 1. It begins with the main OUA-MIS data base which is outside of the SRR. It is only necessary to Imow that the *OUA*-MIS base is fully edited and contains all of the information needed for the SRR. The SRR described in this report thus.begins with an extracted file containing just data of interest. From this data base, the user, in essence, creates an extract containing only the information required, for the report desired. This is. accomplished- through the report specifications. If only a single output report is required all of the data in the user-specified extract goes into that single report. Alternately,

i

f

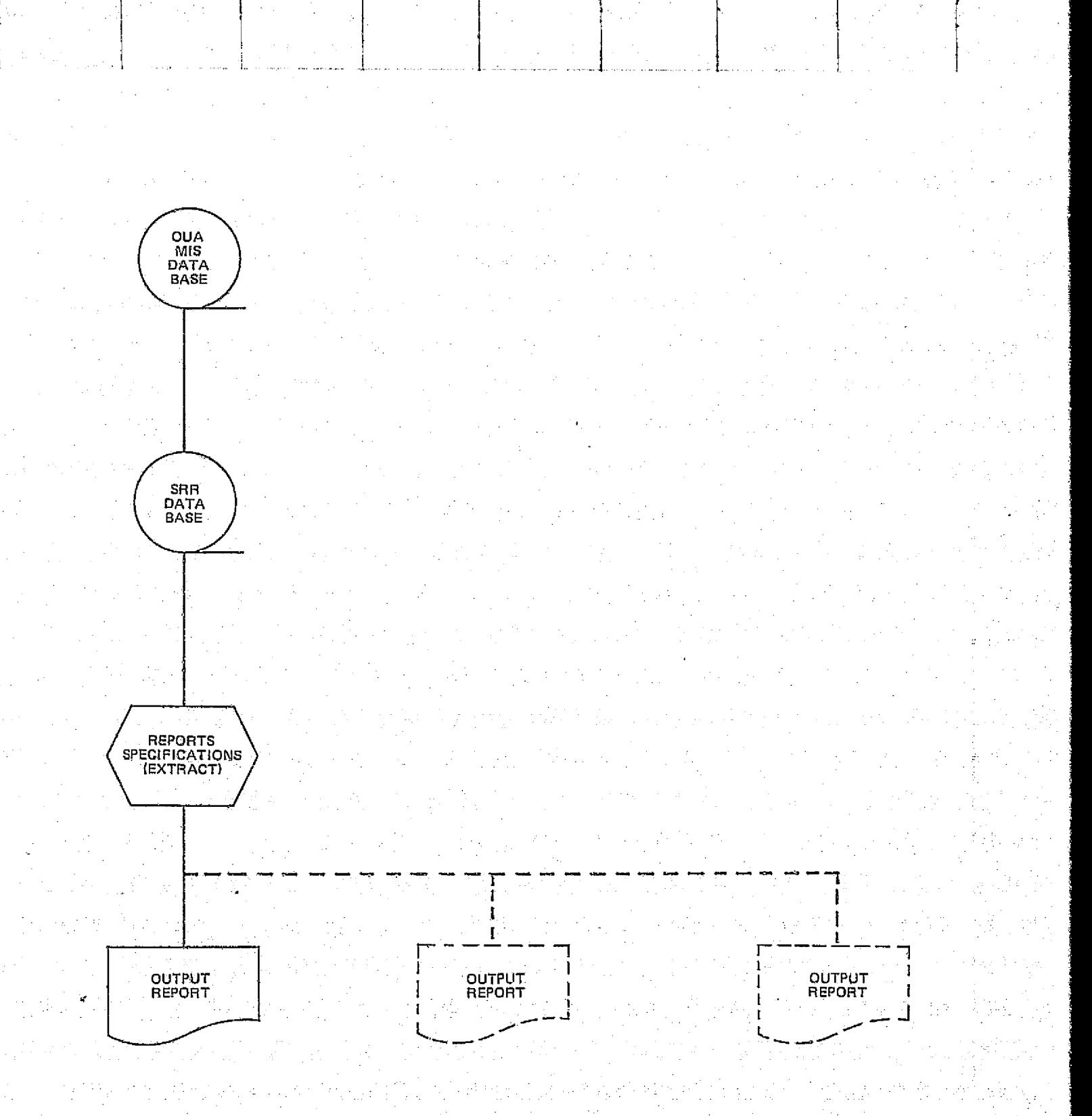

Figure 1. Basic Special Report Writer System Flow

if a family of reports is wanted, as noted by the dotted lines in Figure 1, then only that part of the extract required to produce a particular member of the family is used for each report.

I is a second control of the first control of the first control of the first control of the first control of t

#### Presentation Scheme

k

I

i

The main body of this report is devoted to a detailed *descrip*tion of the Special Report Writer. There are three interwoven. approaches or levels in the discussion. First, are the detailed operational procedures required by OUA personnel who actually generate specific reports and prepare them for customers. Next, is the information on the construction, contents and behavior of all elements within the data base; this knowledge is essential for obtaining maximum system usage, whether by OUA operators or other NASA or non-NASA users.

Finally, various conceptual aspects and systems techniques are explored where such information would be helpful to the ad vanced user or designer. This category covers the generic behavior. of the data elements, i.e., how they behave as result of system design, rather than the NASA-related nature of the data, per se.

it is unlikely that any particular user will be interested in all three of these levels. However, the casual reader will find that the more complex technical aspects can generally be skipped without serious loss in the continuity needed for general comprehension of the material.

.<br>...

a

# Chapter II

#### OUTPUT CONFIGURATIONS

#### General Appearance

An appreciation of what the output reports look like will. make it much easier for the reader to follow the various steps and considerations in their production. A report on work in Alabama will be used to illustrate the four main format variations. (The same reports will be used later to illustrate the request process and transcript preparation.) The first three are "normal"  $(8'' \times 10^{1/2}")$ reports, while the last one is in questionnaire format  $(11' \times 15'')$ . It is important to remember that all of the reports are very similar in appearance. The important differences occur in the data used for their preparation, as will be described later.

Reports to be described axe:

1. Normal - Single Section

2. Normal - Single Section, Rolled-up

3. Normal - Multiple Section (Family)

4. Questionnaire

#### Normal - Single Section <sup>i</sup>

i

f i

The normal, single section report is one of the most commonly requested varieties. Figure 2 presents a typical first page of all reports The first, third and fourth lines in the heading are automatically printed on all reports. The Special Report (SR)  $number<sub>r</sub>$  404, and the "as-of" date are specified by the user.

S

SFLFCTED NASA OBLIGATIONS TO ECUCATIONAL INSTITUTIONS IOUMIS00133 SPECIAL REPORT 404 AS OF JANUARY 31, 1975 PAGE 1 OFFICE OF UNIVERSITY AFFAIRS NASA UNIVERSITY PROGRAM MANAGEMENT INFORMATICh SYSTEM NASA GRANTS E CONTRACTS

SPECIAL PEPoRT FOR MR. GREENE.

THIS RFPURT LISTS ALL PAST AND PRESENT PROJECTS IN THE STATE QF ALABAMA. THE FINAL PAGE SUMMARIZES NUMBERS CF PROJECTS AND AMUUNTS OBLIGATED.

Figure 2. SR 404-Explanatory Page

The fifth heading line, "NASA Grants & Contracts", is the unique identifier fer this particular report, while the remainder of the information on the page is devoted to any additional, user provided text explaining the report contents.

The body of this example begins on Page 2, shown in Figure 3, and would extend until all schools in Alabama are covered. This layout is produced automatically; no special instructions are required. The "NASA Grants & Contracts" identifier line appears on every page of the report.

The final page of each report provides totals of awards and funds in various categories subject to frequent examination. An example of this page is shown in Figure 4. The distinction between .contracts awarded by Centers and those awarded by Headquarters is made for historical reasons; currently a single contracts category would suffice. "Purchase orders" include cooperative agreements and contracts transferred from other agencies with no change in contract identification number. "Current Fiscal Year Obligations" mean obligations made during the fiscal year into which the as-of date falls. "Cumulative obligations" cover the total time period from the beginning of the contract to the as-of date.

3

#### Normal - Single Section, Rolled-up

i

Frequently , information on individual grants and contracts is not required. In this situation a "rolled-up" version is available. SR 405 Figure 5.presents the same data used in SR 404 {Figure 3), however, without the detail. Note. the same current fiscal year and

> $\mathbb{R}^2 \times \mathbb{R}^2$ 10

SELECTED NASA DBLIGATIONS TO EDUCATIONAL INSTITUTIONS PAGE  $\overline{2}$ OFFICE OF UNIVERSITY AFFAIRS NASA UNIVERSITY PROGRAM MANAGEMENT INFURMATION SYSTEM AS OF JANUARY 31, 1975 SPECIAL REPORT 404  $\mathcal{F}^{\text{max}}_{\text{max}}$ NASA GRANTS & CONTRACTS **STATE CUMULATIVE** CUPPENT FY OBLIGATIONS OBLIGATIONS INSTITUTION & CUNG DIST NO GRANTZCONTRACT NUMBER  $(11000)$  $(51000)$ **ΔL ΑΒΑΜΑ** ALABAMA ARM UNIV  $-05$ 29 **NAS 8 11365** 54 NGR 1 1003  $14$  $NGR<sub>1</sub>$ 1035 NGR<sub>1</sub> 1007 61 NGR 1 1012 27 NGR<sub>1</sub> 1013 38 NGR<sub>1</sub> 1014  $40$ NGR 1  $1<sub>0</sub>$ 1017 20 NGR I 1018 NGK I 1020  $31$ NGR 1 1021 21  $44$ NGR 1 1023 NGR 1 21 1024 NGP 1  $47$ 1025 24 NS<sub>G</sub>  $17$ 800L **NSG** 8011 20 **NSG** 24 6013 **NSG** 8022 24 24 INSTITUTION TOTALS 48 548 18 PROJECTS ATHENS COLLEGE  $-0.5$ NAS 8 28053  $73$ NAS 8 30561 22  $12$ NAS 8 30813  $12$ NA5 8 30880 16  $16$ --...<br>...  $28$  $123$ INSTITUTION TOTALS 4 PROJECTS AUBURN UNIV-AUBURN  $-03$ 297 NAS B 33 105  $NAS$   $B$ 1548 NAS 8 2411  $4B$ NAS B  $24B4$ 354  $128$ NAS 8 2520 53 NAS 8 5154

ORIGINAL PAGE IS OF POOR QUALITY

Figure 3. SR 404-Body Page

ТT

SELECTED NASA OBLIGATIONS TO EDUCATIONAL INSTITUTIONS LOUMISOOL33 AS OF JANUARY 31, 1975 PAGE  $10$ SPECIAL REPORT 404 OFFICE UF UNIVERSITY AFFAIRS

NASA UNIVERSITY PROGRAM MANAGEMENT INFORMATION SYSTEM

NASA GRANTS & CUNTRACTS

**TUTALS** 

\*\*\* ITEM TETALS \*\*\*

CELIGATIONS (\$1000) NUMBER LISTED CURRENT FY CUMULATIVE CURRENT FY CUMULATIVE

**LOCATIONS** STATES & PUSSESSIONS 1 FOREIGN CUUNTRIES **Second TUTALS** PROJECTS 7,787  $-54.$ 421 10 GRANTS 733 HC CONTRACTS  $4$ 177 CENTER CONTRACTS  $29$ 610  $13,867$ PURCHASE GRDERS 22,35 July 1,031 1 22,387 THE TUTALS 39 INSELTUTIONS DCMESTIC  $11$ FORE LGN

 $-8$ 

Figure 4. SR 404-Final Item Count Page

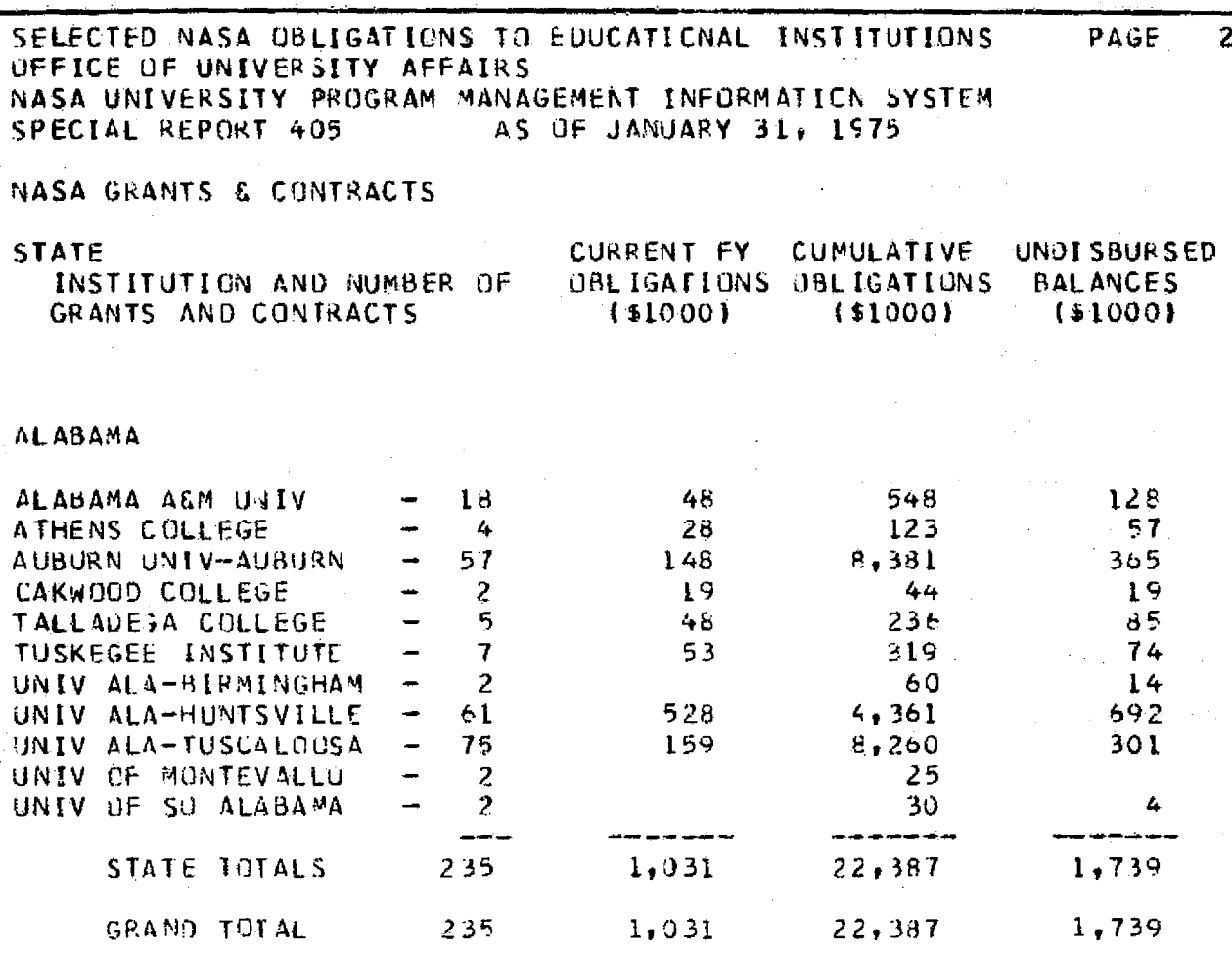

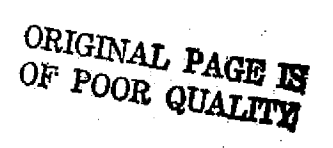

Figure 5. SR 405-Rolled-up Report Format

cumulative totals for Alabama A&M and Athens College. SR 405 illustrates another system capability in its use of the optional third column. Here it has been used for undisbursed balances. other options include: current fiscal year expenditures; cost sharing amount; and ending date. The first page and the final, item count page of SR 405 are similar to those already discussed under SR 404.

# Normal - Multiple Section (Family)

**1.** 

I

i

i

SR 406 presents an example of a family report; the members are three NASA installations, Marshall Space Flight Center (MSFC),. NASA Headquarters (HQ), and Wallops Flight Center (WFC), as shown on the descriptive page, Figure S. Two other report writer capabilities are illustrated, projects in two states are included and only awards within a certain cumulative dollar range are listed. The first pages of each of the other two sections are identical except that "HQ" and "WFC" respectively are substituted for "MSFC" in the heading.

The first page of the MSFC section, shown as Figure 7, displays the heading identification and the effect of selecting only MSFC projects within a dollar range. This effect is readily apparent by comparing Alabama A&M in Figures 3 and 7, recalling Figure 3 includes all. NASA projects regardless of cumulative amount.

The Headquarters section, illustrated in Figure 8, is similar. In this example, Arkansas projects meeting the selection criteria *will be printed following* the Alabama listing. The last section, WFC, depicted as Figure 9, page. 18, is a negative report.

SELECTED NASA UBLIGATIONS TO EDUCATIONAL INSTITUTIONS IGUMISCOLES

SPLCIAL REPORT 456 AS OF JANUARY 31, 1975.  $P \triangle G E$ 

 $\mathbf{1}$ 

UFFICE OF UNIVERSITY AFFAIRS

NASA UNIVERSITY PROGRAM MANAGEMENT INFORMATION SYSTEM

GRANTS & CUNTRACTS - MSFC

ALL PROJECTS IN ALABAMA & ARKANSAS WITH CONJULATIVE OBLIGATIONS. BETWEEN \$25,000 AND \$100,000 ARE LISTED. SEPARATE SECTIONS ARE PRESENTED FOR THREE NASA INSTALLATIONS: MOFC, HO AND WEC.

ORIGINAL PAGE IS

# Figure 6. SR 406-Family Report Explanatory Page

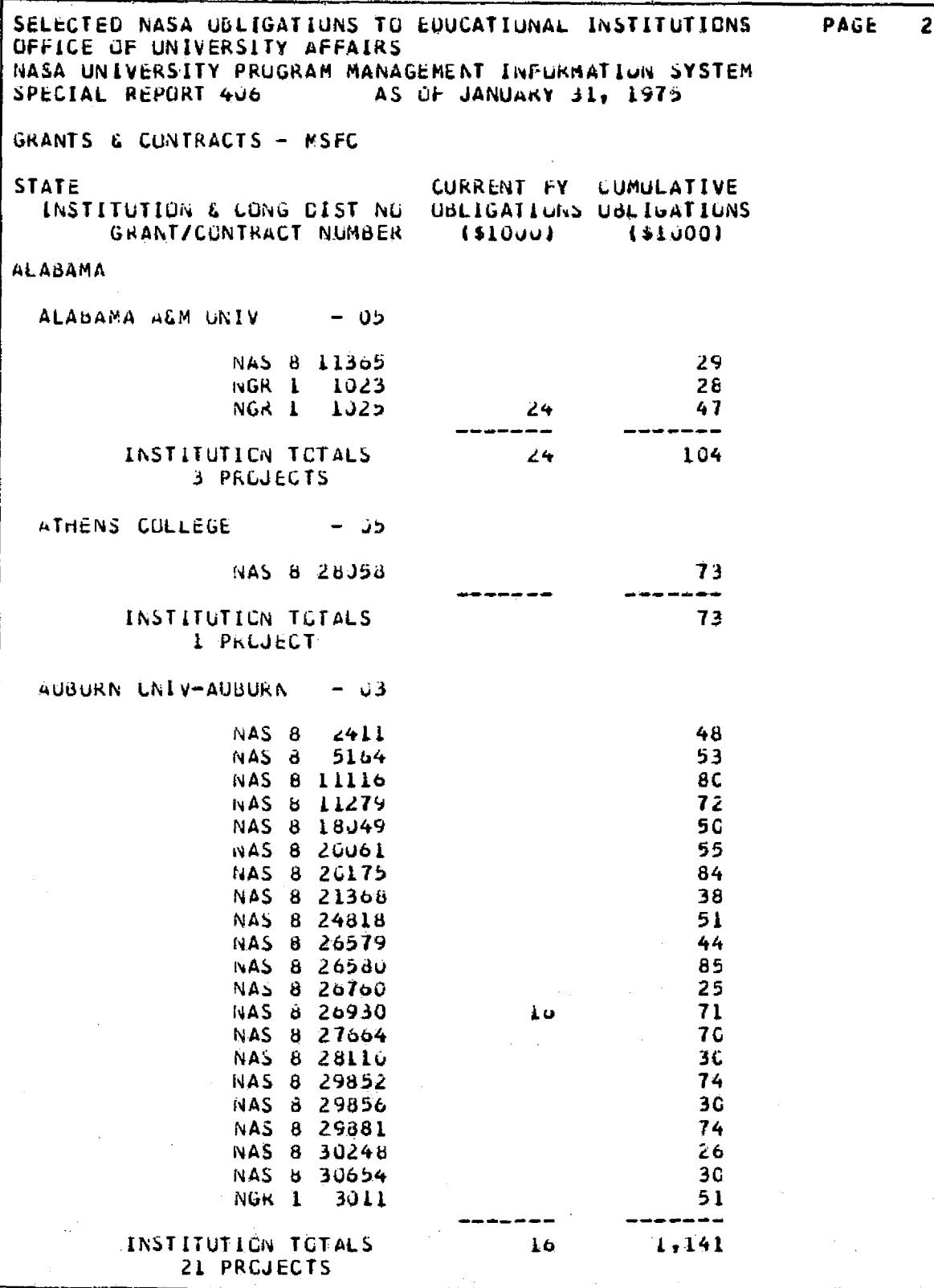

Figure 7. SR 406-Body Page, First Family Member

SELECTED NASA CBLIGATIONS TO ECUCATIONAL INSTITUTIONS PAGE  $\mathbf{z}$ CFFICE OF UNIVERSITY AFFAIRS NASA UNIVERSITY PROGRAM MANAGEMENT INFURNATION SYSTEM SPECIAL REPURT 406 AS OF JANUARY 31, 1975 GRANTS & CONTRACTS - HQ CURRENT FY CUMULATIVE **STATE** INSTITUTION & CONG CIST NU OBLIGATIONS UBLIGATIONS GRANT/CONTRACT NUMBER  $(51000)$ (\$1000) **ALABAMA** ALABAMA A&M UNIV  $-05$ - 1003  $54$ NGR 1 NGR 1 1007 58 1013  $32$ NGR 1 NGR 1 1014 40 NGR<sub>1</sub> 1020  $31$ INSTITUTION TOTALS 215 5 PROJECTS **GAKWOCC COLLEGE**  $-05$ NGR 1 6001 25 INSTITUTION TETALS 25 1 PREJECT TALLADEGA COLLEGE  $- 03$ NGR 1 7001 63 NGR 1 7004 47 INSTITUTION TUTALS  $11C$ 2 PROJECTS TUSKEGEE INSTITUTE  $-03$ 39 NGR 1 5003 25 NGR 1 5004 46 NGR 1 5010 ORIGINAL PAGE IS NGR 1 5012 42 OF POOR QUALITY نهم پير. INSTITUTION TOTALS 152 4 PROJECTS UNIV ALA-BIRMINGHAM - 06 NGR 1 10001 45 INSTITUTION TOTALS 45 I PREJECT

Figure 8. SR 406- Body Page, Second Family Member

SELECTED NASA CBLIGATIONS TO EDUCATIONAL INSTITUTIONS PACE -OFFICE OF UNIVERSITY AFFAIRS NASA UNIVERSITY PROGRAM MANACEMENT INFORMATION SYSTEM AS OF JANUARY 31, 1975 SPECIAL REPORT 406

Ź.

GRANTS & CONTRACTS - WFC

CURRENT FY CONDEATIVE STATE INSTITUTION & CONG CIST NU CBLIGATIONS COLLUATIONS GRANT/CUNTRACT NUMBER  $(51000)$  $(31,001)$ 

NU CUA RECORD MEETS THE ESTABLISHED UNITERIA NECESSARY TO APPEAR IN THIS REPORT.

Figure 9. Negative Results Report

since no projects in Alabama or *Arkansas meet the user* specified criteria on page 1 of the report, (the WFC version of Figure 6 in this case).

## Questionnaire Version

**I**

The questionnaire or data sheet version of the report uses the entire computer sheet, rather than just the left-hand side as do the other reports. Even so, it still consists of the same three sections: descriptive page, body and final item count page. It may be produced as a single section or as a family. The first page, shown in Figure 10, illustrates two additional system capabilities. The text is centered on the page and, as noted in the text, a selection *criterion* of projects having current fiscal year obligations has been imposed.

Figure 11, presenting an example of page 2 of this report, shows the capability for dealing with the right half of the page. Any type of text may be used for headers in the upper right. A space 60 characters long and 9 lines deep is available. Likewise, any material may be placed following each grant/contract (or institution **in** the rolled-up version); the only constraint is the same line must be used.. This format is employed when a user needs a convenient mechanism for querying knowledgeable individuals or when z report with a built-in "work sheet" is desired. Two other system antions are illustrated: the grants and contracts are double-spaced. and the third column uses the ending date mentioned in the discussion of SR 405.

 $19$  and  $\frac{3}{2}$  and  $\frac{1}{2}$  and  $\frac{1}{2}$  and  $\frac{1}{2}$  and  $\frac{1}{2}$  and  $\frac{1}{2}$ 

# SELECTED NASA CBLIGATIONS TO EDUCATIONAL INSTITUTIONS

SPECIAL REPORT 407 AS OF JANJARY 31, 1975. UFFICE OF UNIVERSITY AFFAIRS - NASA UNIVERSITY PRIGRAM MANAGEMENT INFORMATION SYSTEM

PROJECT CUESTIONNAIRE

 $\overline{0}$ 

THIS QUESTIENNAIRE LISTS ALL PROJECTS WITH CURRENT FISCAL YEAR CBLIGATIONS IN THE STATE OF ALABAMA. PLEASE PROVIDE THE INFORMATION REQUESTED ON THE RIGHT-HAND STOL OF THE PAGE AND RETURN ALL MOTERIAL TO THE UFFICE OF UNIVERSITY AFFAIRS NO LATER THAN MARCH 15, 1975.

Figure 10. SR 407-Questionnaire Report, Explanatory Page

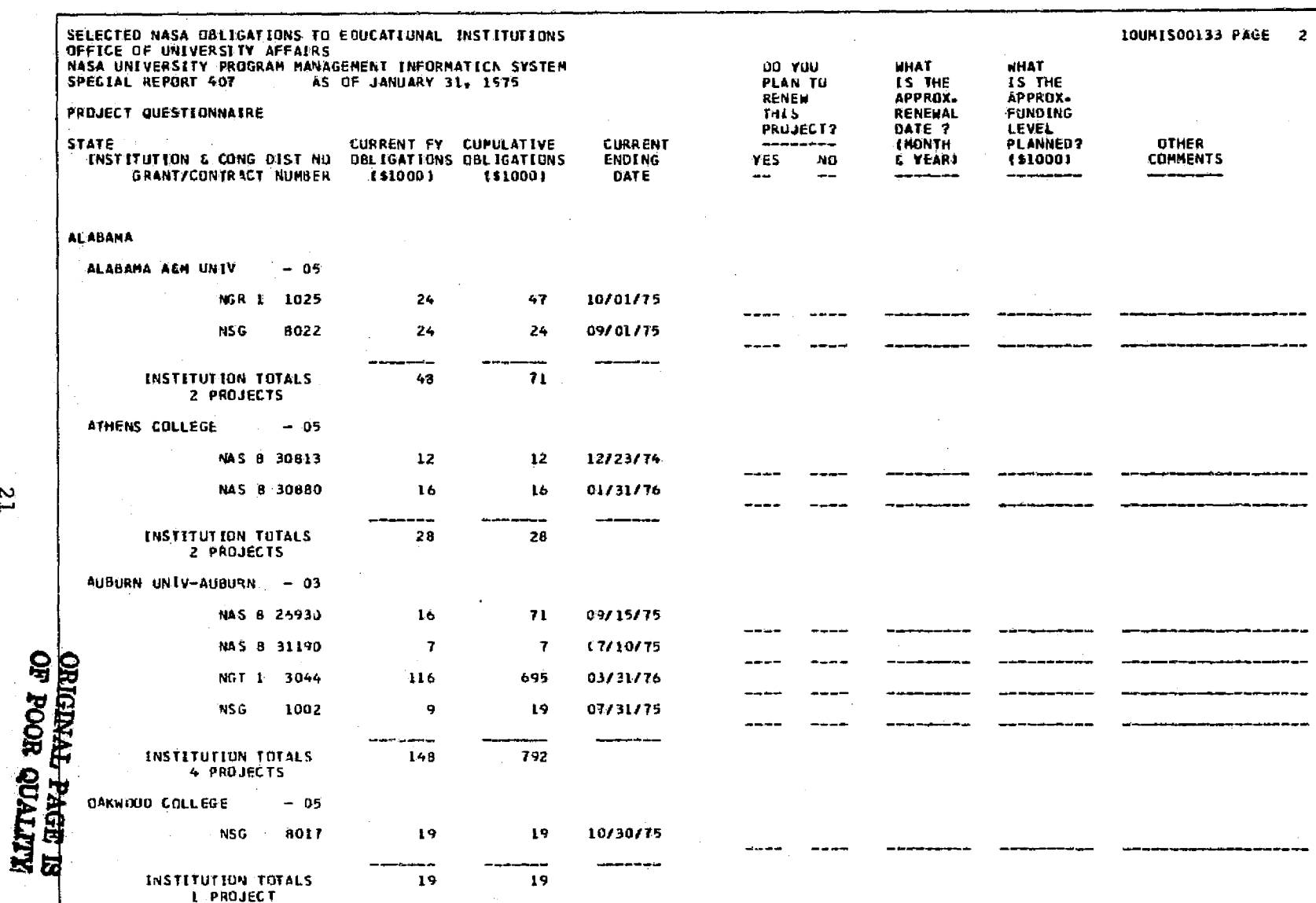

Figure 11. SR 407-Questionnaire Report, Body Page

 $T\bar{z}$ 

# Cutting and Binding

i

M' ź,

i

i

i

!

i

The reports are designed to be stapled or bound on the left margin, resembling normal books in appearance and ease of use. To do this, reports are run on single--copy paper with careful place ment of the text on the paper. The unburst report is placed on a large commercial paper cutter of the type used in a printing plant. It is cut vertically 8" from the left-hand margin, then  $\frac{1}{4}$ " is cut. from both top and bottom. When the alternate pages are reversed a normal appearing 8" x  $10\frac{1}{2}$ " stack of pages results. (The program card list which appears at the beginning of each report should be removed before gutting.) Where multiple copies are required, the original should be xeroxed before binding.

Handling of the questionnaire version depends upon the customer's needs. The following methods are commonly employed:

- o Not bound
- o Xerox--reduced and bound on left-edge
- o Top bound, unburst

<sup>i</sup> 22

o Burst, bound on left edge

# Chapter III

#### REPORTS PRODUCTION

This section describes the detailed operational steps by which OUA personnel request special reports. It may be of interest to the general reader to the extent that it catalogs items which must be considered. Three documents are required to request a report run:

1. Form 519, "Transcript No. 17 - Ames Special Reports".

2. Form 520, "Report Control Form (RCF)".

3. Form 35, "External Source Data Input Submittal".

#### Form Preparation

Transcript No. 17 defines the contents of the report. Figure 12, a typical transcript, was the one used to produce SR 404 (Figures 2-4). (Occasional use of the term "Ames" in the transcript heading and elsewhere in the documentation reflects the initial system development for OUA by NASA's Ames Research Center.) Several steps are common to the preparation of all Form 519's. Assignment of an identifying serial number is the first step; this number should also be used for the run number, "report info designator", on the transcript. Next, the desired as-of-date is specified (see line 2 of the example). The NASA HQ tape library contains files for the end of each month of the current fiscal year, for the end of each quarter for the immediate past fiscal year, and an aggregate for each prior year back to fiscal year 1970. Finally,

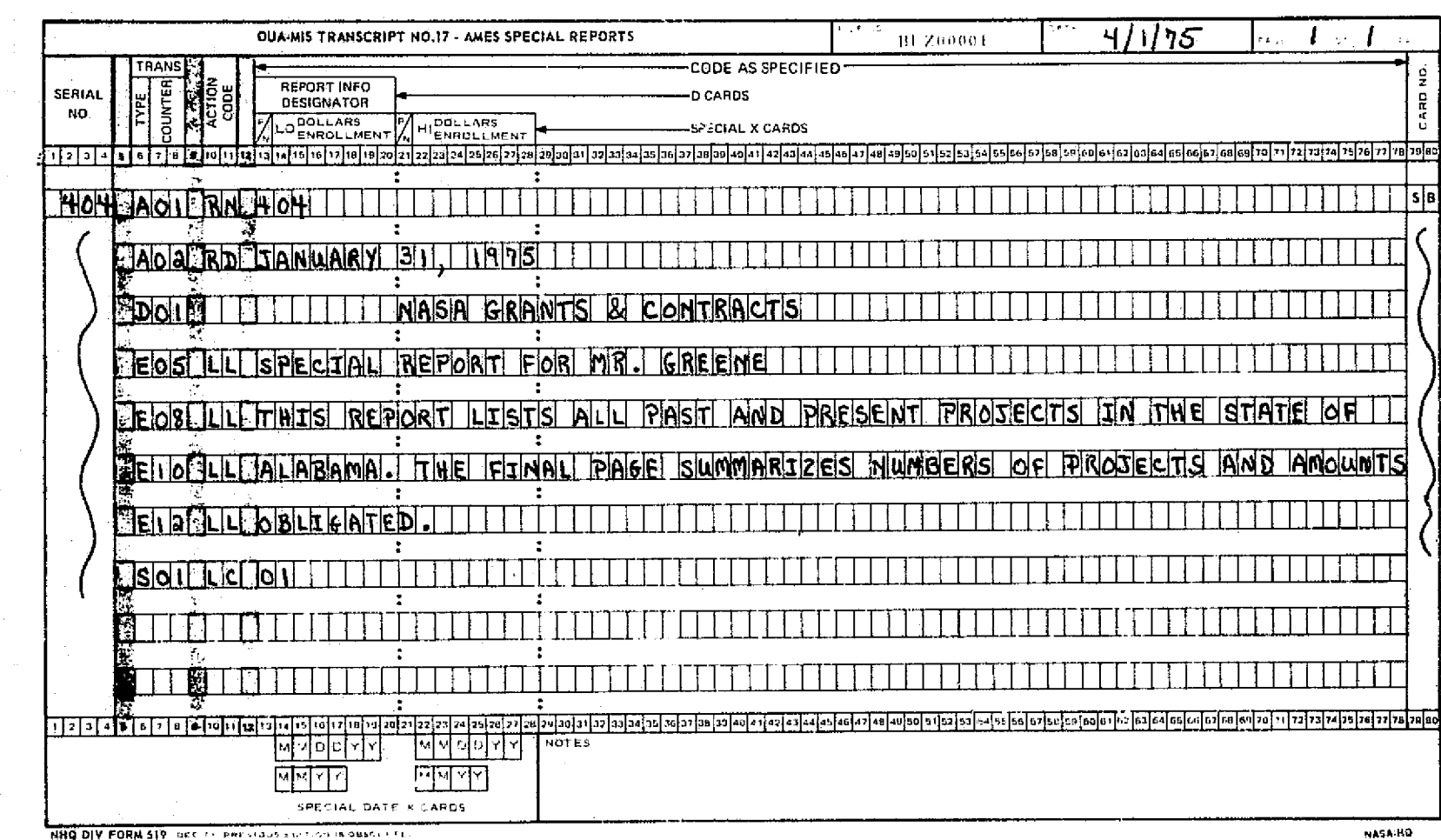

**KLITFIRO HOOH 40**<br>**ELEDVE TVATERIED** 

 $\overline{v}$ 

الادة لادمني

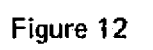
the instructions for the desired report are written, as fully discussed in later sections. All cards must carry the identification "SB" in the last two positions to prevent confusion with other OUA-MIS input cards.

If the card deck for a report has been keypunched in advance, it may be substituted for the Transcript No. 17. For reports that are run every month, a combination of a transcript and previously used cards may be submitted. Thus, if an updated version of sR 404 is desired at the end of February, the transcript would have only two cards, one with the new serial/run number and the other with the February 28, 1975 date. The remaining SR 404 cards would just be attached to the transcript:

The next action is the preparation of an OUS-MIS Report Control Form (RCF) to identify which OUA-MIS output programs and data files will be needed. Thus, in Figure 13 the date of the file required is entered in the upper left block, while the bottom entry in the middle column requests the SRR program. The serial number is entered from Transcript 17. Where cards from a previous month are being submitted there may be more than one serial number, but the first serial number is always the same as the run number. Listing the numbers enables the computer preparation staff to properly separate the input cards if several reports are requested simultaneously.

Last of all, a Form 35 (Figure.14) is required to notify the machine room that the report writer segment of the QUA**-MIS** is to be activated for this request. As block 4 indicates, an RCF form is always required while the other areas should be checked to

# ORIGINAL PAGE E

 $\mathbf{v}$ 

 $\sigma$ 

Run Date

 $Aa$ -of-Date  $0.1.431.775$ 

ATJ. EXPORTS.

UNIVERSITY REPORTS (UNICODE/UNILIST)

### UIDICODE

1. Regular Run

1001357

Report Type: (Check One) 1. List

2. Mailing Labels Addressee: (Check One)

- 1. Presidents 2. Research Coordinators
- 3. Business Officers
- Special Input

### Special Name:

### Special Title:

**THE R. P. LEWIS CO., LANSING MICH.** 

### Status Selection Option

1. All Addresses 2. Active or Active PIL Only Obligation or Obligation FY [. ] Only ٦. 4. Mailing List Subscribers Only 5. All Universities (Default)

### Type of Institution Option

1. Poreign 2. Foreign and Domestic 3. Domestic Only (Default)

\* Matually Exclusive

NHO DIV FORM 520 APR 24 PREVIOUS CONTIDUE ARE OBSOLETE.

# OUA - MIS REPORT CONTROL FORM (RCF)

MASA's UHIVERSITY PROGRAM (GREENBOOK)

### 1. Tape for Publication

### Internal Reports

- 2. Standard Report
- Installation Reports
	- 3A. Ames Research Center
		- 3B. Flight Research Center
	- Goddard Space Flight Center 30.
	- 3D. Kennedy Space Center
	- E. Langley Research Center
	- F. Lewis Research Center
	- 3G. Marshall Space Flight Center
	- H. Johnson Space Center
	- 31. Wallops Station
	- 3J. NASA Headquarters
	- Program Office Reports йл. ол
	- 4B. OAST
	- 40. OSS
	- 4D. OMSP
	- 4E. Staff Offices
	- 4F. OUA

### Internal Report Condition Options

- 5. Active Projects Only <
- 6. Projects with CFYORS Only --
- Completed Projects Only 4-7.
- $\overline{3}$ . Grants Only  $\overline{4}$  +  $\overline{9}$ . Contracts Only  $\overline{4}$  +
- 
- Include FFRDC's  $\overline{10}$ .
- AMES OBLIGATION REPORT OPTIONS
- 1. Cumulative Reports
- 2. Fiscal Year Reports

### AMES SPECIAL REPORT (T.17)

X 1. Standard Report: Serial Numbers: 404

### C.A.S.E. REPORT

- 1. Mudques Report 2. Field-of-Science Report
- 3. R&D Naport
- 4. HSF Report (6-YY Only)
- 5. Disbursements
- 6. Report  $\tan \boxed{\phantom{a}}$  (TI or RO)

DAMAINST REPORT (Data Inclusive)

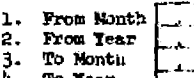

### REPORT TITLE

### FACS 1356 SUBMISSION DELINQUENCY REPORT

### 1. Standard Report

### RTOP ANALYSIS REPORT

1.  $A.$  Raw Coligations  $\rightarrow$ B. Edited Obligations -C. Expenditures 4

2. UPN 501-503 Only

### **HQ: RENEWAL REPORT**

Renewal Selection (Inclusive)

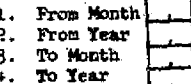

Due Selection (Inclusive)

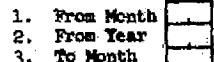

4. To Year

**NASA-NO** 

Figure 13

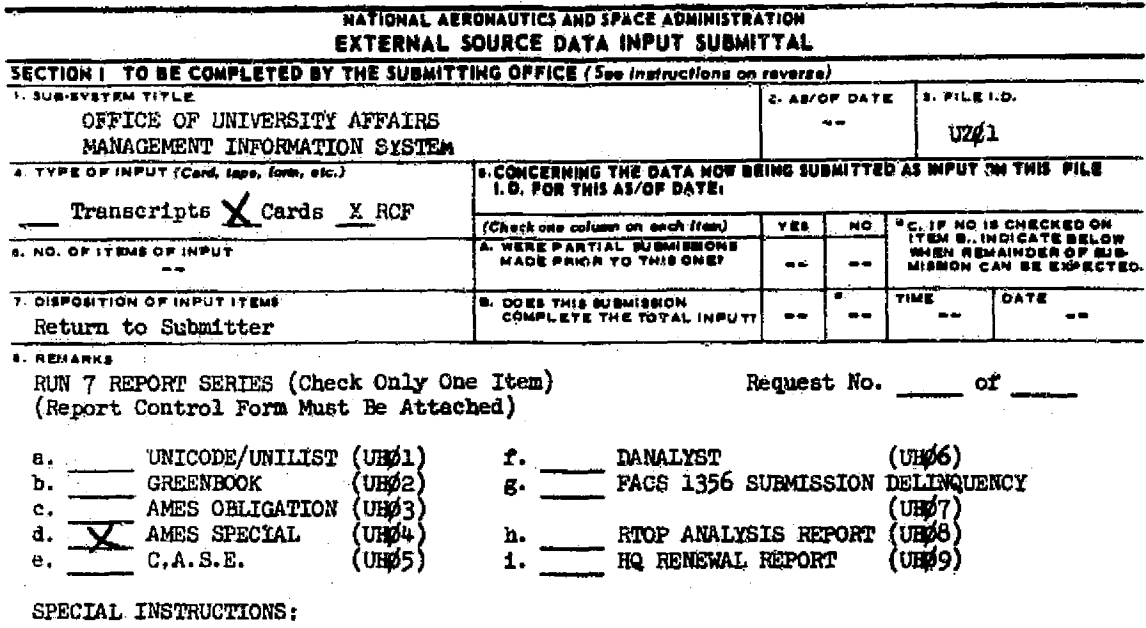

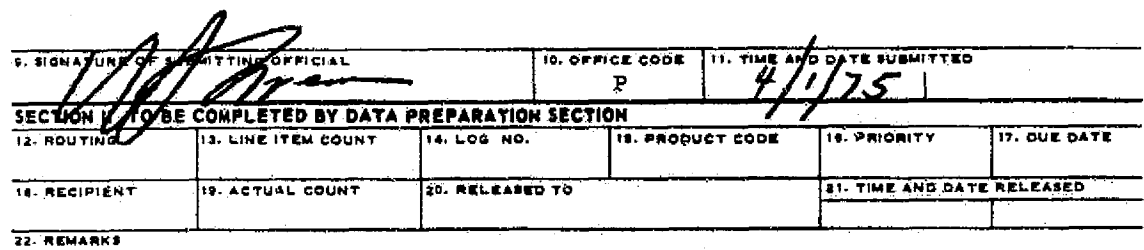

NASA FORM 35 AUG ST REPLACES NHO FORM 38. FEB<br>(OVERPRINT, OUA (Ano 7), APR 75)

Figure 14

 $27$ 

**WHICH MAY** 

67.

**SE USED** 

ORIGINAL PAGE IS<br>OF POOR QUALITY

indicate whether a transcript, cards or both are attached. The Form 35 is an agency data processing requirement.

# Internal Edits

Extensive validity and logic checks are performed by the computer upon the input cards. If there is an error in the as-of*date, viz. the* date on the transcript and the RCP form is different or there are two date cards, computer processing will be discontinued. Other conditions such as missing or multiple run number cards will also abort computer processing. In either event the output will be a one or two line error message on an unheaded page. When this happens, appropriate corrections *should be* made and the entire job re-submitted as though it were new; the same run number: should be retained.

once past this *point,* a series of detailed edits are performed on the input cards for detectable conditions which will prevent proper execution of the run. 'typical errors *include:* keypunch, blank mandatory fields, *non*-existent codes and *improper* .input code Formats. If any errors ara found, the contents of the erroneous Card are printed out at the beginning of the report under an "error listing" heading. All of the cards are then printed on the next page under a "program card listing" heading and, once again, computer processing is terminated. Correction and re-submittal as outlined above is required. If no logical errors are discovered, a negative error listing, a list of the selection cards, arad the resulting data report will be produced in that order.

Upon receipt of the report it should be reviewed, for obvious problems and applicability of the data. Improper operation of the SRR program is rare. However, certain types of malfunctions are evident from three checking counters on an unnumbered page at the end of each report section. For example, the checking counters which would appear following the page illustrated in Figure 4 are:

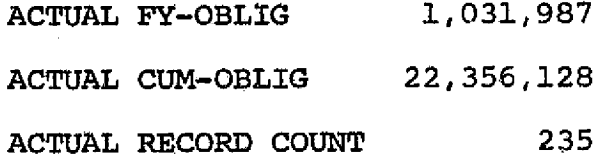

The dollar value totals marked "Actual FY-oblig" are taken from the basic extract from which the report is written. These should be reasonably close to the totals on the last item count page of the report. Some variation is to be expected as the values for each project in the report are rounded to thousands and then added to produce a file total while checking counters are actual, accumulated file totals in dollars. The "Actual Record Count" should agree with the cumulative number of projects listed. A small difference indicates the number of projects with obligations less than \$500. These are rounded to zero and are not tallied on the last report page, but are tallied by the checker counter.

When a multi-section report is run which uses all of the data selected, the sum of the dollar totals in each section should equal the dollar totals in a section which includes the entire data base. The numbers of projects rarely add to the comparable total in this situation since one project may appear in more than one report section.

If satisfactory, the report is then bound and distributed or otherwise treated according to the wants of the requester. The Program Card List should be filed for future reference. Figure 15 shows an actual list resulting from the transcript (Figure 12) used in processing SR 404. The program cards themselves may also be saved and filed in sequence by run numbers. They are then readily available for future use.

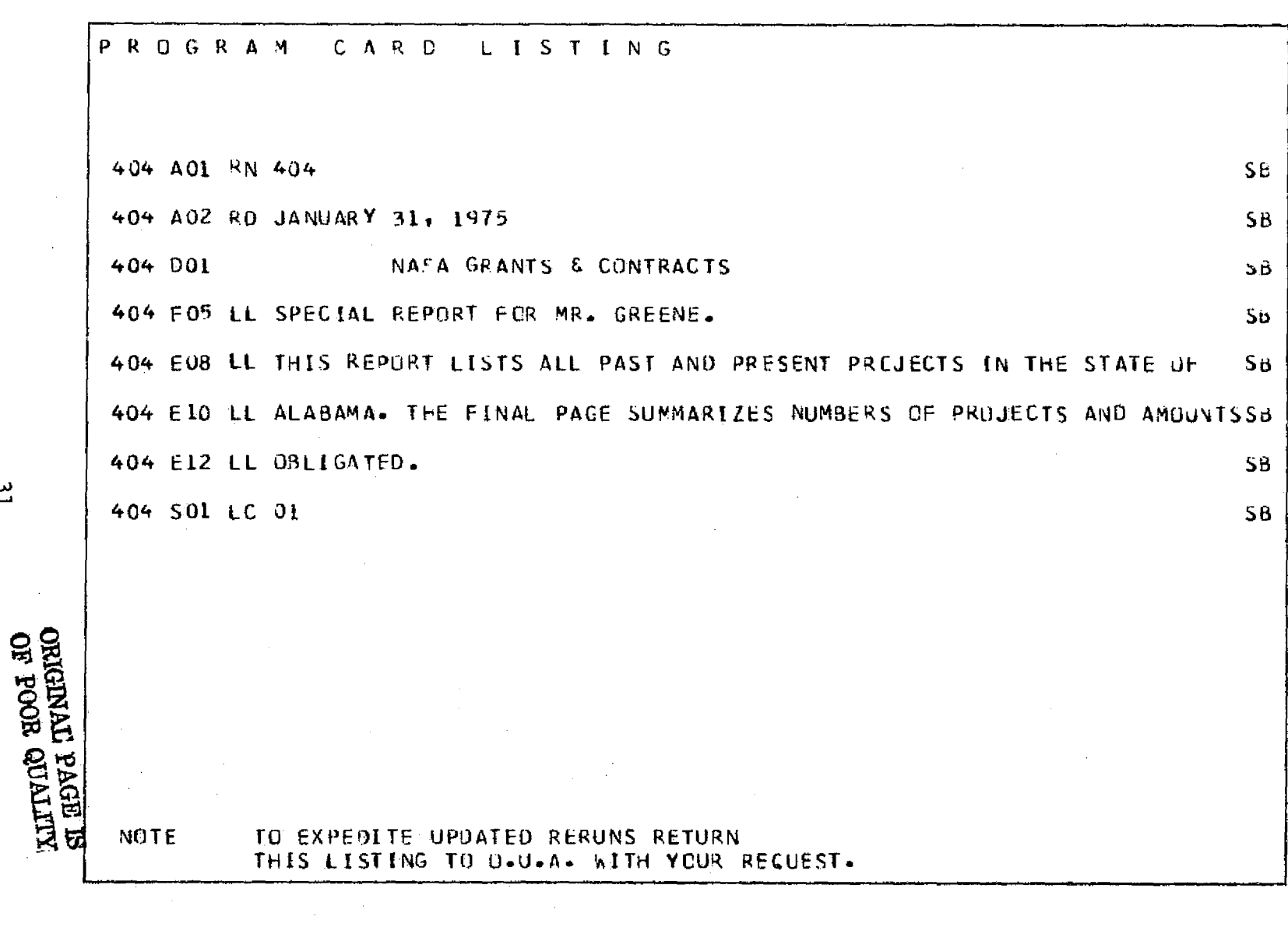

Figure 15. SR 404, Program Card Listing

 $\mathbf{u}$ 

# Chapter IV

# DATA BASE

-r

计计算数据 医腹膜膜 医精神性心包 医肠切除术

# Origin

For purposes of using the SRR it is only necessary to be familiar with the contents of the data base available for preparing rcpc:rts. However, the more familiar operating personnel are with the origin and behavior of material in the data base, the greater the capability for exercising the system. In addition, those who wish to adapt the SRR to non-NASA uses should know how the nature and configuration of the original data has affected aspects of the system design and file layout.

The OUA-MIS is a batch-process system, updated monthly from two sources: (1) Agency-wide data collected by the Financial and Contractual Status (FACS) system operated jointly by the Procurement and Financial Management Offices; and (2) additional data on Schools and projects collected and input directly by OUR. The FACS files are organized to facilitate accounting requirements, hence, the main OUA file is necessarily structured similarly even though the OUA-MIS is not an accounting system. Each *month the data* base file for the SRR is in turn extracted from the main OUA-MIS file. At this time some data files are combined or rolled-up to simplify the SRR data base by eliminating many of the special accounting features which are not needed. This flow from the OUA-MIS data base to the SRR was previously shown in Figure 1.

The following discussion summarizes the information **in** the data base and includes a description of each data element. System operators should be familiar with the names and definitions of the data elements, while designers adapting the system to other purposes will find the section an invaluable description of the generic behavior of each field on the data base file. An understanding of certain aspects of NASA's accounting records is also necessary to fully appreciate the rationale for the arrangement of the financial fields. This material appears in the "Financial Records" section.

# **Contents**

The *SRR* data base contains extensive information on each grant, contract or other agreement awarded to an educational institution. Each agreement may contain one or more separate records; the factors determining the number of records per agreement are described in the section on "Financial Records". All other information concerning a particular agreement is "attached" to each financial record. This additional information falls into two groups: items relating to the performing institution and descriptive material related to the specific contract.

The three segments for each award and the data contained in each segment appear below in summary form. A detailed description of each of the items, including record positions and notes on retrieval, is presented in Figure 16, page 36.

- 1. Data Fields in Financial Segment
	- A. Accounting Installation (Al)
	- Cognizant Office (COG)  $B -$

33

,4

C. Unique Project Number/Facilities Project Number (UPN/FPN)

- D. Current Fiscal Year Obligations (Raw FACS data)
- E. Current Fiscal Year Obligations (Edited OUA data)
- F. Cumulative Obligations (FACS data)
- G. Cumulative Disbursements (FACS data)
- H. Current Fiscal Year Disbursements (FACS data)
- I. Procuring Installation

i

J. Current Fiscal Year Cost Sharing amount

# 2. Data Fields on Performing Institution

- A. Institution Name (and T.D. code)
- B. Location (state, country, congressional district)
- C. Type (Public, Private, Minority)
- D. Enrollment

# 3. Data Fields in Descriptive Segment

- A. Grant/Contract number
- B. Field of Science or Engineering (C.A.S.E.)
- C. Type of Effort (Basic/Applied/Den/Other)
- *D. Technical Status (Active* or Completed)
- E. Procurement/Fiscal (FACS) status
- F. Ending Date
- G. Medical School Identifier
- H. Primary NASA Technical Officer's Installation
- I. Alternate NASA Technical Officer's Installation
- J. Mail Codes for Headquarters Technical Officers
- K. Security Classification
- L. Status of step funding (if any)

- M. Plans for and anticipated date of new funding
- $N_{\bullet}$ Date continuation funding initiated
- O. FFRDC (Federally Funded R&D Center) identifier ("Excluded" project)
- P. Employee training identifier ("Excluded"project)
- Q. Purchase order or other problem identifier ("Excluded" project)

i

i

Y 4•

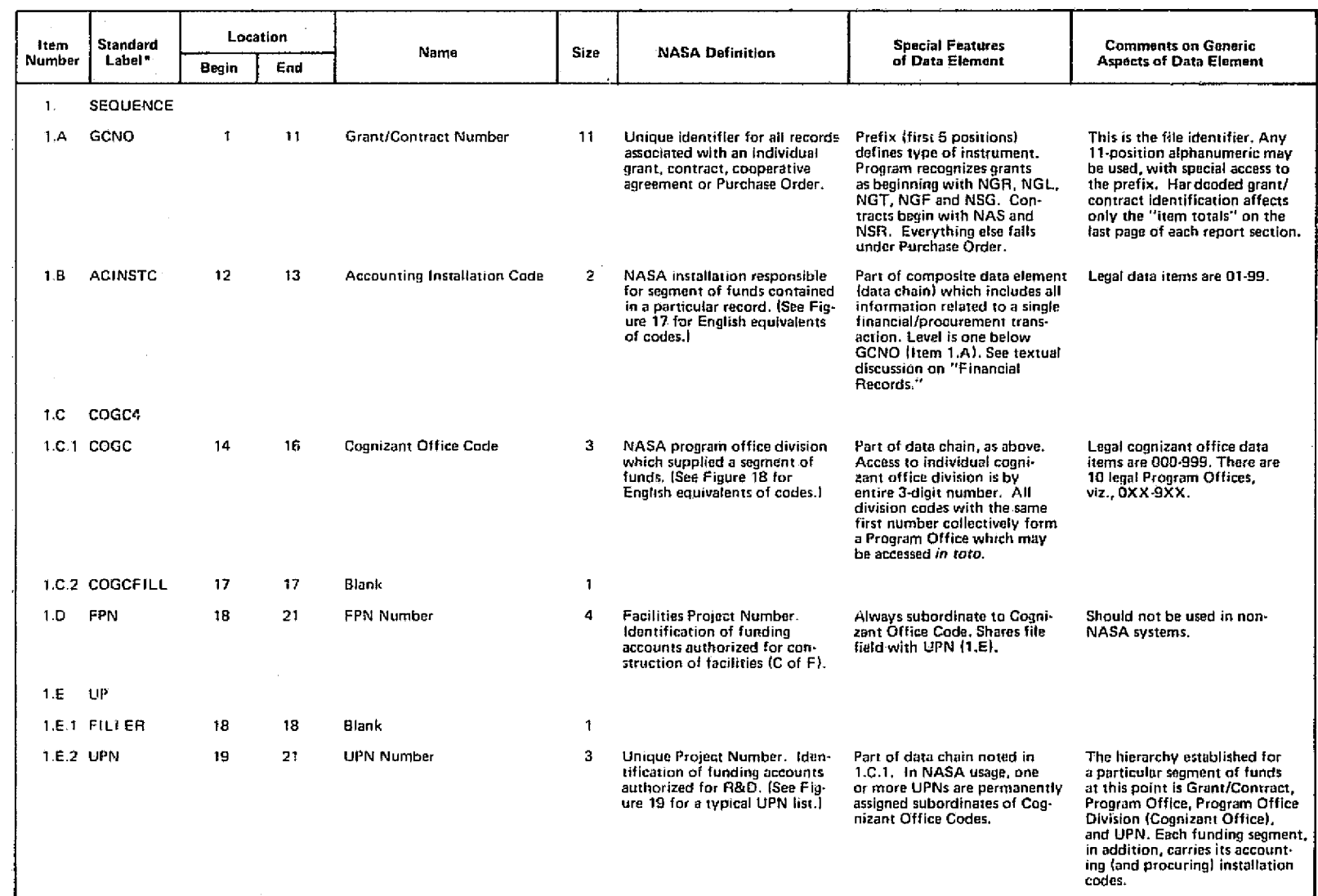

'All labels have "AMES" prefix.

Figure 16. Special Report Writer Data Base

س<br>پ

i '<sup></sup> ହୃତ୍ତ

e

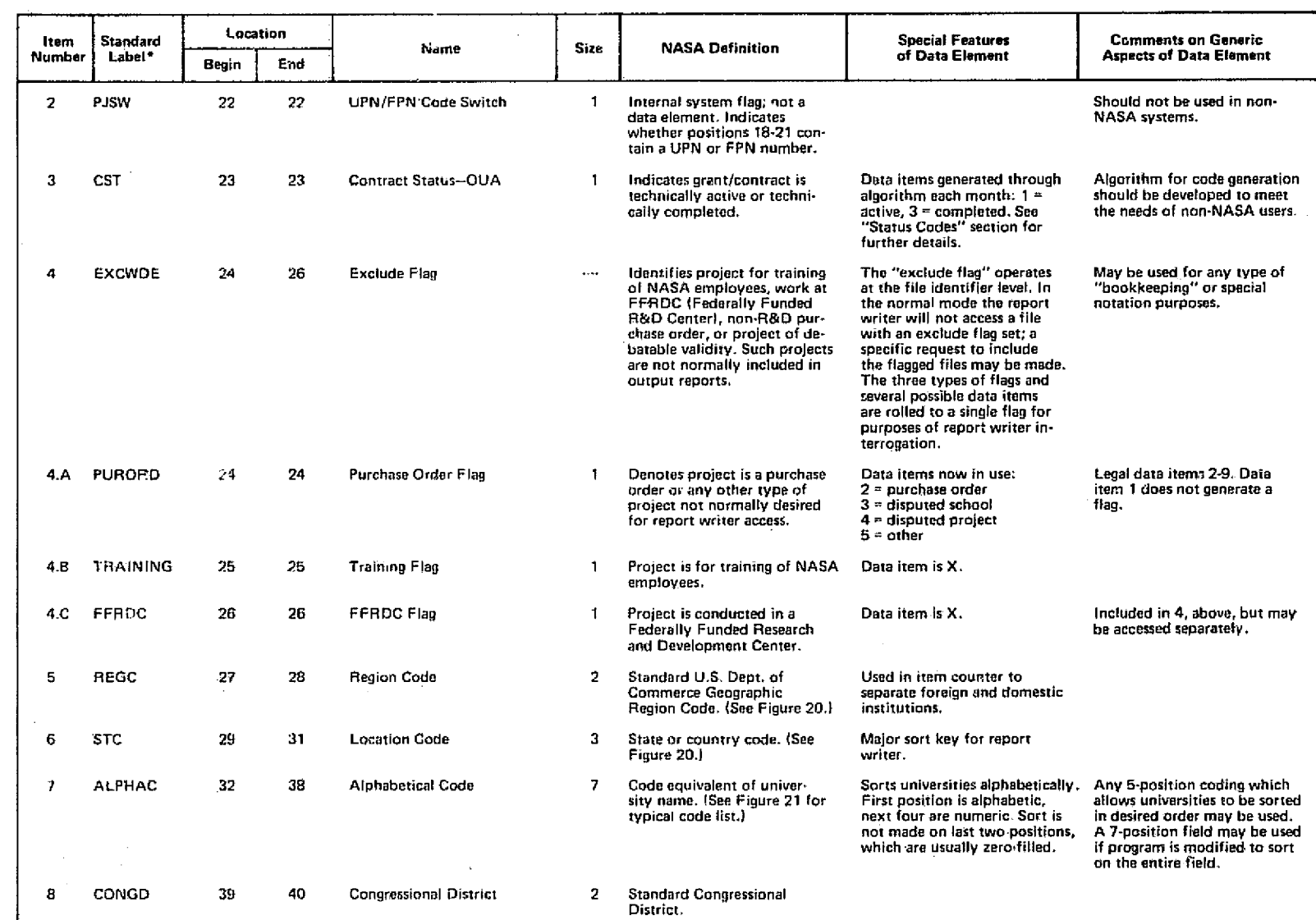

'All labels have "AMES-" prefix.

Figure 16 (Continued)

W **s..7 AD**

u<br>4

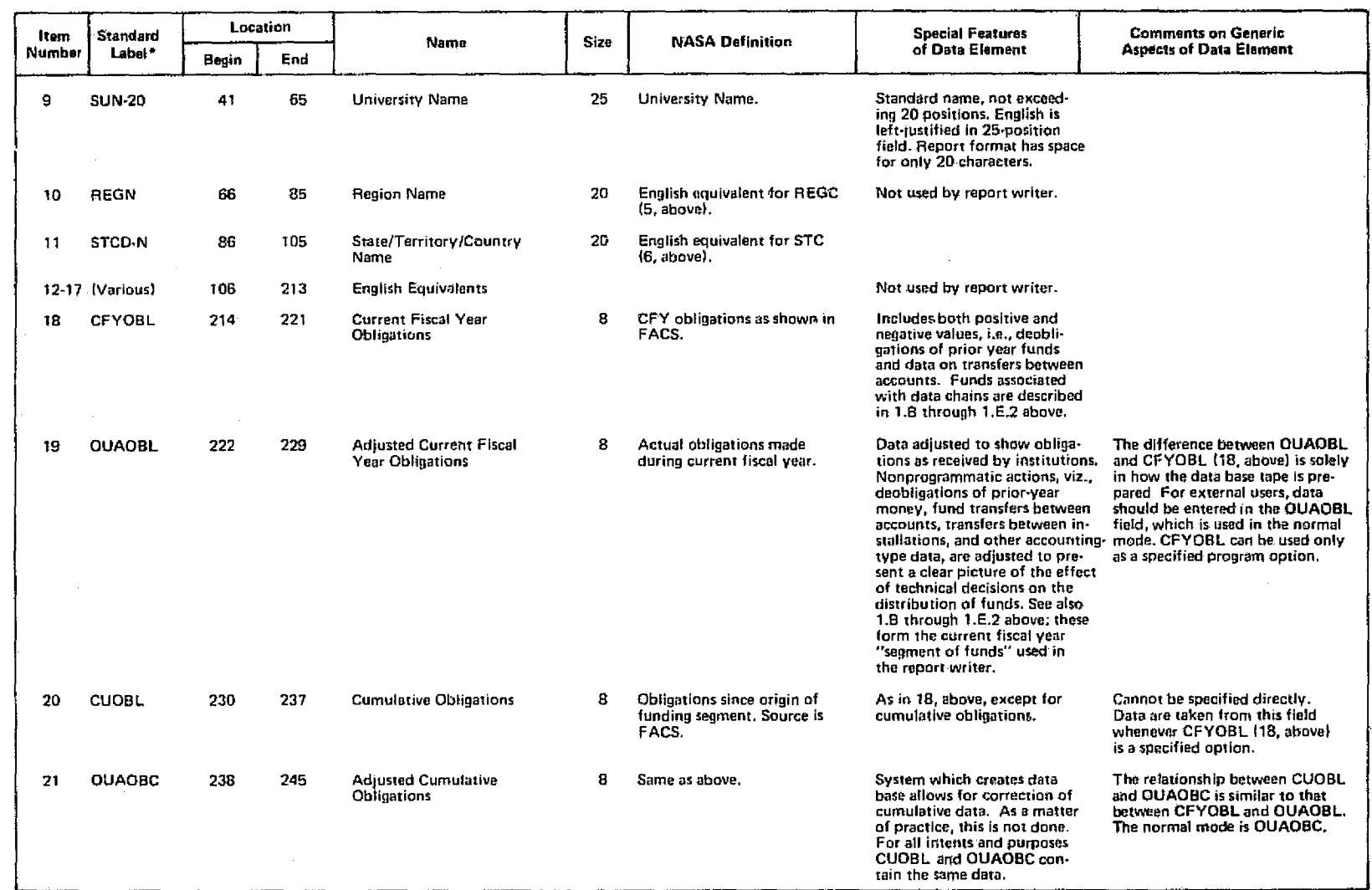

r--

'All labels have "AMES•"prefix.

Figure 16 (Continued)

 $\frac{\omega}{\infty}$ 

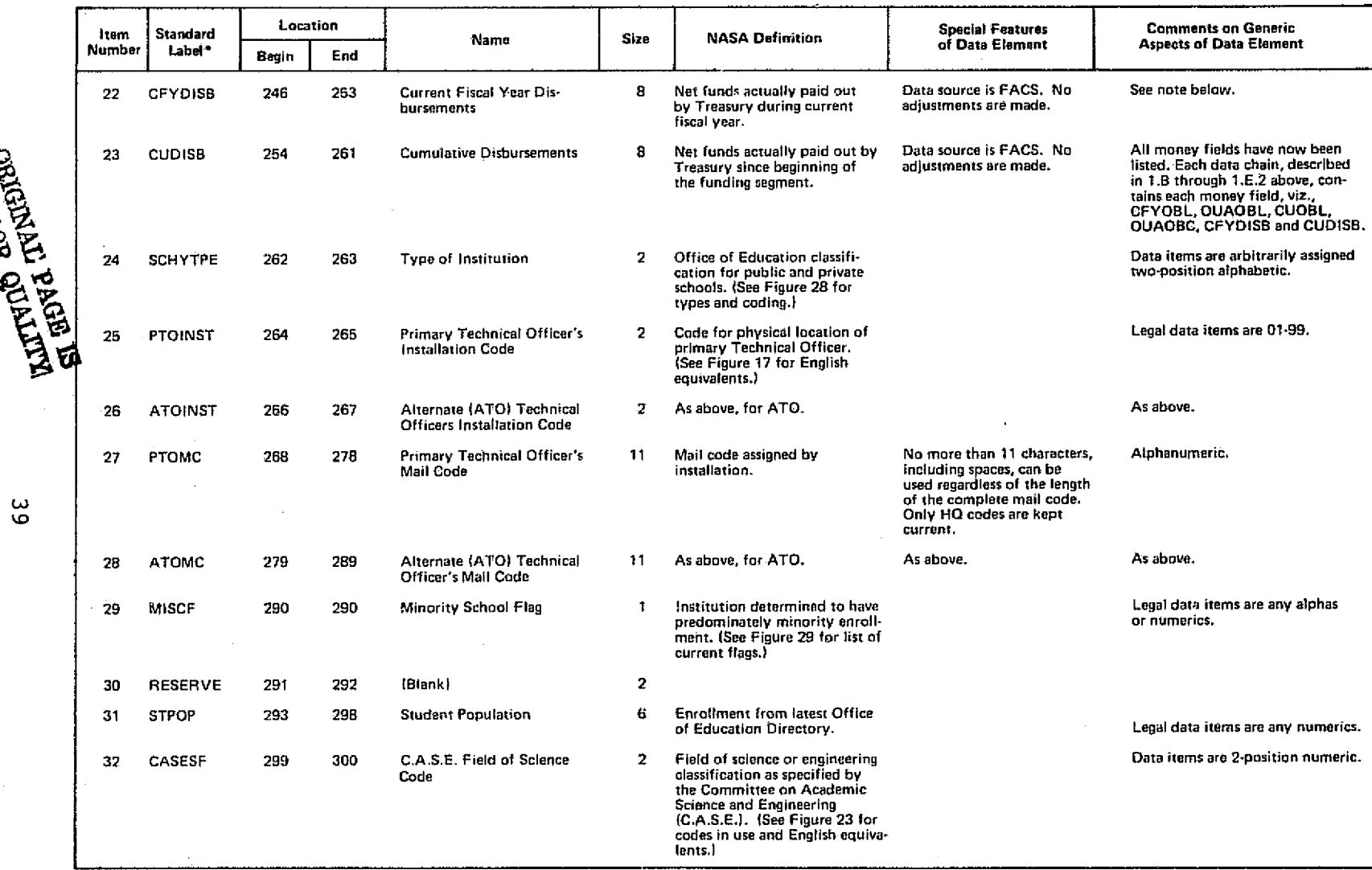

 $\label{eq:1} \frac{1}{2}\int_{0}^{1} \frac{1}{\sqrt{2\pi} \sqrt{2\pi} \sqrt{2\$ 

All labels have "AMES." prefix.

 $\begin{picture}(20,10) \put(0,0){\vector(1,0){30}} \put(15,0){\vector(1,0){30}} \put(15,0){\vector(1,0){30}} \put(15,0){\vector(1,0){30}} \put(15,0){\vector(1,0){30}} \put(15,0){\vector(1,0){30}} \put(15,0){\vector(1,0){30}} \put(15,0){\vector(1,0){30}} \put(15,0){\vector(1,0){30}} \put(15,0){\vector(1,0){30}} \put(15,0){\vector(1,0){30}} \put(15,0){\vector(1$ 

S. Santa de

# Figure 16 (Continued)

 $\sim$ 

 $\alpha = \frac{1}{2}$ 

 $\sim 0.1$  and  $\sim$ 

 $\sim 100$ 

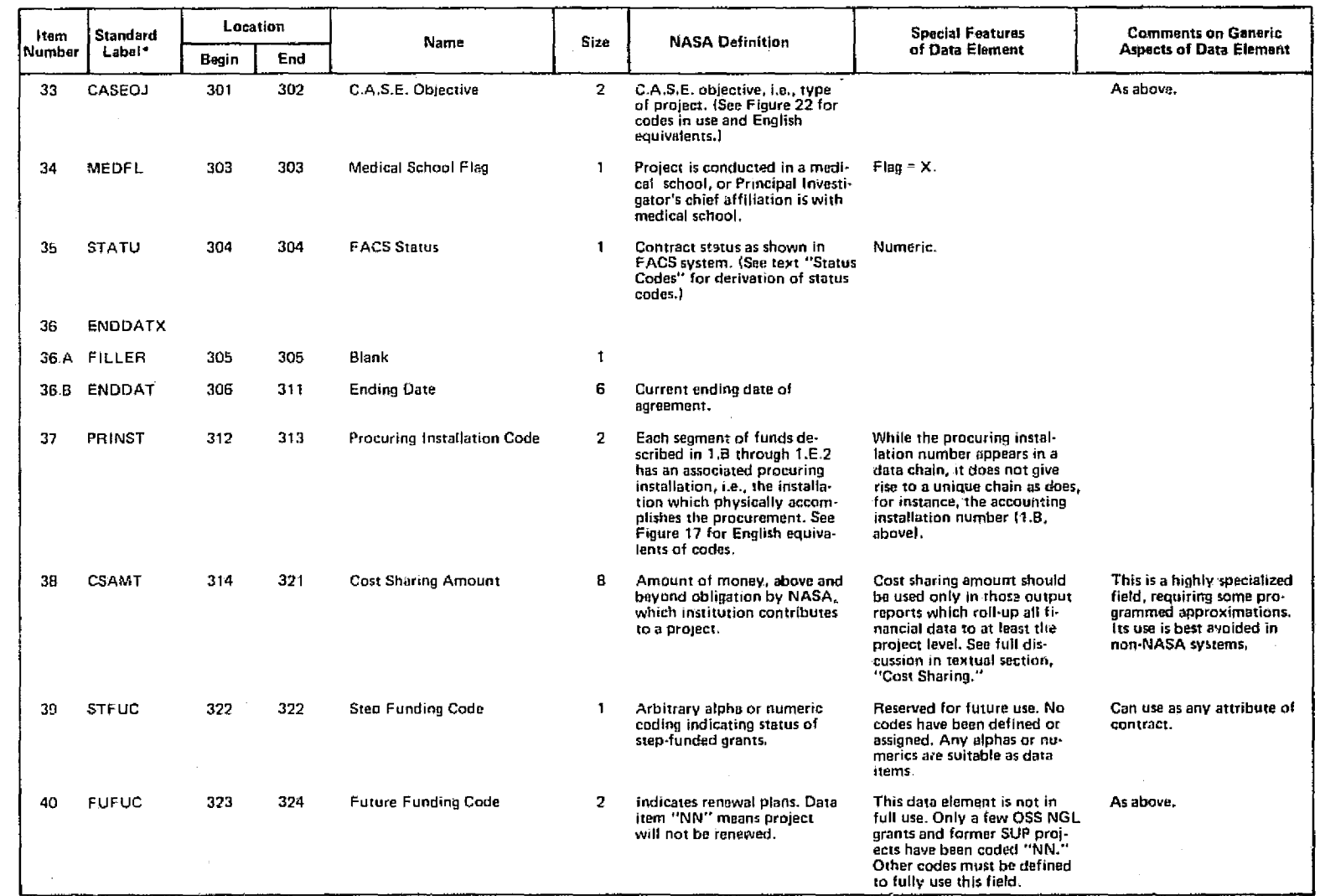

'All labels have "AMES-" prefix,

Figure 16 (Continued)

d b

 $\gamma_{\rm e}$  :

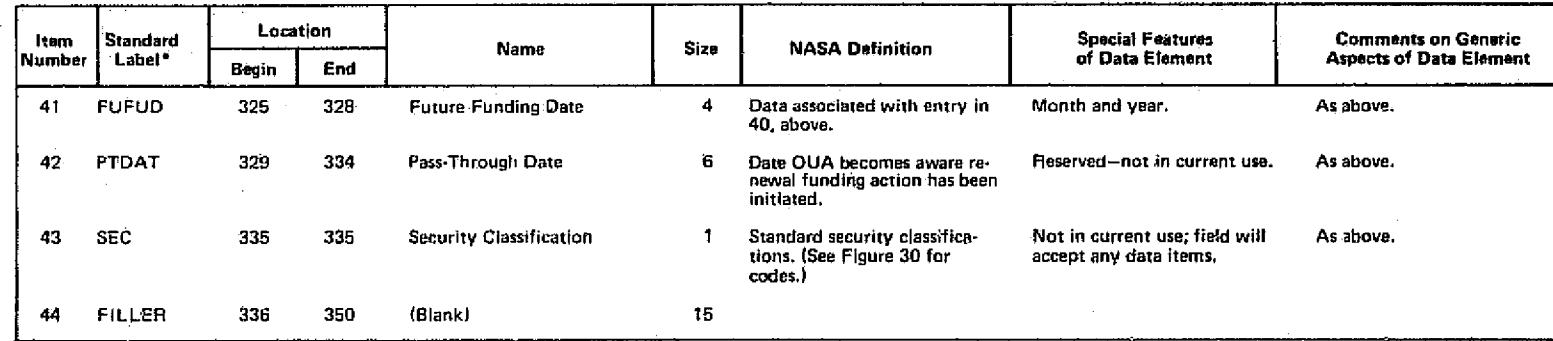

"All labels have "AMES-" prefix.

Figure 16 (Continued)

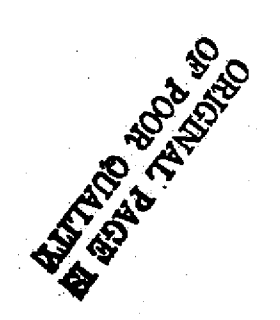

 $\frac{4}{7}$ 

The SRR has the capability of selecting records based on the presence and/or value of any of the items on these three lists. Where several factors are specified, only those records are selected which meet all of the individual specifications. Thus, multiple correlation criteria are readily accommodated. Regardless of the selection criteria, all of the information associated with a record is preserved and is, therefore, available for subsequent use. For example, records selected on the basis of a Certain accounting installation and ending date still carry with them all of the data noted in the three lists.

# Financial Records

i

1

'i

e

The configuration of NASA's accounting system for grant and contract records guided the basic design criteria for the SRR. The result, in one respect, is an extremely complex program; on the other hand, adaption to non-NASA uses becomes more attractive, as these very complexities require a design capability for manipulating a wide range of data *conditions.*

For every university project it is essential to have purely financial information or current obligations, total (or cumulative) obligations, costs and disbursements (or outlays or expenditures). In addition to these "money fields" there is a requirement for accounting identification of the monies. Thus, *in the simplest* situation a contract will have a single financial record consisting of the accounting or identifying fields and the associated money fields. in the examples which follow only a few data items are <sup>p</sup> given for illustrative purposes.

With reference to the previous "Contents" section, the money or financial fields have some 10 items per record while the identification field is an abbreviated form of items 2 and 3 in that section.

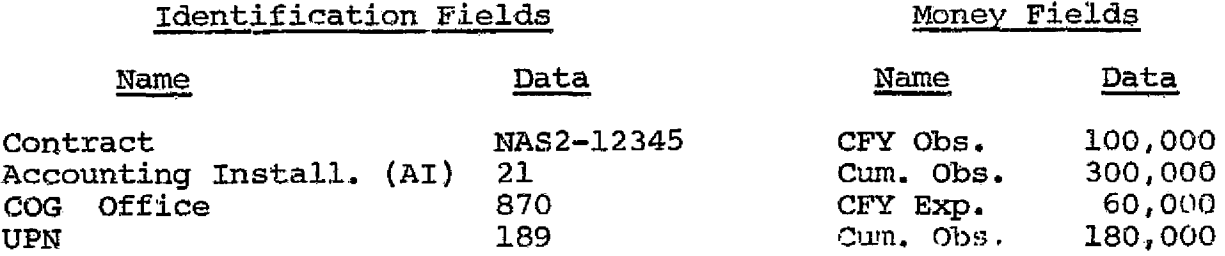

From this single record it may be determined that a total of \$300,000 has been obligated on Contract NAS2-12345; \$100,000 was obligated in the current fiscal year. Looking within NASA, it can be seen that the funds were provided by Ames Research Center (Accounting Installation 21). Ames in turn received the money from the Headquarters Bioscience Programs Division (Cog. Office 870), Biosciences Supporting Research and 'Technology (Unique Project Number 189) account. For purposes of illustration, now assume contract NAS2-12345 was funded jointly between two NASA installations, Ames, as above, and Goddard Space Flight Center (Accounting Installation 51).

Also, assume a 50/50 split on all monies involved. This same contract would now have two records:

### Identification Fields

Į.

医主要的复数

# Money Fields

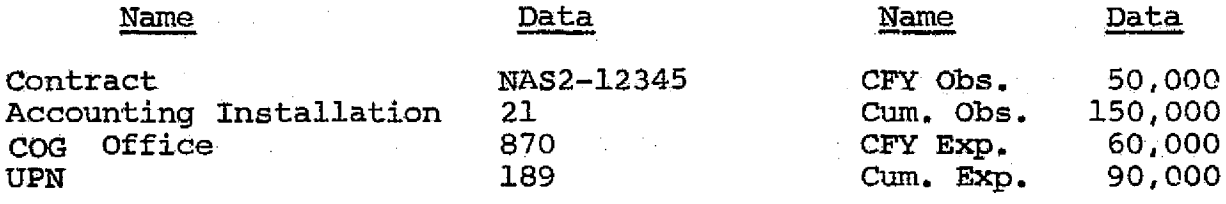

# Identification Fields

# Monev Fields

 $\mathbf{I}$ 

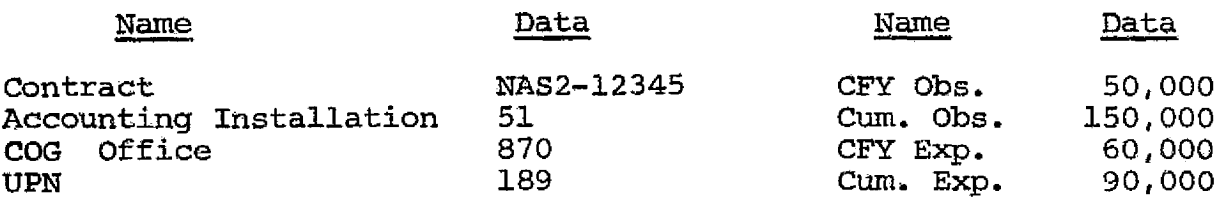

The money fields in these two records still come to the same totals as in the one-record case. The equal *division of funds* in the expenditures column is arbitrary. In practice, the amount charged against each record is dependent upon the detailed billing and accounting techniques used by both NASA and the contractor.

As a final example consider the same case where Goddard (51) funds its share from two different accounts. The same \$300;000 project would then have three records:

# Identification Fields Money Fields

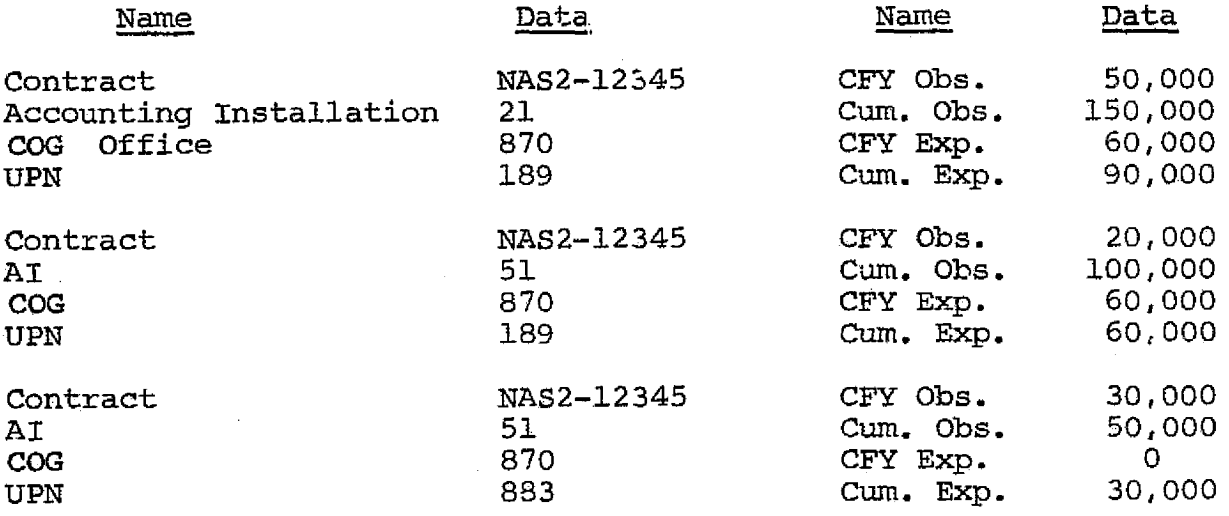

Note that in the third record 30,000 was derived from the Biosatellite project (UPN 883) account. This process operates such that large contracts of long-standing may have dozens of

individual records. Split funding between installations is not infrequent, but differing cognizant offices and Unique Project Numbers (UPN) cause most of the multiple record situations. There are approximately 30 cognizant offices which may appear in university contracts and over 125 UPN's. (Each COG Office has one or more UPN's to further define its areas of responsibility).

It cannot be overemphasized that the successful use of the SRR is rooted in a firm grasp of the reasons for and nature of the multiple financial records for each grant or contract. Such knowledge enables the operator to properly phrase inquiries such that all the records of interest - which may include all or only a few for a particular contract - are selected. When any one (or combination) of identifying financial fields are selected, all of the information associated with that field is made available. In addition, data from non-financial fields is also carried along; these data and the associated non-financial identifying fields are discussed elsewhere.

Readers familiar with NASA's accounting system will note the .records used in the above examples and in the SRR are actually "rolled up". That is, the single record used in the first example might actually be multiple records in the detailed accounting records where the identification fields include Program Year, Fund Source, Method of Authorization, Object Class and Procurement Placement Code. in addition, the UPN used here is actually the first part of a 4 segment code - the Agency-Wide Coding Structure. The SRR specifically does not carry data at this level of detail

45

I

as it is primarily a management information tool, rather than an accounting tool.

# Special Codin

r

Two types of coding are used for general identification purpos: : (1) variable codes established by look-up tables within the main OUA-MIS data base and (2) arbitrarily defined fixed codes. In the first category, the codes of tabular origin are, of course, carried over to the SRR data base as it is created. Samples of these codes are given here for illustrative purposes only. Non-NASA users may adopt their own codes, while NASA users should consult the most recent OUA-MIS code tables. It is important to note that once an SRR tape for a particular month has been created, it can never be modified. Thus, in working with a year-old tape, the codes current at that time must be used. in actual operation this causes few problems, as most code changes occur when universities merge or change status, or NASA reorganizes. The effect of such changes are generally well-known and any resultant difficulties usually are readily solved by inspection.

Typical accounting and procuring installation codes appear in Figure 17. Each installation has two numbers, one identifying it as an installation responsible for accounting on a grant or contract and the other indicating its responsibility for actually procuring the grant or contract work. The same number is used for both designations at a particular NASA installation (Center) with one exception: NASA Headquarters is accounting installation 10, but it is procuring installation 03, 04 or 10.

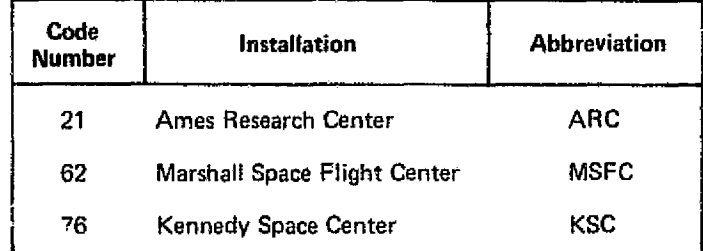

Note; Code numbers are from CUA-MIS Table 01.

i

 $\widetilde{\mathcal{E}}$ 

i<br>international

.I

Figure 17. Accounting and Procuring Installation Coding

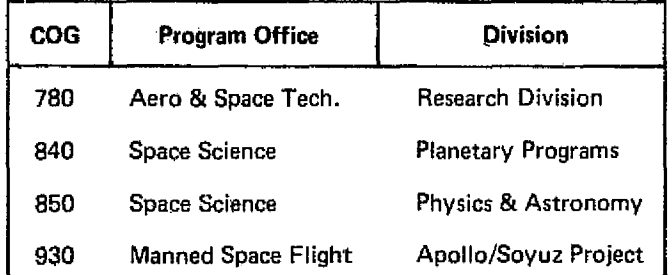

Note: Code numbers are from OUA-MIS Table 08.

Figure 18. Program and Cognizant Office Coding

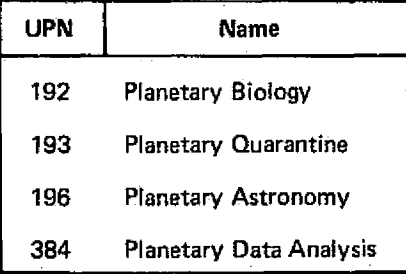

Note: 'these are typical unique projects subordinate to COG 840, Planetary Programs, from NASA's Financial Management Manuel-

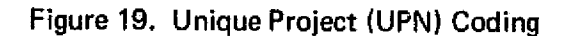

NASA Program Offices are identified by a 3-digit number, the first digit indicating the Office itself, while the last two denote the Division within the Office. See Figure 18. The entire number is called the Cognizant Office Code. Each COG has one or more Unique Project Numbers (UPN) which identify the accounting category of funds to be applied to for certain purposes. These codes are defined within the NASA's accounting system and used by the OUA-MIS, as received. Complete listings appear in the agency's Financial Management Manual. Figure 19 shows a few of the accounts assigned to COG 840.

Typical codes for states, U. S. outlying territories and standard U. S. regions appear in Figure 20. State Codes are compatible with goverment-wide coding set forth in "Federal Information Processing Standard 5-1", June 15, 1970. University name codes are taken from the main OUA-MIS UNICODE table which relates university name codes used in several agency and interagency systems, including both the Office of Education and National Science Foundation versions of the Federal Interagency Committee on Education (FILE) Code. The schools will arrange alphabetically when sorted on the code illustrated in Figure 21.

The C.A.S.E. (Committee on Academic Science and Engineering) "Objective of Study" codes appear in full in Figure 22. The C.A.S.E. Fields of Science and Engineering codes have been specified for government-wide use in OMB Circular A-46, Exhibit J. For convenience they are set forth in full in Figure 23. They also appear in OUA-MIS Table 05.

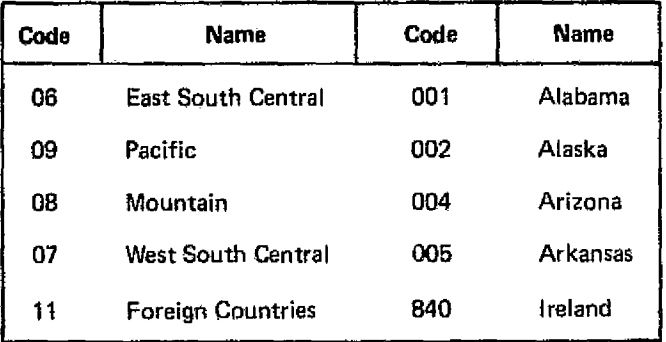

Note: Code numbers are from OUA-MIS Tables 06 and 07.

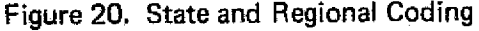

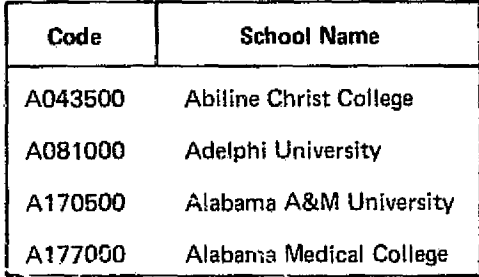

Note: Alphanumeric codes are from OUA-MIS UNICODE.

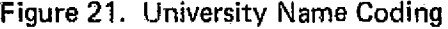

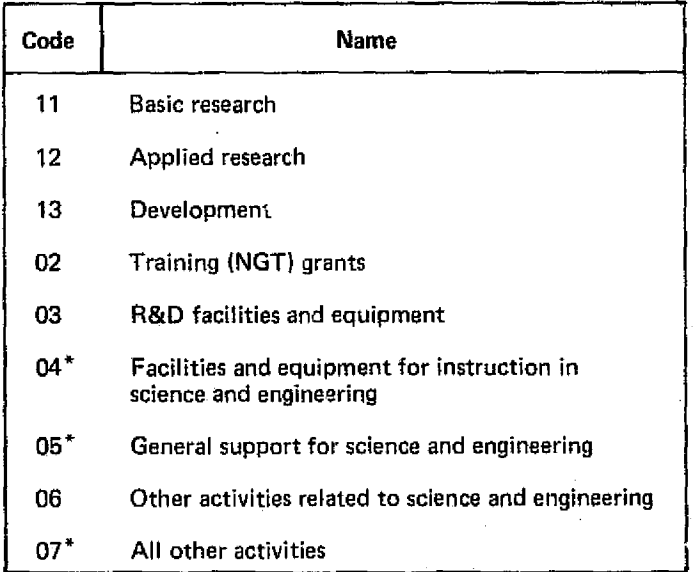

\*Not used by NASA--see text.

Ŷ,

ORIG Figure 22. C.A.S.E. Objective Codes **OF POOR QUAT.FIND** 49 **COLUMN TOOL** 

.A

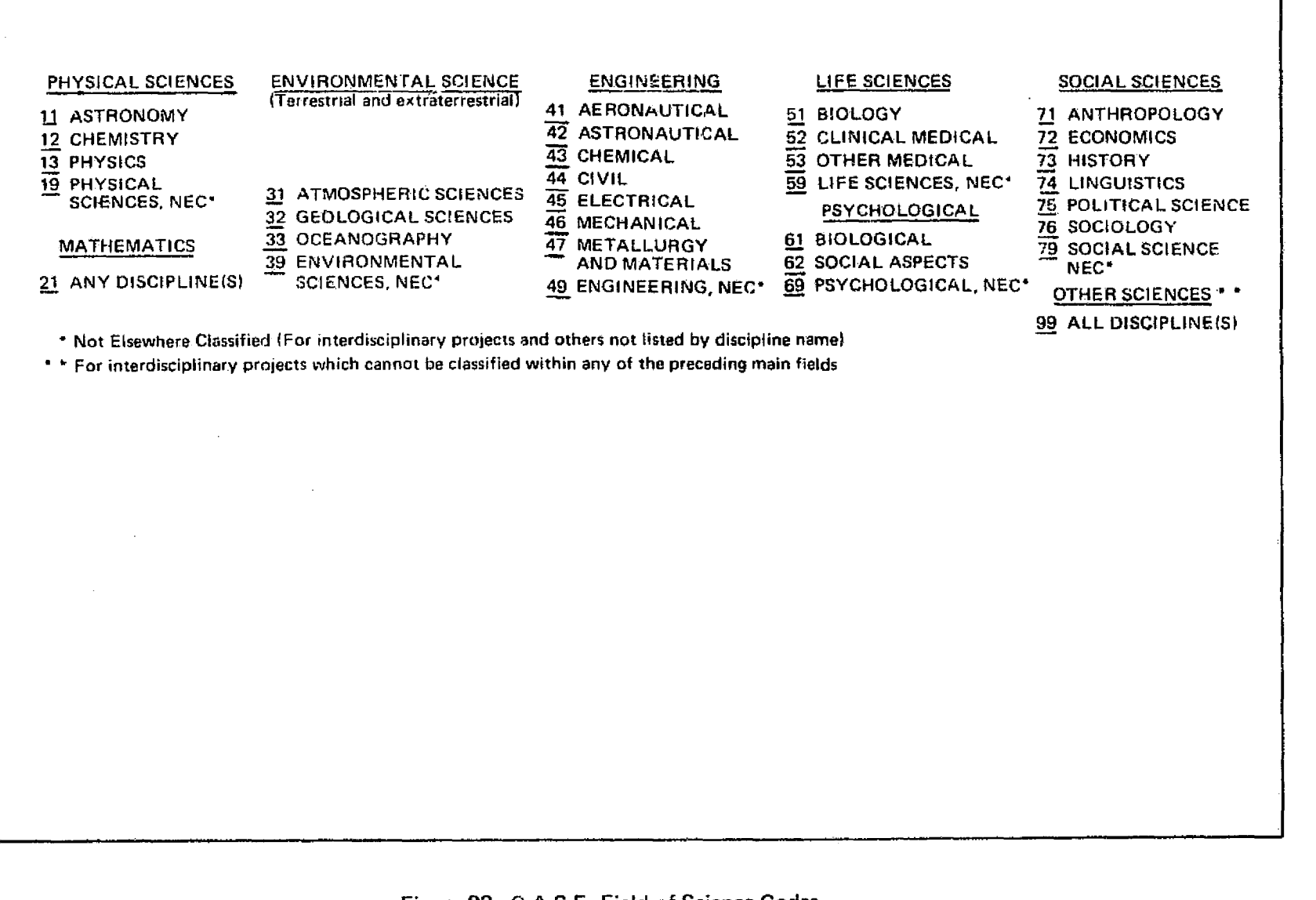

Figure 23. C.A.S.E. Field of Science Codes

to0

Items marked with an asterisk can be used within the governmentwide C.A.S.E. System, but are not used by NASA, as no NASA activities, by definition, can fall in the marked categories.

### Status Codes.

For each grant/contract contained in the system, there exist two status codes -- the OUA status code and the FACS status code. The OUA status code is defined as a function of the FACS status code; the relationship of grant/contract end date to the current file date (as-of-date); the grant/contract; and the current fiscal year obligations and disbursements.

The determination of whether a grant or contract is active at any moment in time is at best an estimate. "Active" has different meanings to technical officers, procurement people, lawyers, property people, etc. Furthermore, the data elements necessary to determine the status of a project are not always available or, if available, may be incorrect or misleading.

a

Nevertheless a definition, suitable for use with the available data base, is required to present the best selection of active projects from a programmatic, i.e., science and engineering, standpoint.

Thus, the designation " active" is a compromise based on an optimization considering all variables. Where the status is ambiguous or debatable, projects are designed " active" rather than "completed". As coded in the OUA-MIS, Status 1 projects are those active at some time during the fiscal year of the report. All

other projects are coded as "Status 3" (Completed). An "active" designation is assigned if:

- o The ending date has not passed. (Since projects are rarely fully completed from a technical standpoint by the ending date, a grace period is allowed. Thus, grants are listed as active for 6 months past their nominal ending date; for contracts the grace period is 4 months.)
- o There has been an obligation or disbursement of funds during the fiscal year. (This compensates for erroneous ending dates. This rule does not operate if the ending date is 2 or more years past. In this manner, adjustments during closeout will not cause a project to appear as active.)

All other grants and contracts are listed as "completed".

If the procurement office has reported a project in the FACS System as "physically completed", it is carried as completed in the OUA system regardless of the results of the criteria for assigning the active designation.

The FACS status codes are also available within the SRR.

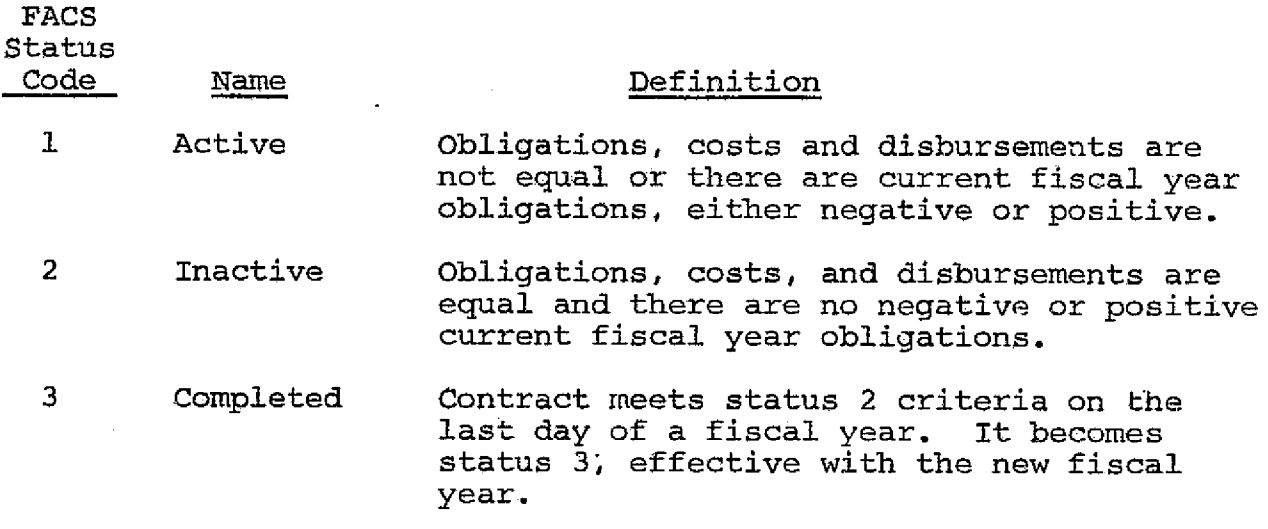

In these definitions amounts are considered to be equal if they are within \$10 of one another. These codes are generated by the accounting aspect of FACS. in the procurement side of FACS the

*question "physically completed?" is asked.* Depending on the answer a flag is set to "N" (NO) or "Y" (YES) based on periodic information provided by installation procurement offices. (in the OUA system **"Y"** is entered into the data base *as FACS Code* **"** *4* **<sup>11</sup> .** It replaces 1-3, if present. "N" is ignored in the OUA data base.)

# Chapter V

### OVERVIEW OF REQUESTING REPORTS

With a firm knowledge of the SRR data base as background, requesting reports from the SRR is relatively simple. The operator actually writes a brief ADP program on making a request. No knowledge of program languages or ADP expertise is required. The program consists only of a few codes and plain English statements. Typical programs require 10-15 lines of coding, while complicated ones may need up to 50 or so lines. Transcript No. 17 is used.

A good introduction to program preparation may be had by following the development of SR 406 Figures 6-9, pages 15-18. The actual transcript (T-17) appears in Figure 24, while the resultant program card list produced with the report is shown in Figure The key machine instructions are the Transactions, Columns 6-8 on T-17. They do not have to be put on T-17 in any particular order. Indeed, in the present illustration they were purposely mixed on the transcript. However, on the program card list (Figure it will be noted that they have been properly sorted, i.e., alphanumerically by transaction type and counter, as a normal part SRR operation. For convenience, a line on the transcript is usually called a "card" and further identified by the action type (viz., an X card).

Transactions are of several types; SR 406 uses the A, D, E, S and X varieties. (These transactions, plus the F and H, will be discussed in detail in Chapter VI). Decisions and actions in

54

iii • \_ \_ ,,.m...\_. ,.\_.d.\_ ..\_ . ,.,.. ^".

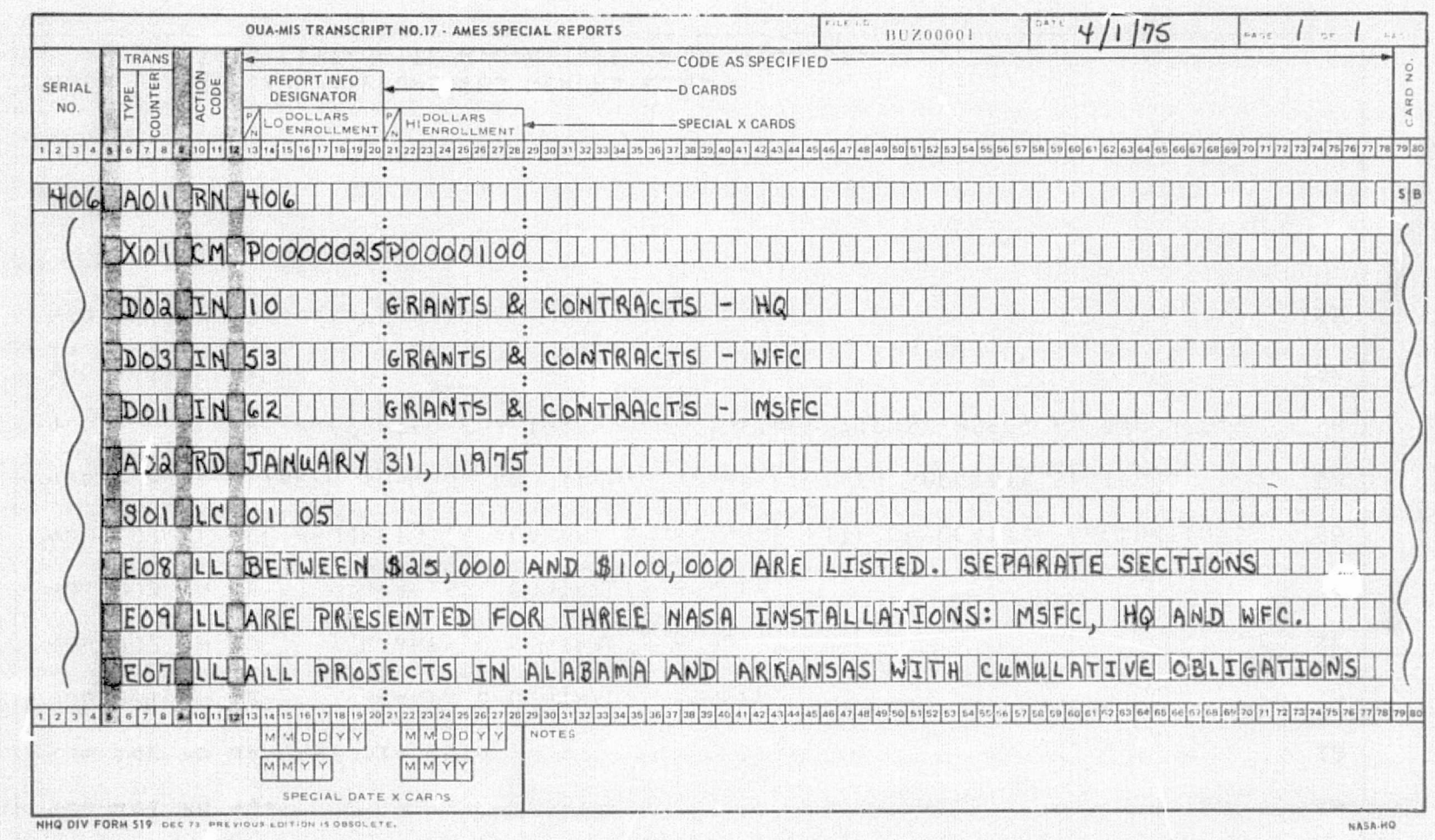

55

NATIVITO HOOR AO

Figure 24

LISTING  $\overline{C}$  ARE PRUGRAM ALITY TO HOOR AD SB 400 AOI RN 406 SB. 406 AO2 RD JANUARY 31, 1975 GRANTS & CUNTRACTS - MSFC **SB** 406 DUI IN 62 GRANTS & CONTRACTS - HW  $S<sub>B</sub>$ 406 DO2 IN 10 **GRANTS & CUNTRACTS - which** SB. 406 DO3 IN 53 406 EU7 LL ALL PROJECTS IN ALABAMA & ARKANSAS WITH CUMULATIVE OBLIGATIONS SB 406 EJB LL BETWEEN \$25,000 AND \$100,000 AKE LISTED. SEPARATE SECTIONS SB SB 406 E09 LL ARE PRESENTED FUR THREE HASH INSTALLATIONS: MSFC, He AND WFC. sa 406-501 LC 01-05 SB 406 X01 CM PUDOSCZ5POJOOIDO TO EXPEDITE UPDATED RERUNS RETURN NUTE THIS LISTING TO O.U.A. WITH YOUR REQUEST.

Figure 25. SR 406, Program Card Listing

ូ<br>ត

preparing the request were actually made in the following or

i

- 1. The next available report number, SR 406, was assigned. Entry is by an A-type transaction with an "RN  $_4$ ct. code, indicating a report number. The counter, T- $\perp$ ! columns 7-8, was set at 01 as the run number is always the first "A" card. Note that the same number is used for control purposes in the "serial number" column.
- 2. Upon deciding that data for January 31, 1975, was desired, this information was entered as the second "A" transaction and so numbered. The date will print out in the report exactly as written on the transcript.
- 3. Next, it was decided that only projects in the states of Alabama and Arkansas were needed in the extracted data base for this particular report. The "S" card with an action code "LC" informs the system it is to select projects only in certain locations. Those locations are specified by the state codes  $01$  and  $05.*$
- 4. All of the projects in the two states were not wanted, just those in an intermediate dollar range. The X cards limit the material extracted by the S cards. Thus, the X01 transaction directs the program to the cumulative obligation value (CM) of the contracts, limiting the output to projects with values in the 25-100 thousand dollar range.

The system actually uses a 3-position state code as shown in Figure 20. This example was prepared prior to expansion of the state code field from 2 to 3 positions.

Actions to this point have identified the report, determined the time period and extracted a data base containing just the information needed in the output.

F

t e.

- 5. The D card provides the command to print a report from the extract just prepared. In this case it is desired to print a family of reports, one for each of three NASA centers. Thus, each D card results in a separate report, which is complete with a descriptive page, a body and a final summary item count page. The action code "TN" indicates each report section shall contain only those funds obligated by a particular accounting installation, while the code numbers 53 and 62 in columns 13-14 designate the particular centers desired. The English description beginning in column 21 appears on each page of the output report in the fifth line of the heading. The counters used with the D cards are important; they sepcify the sequence in which the output report sections will be printed.
- 6. The final step is supplying an explanation of the report to appear on the first page of each section. This is done with the E (for English) cards. The counter is important as it specifies on which line the text shall appear. For instance, use of only odd numbers in the, counter will result in double spaced text. Here the transaction "LL" indicates that both the heading and the

English should be placed on the left-hand half of the full-sized computer paper.

All reports are built up in a similar manner as combinations of transactions, action codes, and specific actions required to assemble the data needed by the user. The next section presents a detailed description of all of the Transactions available, how they may be used to the best advantage and how they are placed on T-17.

# Chapter V1

### TRANSACTIONS

This section presents the detailed information needed to complete Transcript No. 17. Use of all or part of the various Transactions enable the user to hand tailor the output reports. The transactions are presented in the order most easily used in defining report contents. They may, however, be put on the transcript in arbitrary sequence. The transactions are: A, S, X, D, E,  $H$  and  $F$ .

# Transaction Type A - Date and Run Number

Two A cards are always required, one to input the run number (RN) and the other to specify the as-of date (RD). If one card is missing or there are more than two cards, the job will abort. The transcript is completed as follows:

Card 1

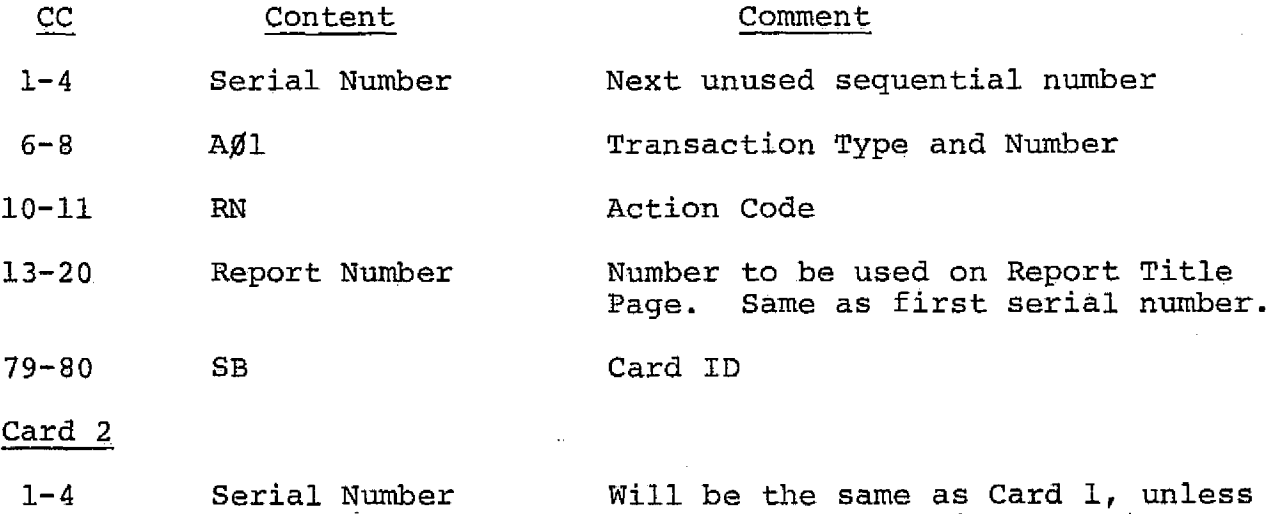

a card from a previous run is re-used.

is a constant of the constant of the constant of  $60$
Card 2 (Cont.)

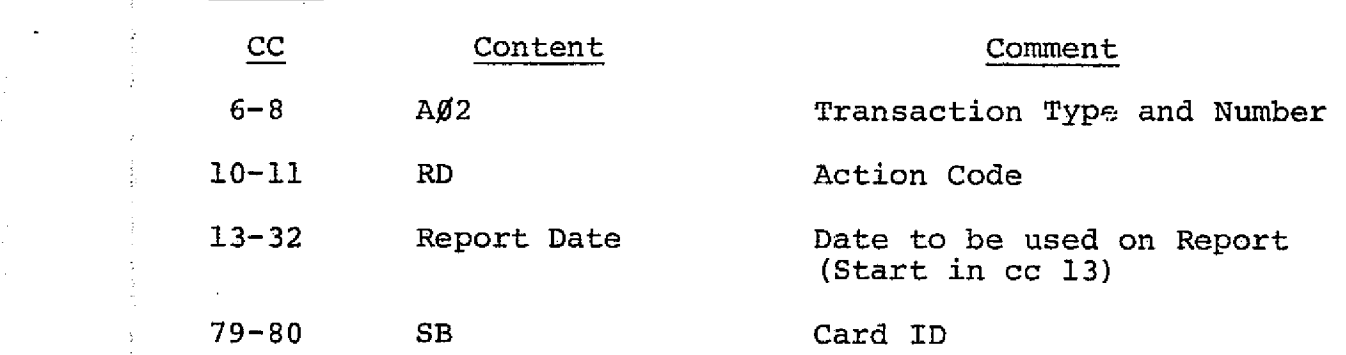

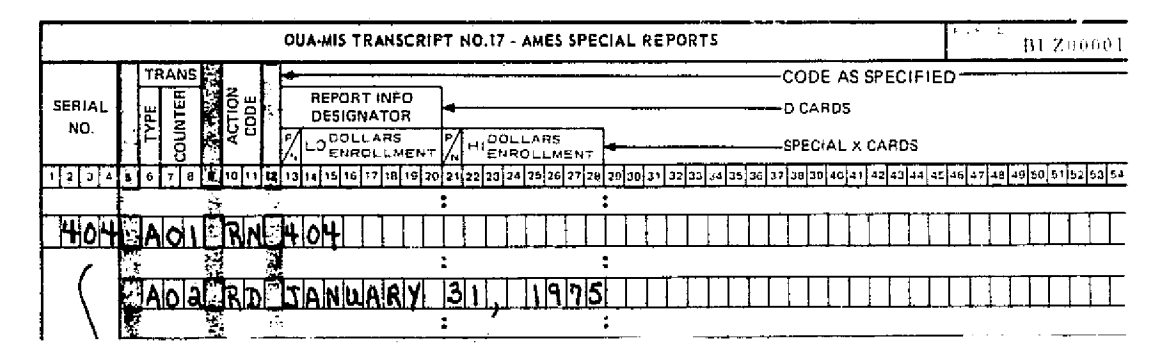

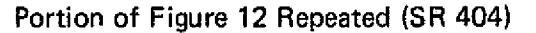

# Transaction Type S - Primary Data Extract Criteria

The S cards establish the basic data extract necessary to produce a particular report. They are, therefore, the most important transactions in the system. As a general rule each report must have at least one S card. (In certain instances an X card, to be described later, may be used instead to perform the extract or selection function.)

The S card is completed on the transcript as follows:

# CC Content Comment

1-4 Serial Number (See comment on A transaction, Card 2)

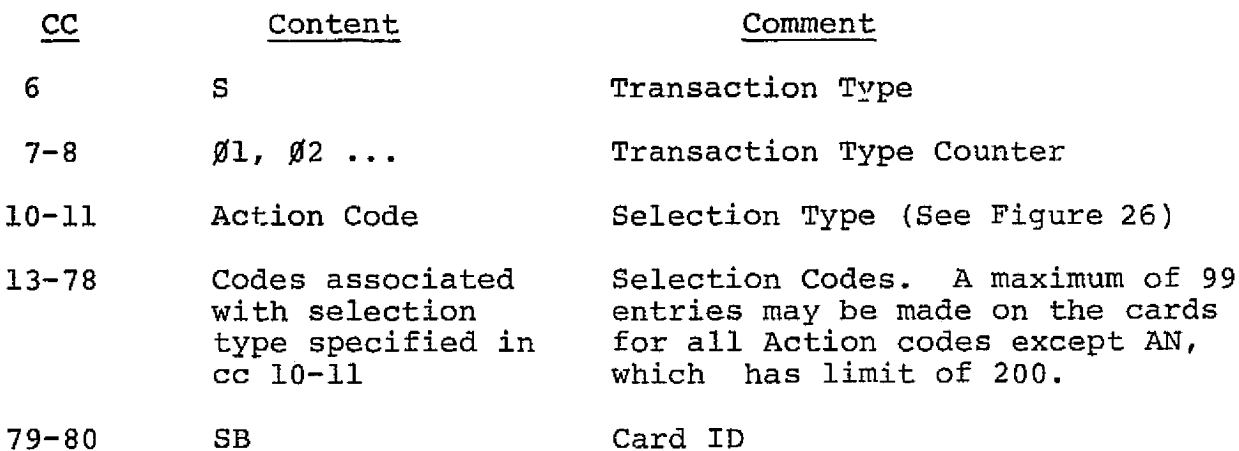

The selection type or action code is specified in cc 10-11. (The action codes for S cards are given in Figure 26, p. 63.) The desired codes corresponding to the selection type are coded in cc 13-17, as shown in the transcript for SR 406. That is, if "LC" indicating geographic location is coded in cc 10-11, the desired states, such as 01 and 05, are coded in cc 13-78.

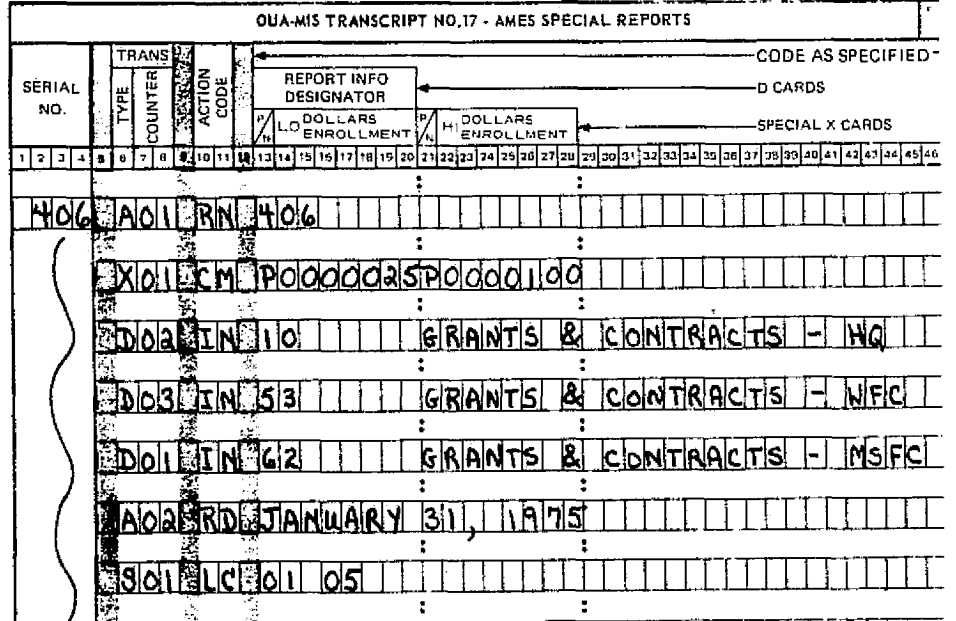

Portion of Figure 24 Repeated (SR 406)

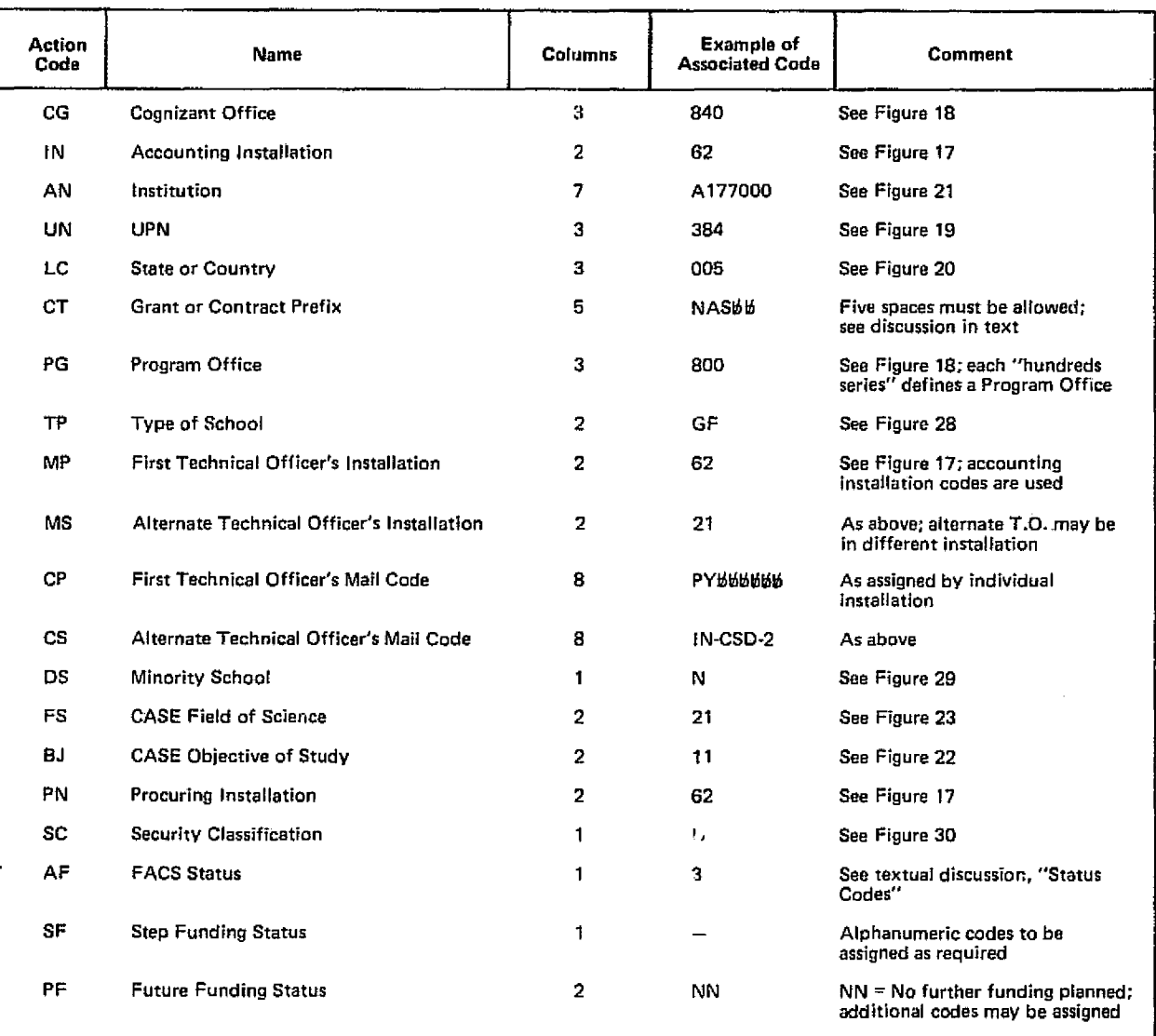

Figure 26. S and D Card Action Codes

# ORIGINAL PAGE IS<br>OF POOR QUALITY

The codes in cc 13-78 must be regularly spaced; i.e., there must be one blank space between each entry, except at the end of the line, where any number of blanks may occur. The coding does not have to be entered on the transcript in any particular sequence.

Special care is required in use of the "CT" transaction for selecting on grant/contract prefix. The associated code is defined as having 5 positions even though some may be blank. Selection is made on just that part of the prefix used. For example, the first three positions would be "NAS" (code from Figure 26). Thus, all NASB1 through NAS13 plus NASW contracts would be selected. Alternately, if NASB2 had been specified, only those contracts with NASE2 prefixes would be selected.

Any logical combination of S cards may be used; up to 100 cards may be input. "Selecting oneself out of the picture," i.e., specifying impossibly narrow criteria, is more likely than posing more selection criteria than the system can handle.

For example, four S cards with a total of 18 associated codes are required to select the data base extract for the following question: "What were the FY 74 obligations by the former OAST Centers to public minority schools in the Pacific region?" This question is set up in Figure 27. First of all the as-of-date, "RD", is selected to bring in the file with FY 74 as the current fiscal year. Then, within NASA's organizational structure,

 $\frac{1}{2}$  . In the case of  $\frac{1}{2}$  ,  $\frac{1}{2}$  ,  $\frac{1}{2}$  ,  $\frac{1}{2}$ 

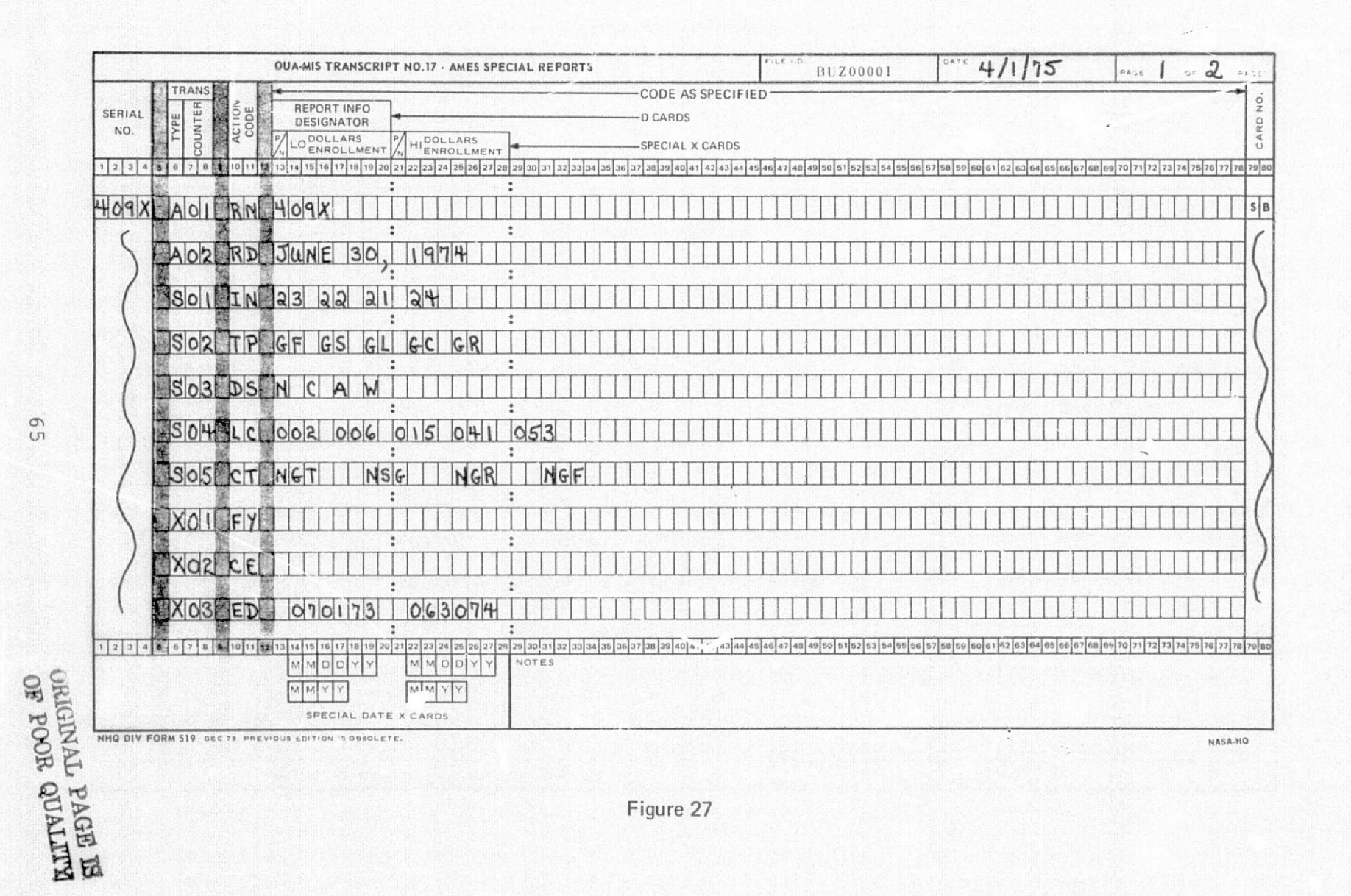

 $\cdot$  ,

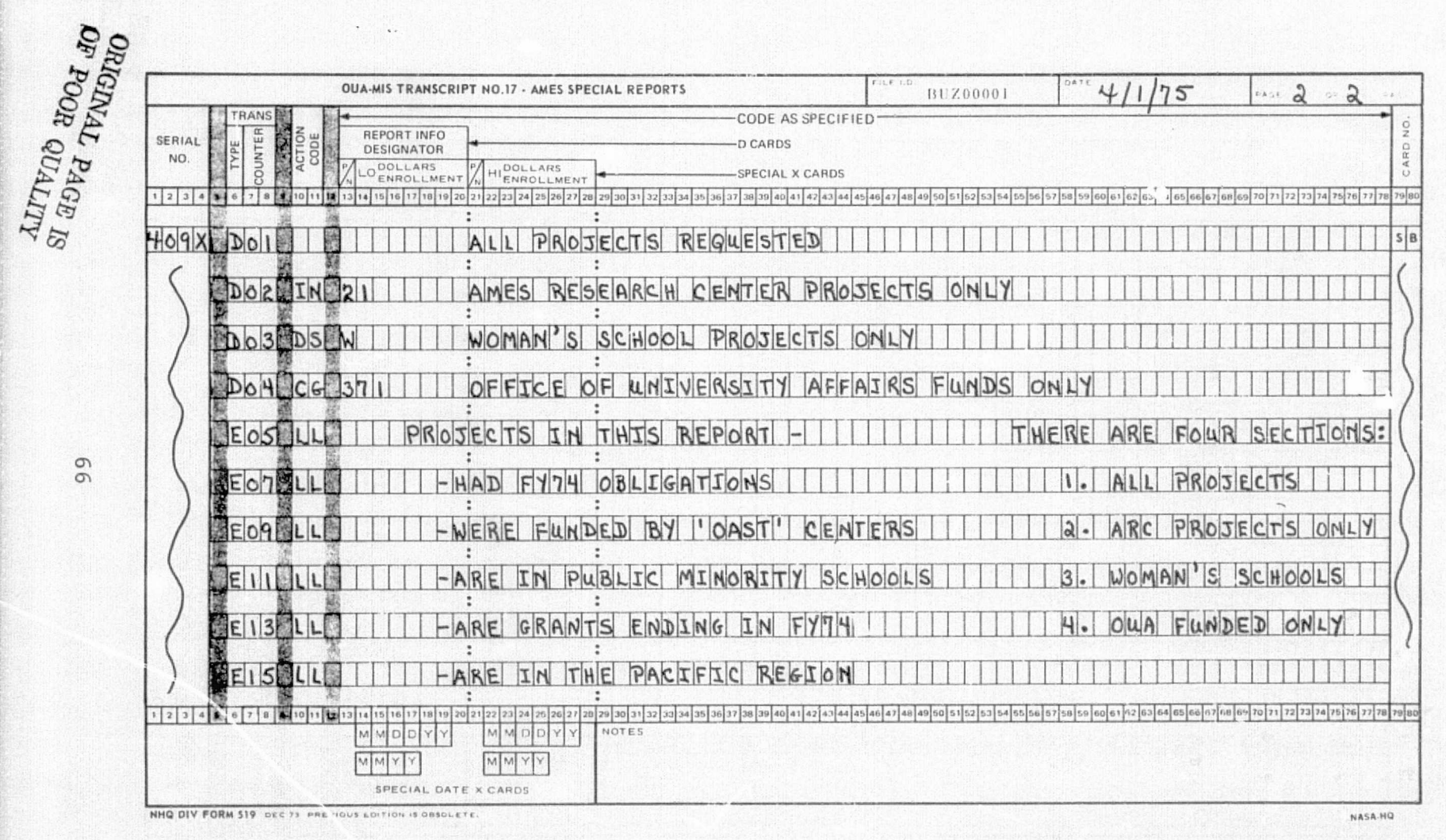

Figure 27 (Continued)

 $\circ$  $\sigma$ 

"former OAST Centers" means Langley, Lewis, Ames and Flight Research. Their accounting installation codes appear on the  $S\rlap{/}\beta1$ card. Note the arbitrary order of entry. The public school constraint is entered on the SØ2 card, minority schools are specified on S03, and the Pacific region states (Alaska, California, Hawaii, Oregon and Washington) are selected by  $SØ4$ . (Figures 28 and 29 illustrate the codes used to complete the S02 and S03 cards.)

If the question is modified to limit obligations to grants only, then an additional S card limiting the selection to projects with grant-type prefixes is required. This is illustrated by the SØ5 card which carries all of the prefixes NASA has ever used on grants. Note that each prefix occupies the required S positions, the last two being blank; a required blank space is between entries. In order to be selected, a project must meet one criterion on each of the five S cards. As this is a coincidence--type selection, the order in which the data are entered or in which the program searches is immaterial. The final selection will be the same.

In summary, S cards are used to select the data base needed for a particular report. Figure 27 illustrates the manner in which several S cards with multiple associated codes can be combined. In the next section the interaction between S and X cards will be discussed.

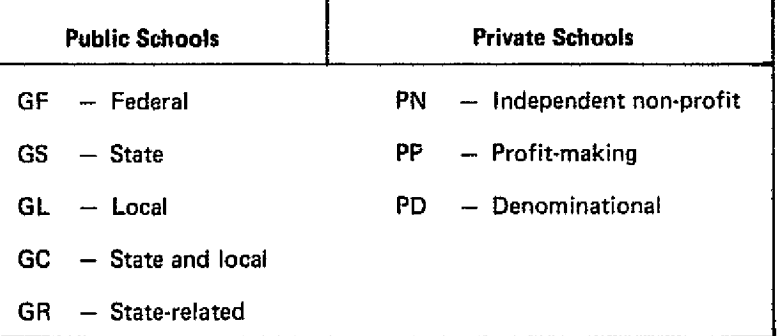

Note: Classification of schools is by type as given in the office of Education Directory.

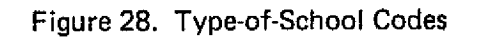

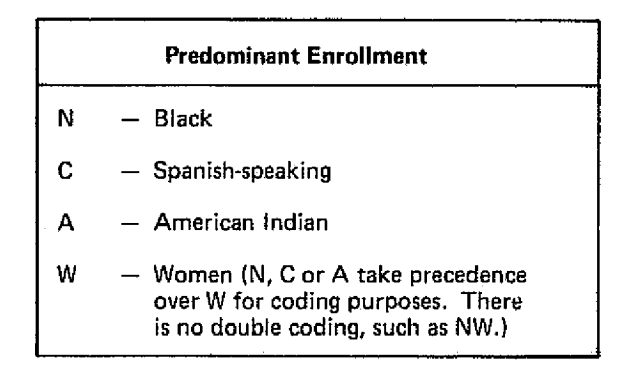

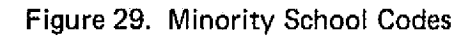

| Code | Classification    |
|------|-------------------|
| U    | Unclassified      |
| c    | Confidential      |
| s    | Secret            |
|      | <b>Top Secret</b> |

Figure 30. Security Classification Codes

# Transaction Type X - Secondary Extraction, Limiting and Formatting

t

As a general rule X cards are designed to impose some sort of limit, such as a dollar range, on data specified for selection by the S cards or to select among available format variations. However, certain X cards will select data in a manner similar to the S card. This capability will be mentioned where it occurs. When an X card with select capability is used, the rule that each report program must have at least one S card does not apply. X action codes are provided in Figure 31.

The program will abort if mutually exclusive X cards are specified. For example,  $X \emptyset 1 = OR$  and  $X \emptyset 2 = CN$ . This would require the system to select only new awards and only continuations simultaneously. X cards which conflict may allow the program to run, but usually give misleading or negative results. Thus, if  $X \emptyset 1 =$ ED is used with a range to select on ending date,  $X\cancel{0}2 = UD$  may still be used to print the undisbursed balances of the selected projects. However, if  $X\emptyset1 = EP$  is specified a conflict exists, as the ending date prints in the same column as the undisbursed balances.

The transcript is completed as follows:

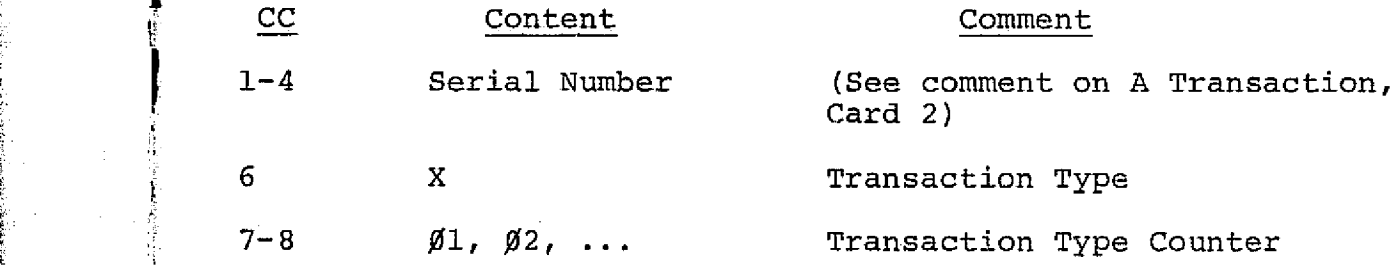

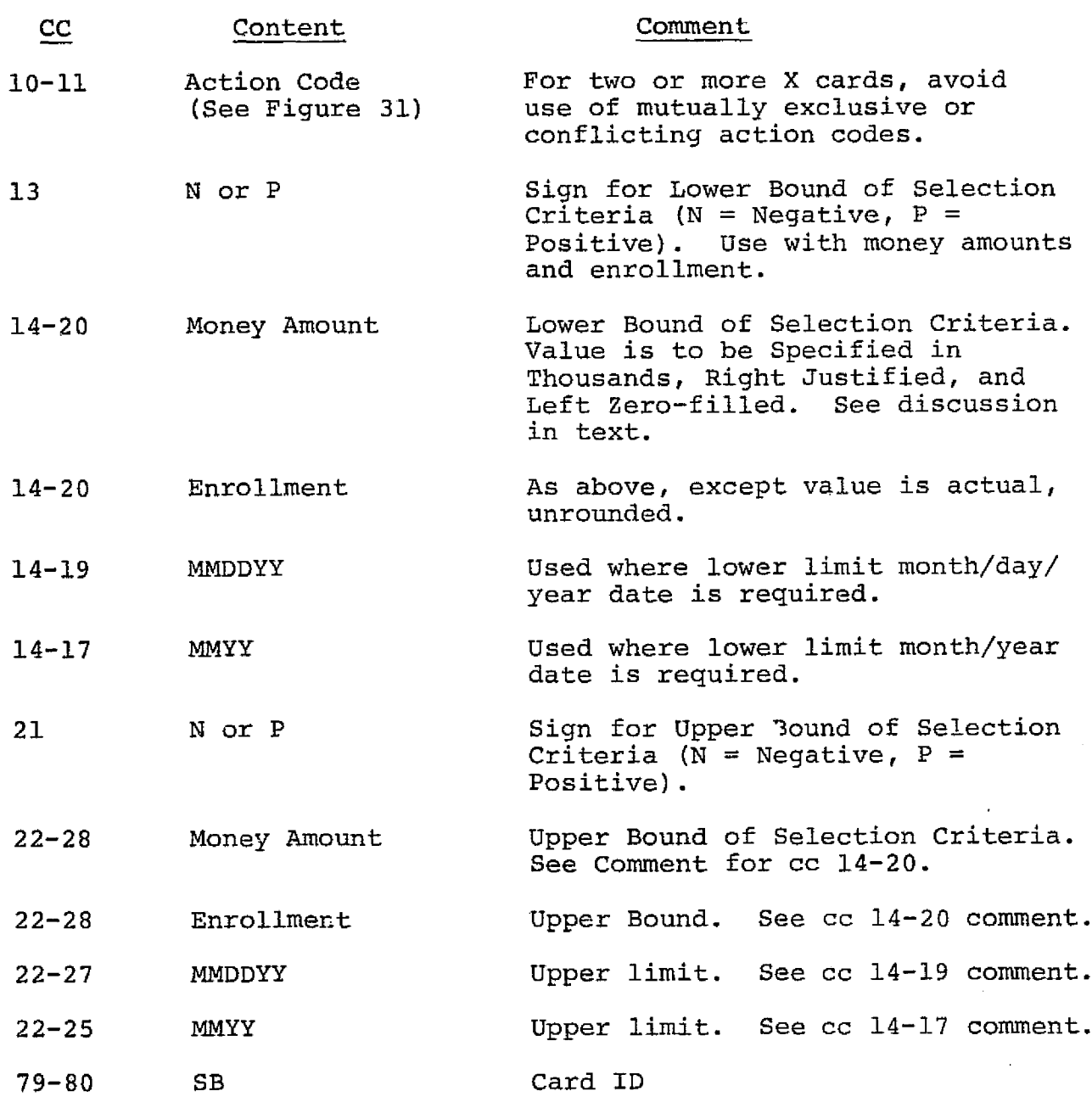

70

F. is FY = Fiscal year obligations. Selects only projects which have fiscal year obligations. No S card is required.

**CM** = **Cumulative obligations.** Used only with CC 13-28 to select projects with cumulative obligations in a specified range. No S card is required. The CM with a range is used in Figure 24.

**CN** = **Continuations.** Selects only projects continued during the current fiscal year. Criteria: FY obligations  $\neq$  cumulative obligations.

**OR** = **New awards.** Selects only those projects started during the current fiscal year. Criteria.. Current  $FY$  obligations = cumulative obilgations.

**AC = Active** projects. Selects only projects with OUA status code equal to 1.

**CO** = **Completed projects.** Selects only projects with OUA status code equai io 3.

**MD = Medical school.** Selects only projects in medical schools. (MEDFL  $= X$ ).

**FF** = **FFRDC.** Selects only projects conducted in Federally Funded Research and Development Centers. (FFRDC=X).

**DO** = **FACS values.** Report uses obligations values directly from FACS, rather than adjusted OUA values. Caution: These are accounting values in which annual obligations to schools can go negative.

**RU** = **Roll-up format.** lists only university names, and numbers of projects at each institution. Used when listing each grant and contract separately is not required. Listing is single space. Use in conjunction with F card for double spacing.

UD = Undisbursed amounts. This card puts in the headings for undisbursed balances and prints the un-<br>disbursed balance. If this is the only X card, there must be an S card. If UD is used with a range in CC 13-28, then an S card is not mandatory. See Figure 5 for placement of this optional "third column." Transcript and program list entries are shown in Figures 21 and 25 respectively. See also textual discussion on use of ranges.

**CE** = **Current fiscal year expenditures.** This card behaves in a fashion identical to UD, except it prints and selects on current fiscal year expenditures.

**ED** = **End date.** Selects only projects which carry ending dates within the range specified. Dates are not actually printed in report, therefore third column can still be used for expenditures or undisbursed balances. Use month/day/year for range desired. S card is not required.

**EP** = **End date, listed.** Selects the same cards as ED above, however, the end date is printed in the third column. When used without a date range all ending dates are printed for the projects selected by the other cards. In this situation some other S or X card with select capability must be used.

**SH** = **Cost sharing.** Selects only projects which carry moneys in cost share fields. if range is input in CC 13-28, the cost share amounts will print in the third column. Use 'P" in CC 13 and 21. If range is not used, CE, UD or ED may be used to print information in the third column. See discussion in text on special precautions applicable to cost sharing.

**SE** = **Enrollment.** Generally used only with range in CC 13-2b. "P" must be put in CC 13 and 21. (Zero fill, as with dollar ranges.) Enrollment figures do not print out. Use of SE without a range selects all projects which have non-zero enrollment figures in the data base.

**PT** = **Pass-through date.** Selects only projects which carry pass-through dates within the range specified, However, the dates will not print. Use MMDDYY.

**PP** = **Pass**-**through date, listed.** Selects the same as PT cards, however, the pass-through date is printed in the third column. Use MMDDYY.

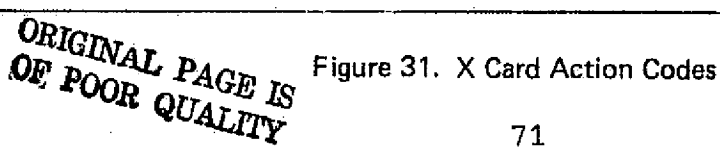

*y*

M

**PD = Future funding date.** Selects only projects which carry Future Funding Dates within the range specified. However, the dates will not print. Use MMYY.

**PL** = **Future funding date, listed.** Selects the same as the PD cards, however, the Future Funding Date is printed in the third column. Use MMYY.

AL = Select all projects. Used only when there are no other X cards with select capability and there are no S cards. Rarely needed.

**ES** = **Include FFRDC, employee training, and excluded contracts in selection.** Rarefy used. Main use is for checking data base.

**EO** = **Select only categories noted in ES.** Main use is for checking data base.

#### Figure 31 (Continued)

#### Ranges

As noted above, cc 13-28, when used with the FY, CM, UD or CF condition codes, permit selection of grants/contracts within specified ranges of obligations, disbursements, or unexpended balances. For example, the selection of the range \$5,000-\$25,000 would look like this:

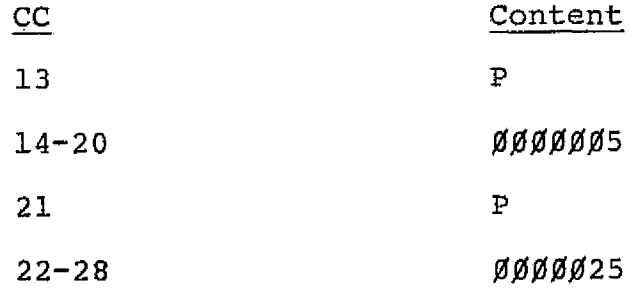

On the transcript it would be written as PØØØØØØ5PØØØØØ25. In a similar fashion, a range of negative \$5,000 to positive \$25,000 would be written as *NOOJdO005P0000025.* Negative values for cumulative obligations or undisbursed balances generally indicate accounting adjustments or erroneous data. They are rare. However, both negative and positive values for expenditures are

normal. FY obligations, by definition are positive. PØØØØØØ is used *to* specify a limit (either *upper* or lower) of zero. **A** *zero* limit "prints" as blanks in the output report. To examine negative FY obligations, i.e., de-obligations, use a "DO" X card and a FY X card with an infinite negative lower limit range, N9999999.

The same example of transcript completion holds for the SE (Enrollment) action code. In this case schools with populations in the 5-25 student range would be selected. Note that "P" must still be used in cc 13 and cc 21.

Date ranges are used in a similar fashion, except it is not necessary to specify negative or positive on the limits. Zerofill is used with dates so they are always four or **six** digits, as *required.* When everything after a certain date is desired, the basic date is used as the lower limit, while a date greater than any date on the file, say Jan. 1, 2000, is used for the upper limit.

Whenever any type of range is used, the range includes the specified end points in the selection.

#### Cost Sharing

The cost sharing calculation is a particularly difficult one to make during both data collection and data base preparation. As a result, the SH action code must be used in a limited way to avoid misleading information in the output reports.

Each of the records constituting the entire body of information on a project carries the cost sharing amount for the entire project, not just for the record involved. Multiple counting of the cost sharing amount is avoided in an internal report writer instruction to take only one cost sharing figure per project. Thus, the cost sharing listing is fully accurate only in those reports where the selection criteria include all of the financial records for each project listed.

Normally the cost sharing instruction should not be used in any complex analyses, i.e., a simple question is in order: "How much cost sharing is there on each project funded this fiscal year?" By accepting a small error percentage the question can be expanded to split the list by NASA installation. (This is done with the D cards to produce a family). The error consists of a doubling of the indicated cost sharing amount in projects funded jointly by two NASA installations, a rare situation; hence, the expected error is within the overall tolerances in the cost sharing data collection system itself. Within this constraint the SH action code is used with a range in the same manner as the other money-related ranges.

#### Example of X Card Use

An expansion of the question posed in the S card section was illustrated in the SR 409X. First of all the question required only FY 74 information. The S cards shown will indeed provide the

FY 74 obligations, but the report will also show all projects, regardless of whether or not FY 74 money is present.

The addition of the XØl card with the FY action code limits the report to just projects with FY 74 obligations.

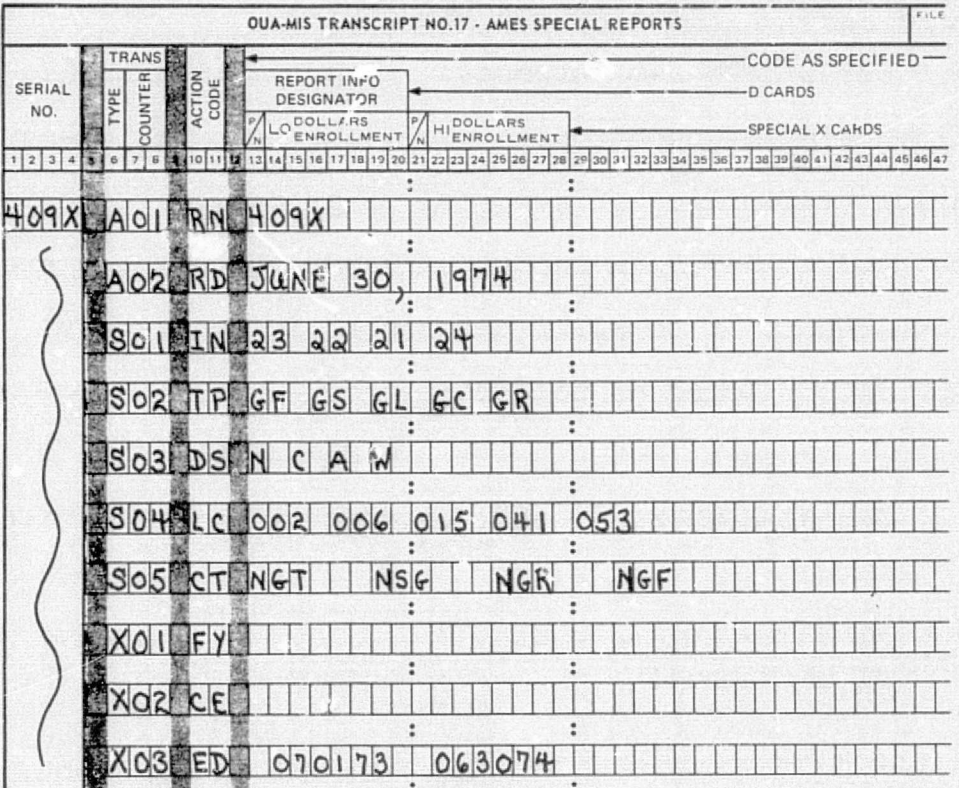

Portion of Figure 27 Repeated (SR 409X)

A further request to show expenditures during FY 74 is easily handled by the XØ2 card with the CE action code. The actual expenditures will be printed in the third column.

A further limitation might be that the projects were not only funded in FY 74, but ended in FY 74. The date range on the XØ3 card accomplishes this limitation. Note that only action code ED

which selects dates can be used. EP which both selects and prints dates is unavailable as the X12 instruction has preempted use of the "third" column. SR 409X now has rather complicated criteria, but they are still well within system capabilities.

# Transaction Type D - Families of Reports

The D cards have two purposes: to put in the English heading on the fifth line of each report page, and to additionally allow the creation of families of reports. That is after the S and X cards are used to define a report extract, the D cards are used to produce one report or to split the report into a family. The transcript is completed as follows:

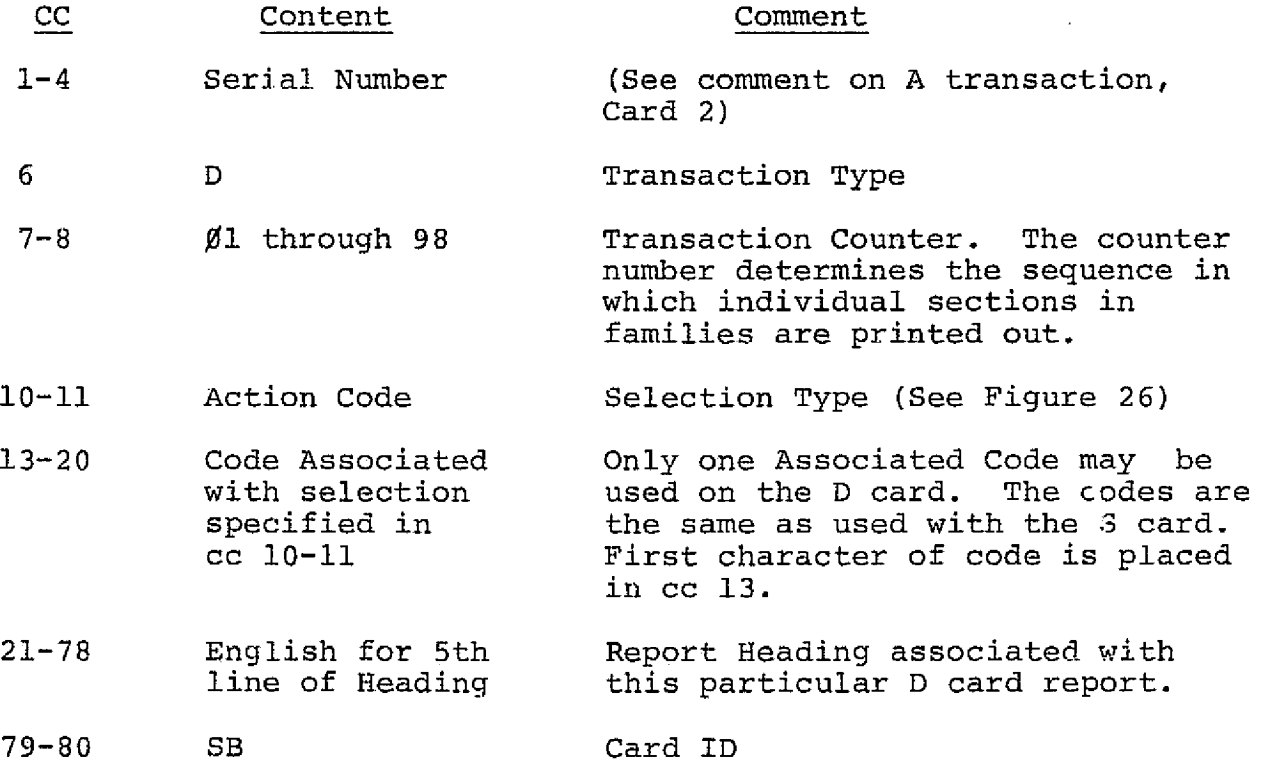

#### Use of the D Cards

There must always be at least one D card. In this simple use (1) it merely tells the system to print a report using the entire data base selected by the S and X cards, and (2) provides the identifying phrase used on the fifth line of each page of the report. A previous example SR 404 uses the D Card in-this manner.

As may be seen from the SR 404 transcript there is only one D card. The action code (cc 10-11) and designation (cc 13-15) are blank and the English for the header line begins in cc 21.

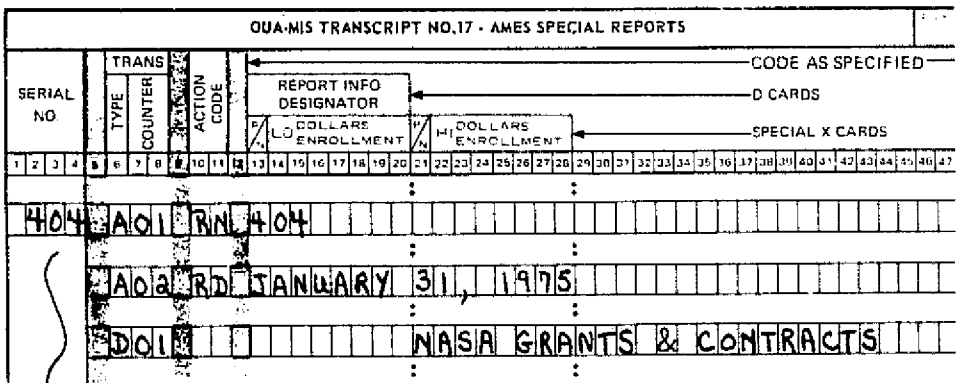

#### Portion of Figure 12 Repeated (SR 404)

This D card with blank action and designator columns is frequently used even when a family of reports, discussed below, is desired. In the SR 409X example, the DØl card illustrates this point. It will produce a report section containing everything selected by the S and X cards. it is not affected by the existence of other D cards on the same input transcript.

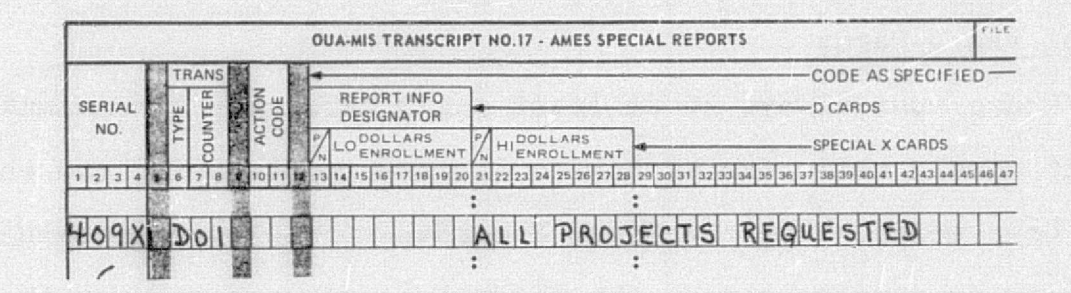

Portion of Figure 27 Repeated (SR 409X)

The most powerful use of the D card is producing families of reports. That is, once given an extract selected by the S and X cards, the D cards can produce numerous report sections each of which differ from one another in a single criterion. A very common family is that of all NASA installations.

In the SR 406 example, the D cards were submitted with the action code "IN" and the associated accounting installation codes for each of the three installations desired.

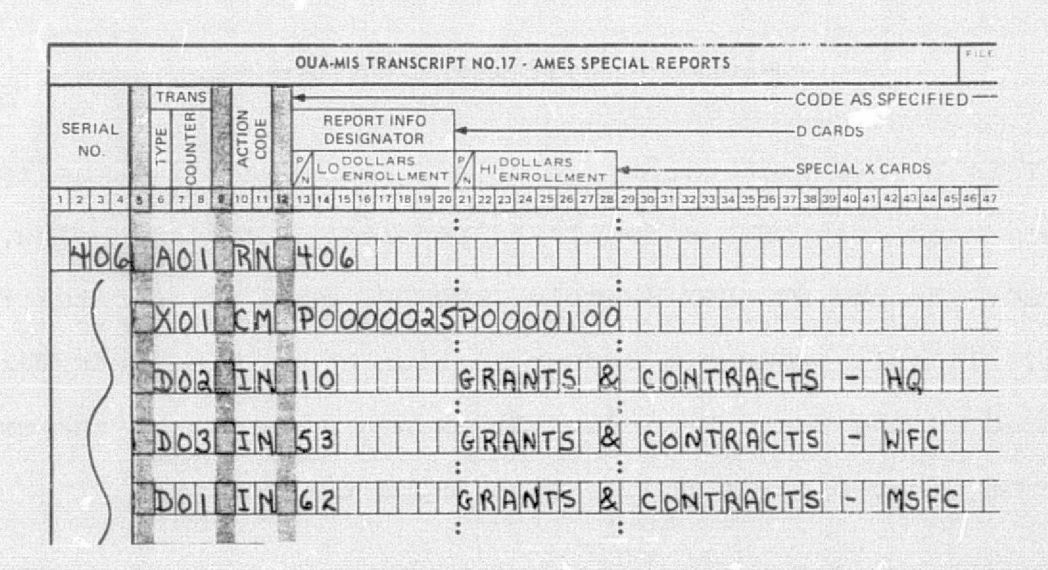

Portion of Figure 24 Repeated (SR 406)

When the D card is used the report sections are sequenced by the counter in transcript columns 7-8. In the transcript the D cards were purposely entered out of order to illustrate the capability of the program for sequencing them as seen in gram card listing below.

i

P k J is R A A<sup>l</sup> <sup>4</sup>W i? <sup>C</sup> L I S T I **i** to 4ou AJI Rh 406 400 AU2 RD JANUARY 31, 1975 406 OUI IN 62 GRANTS & CUNTRACTS - MSFC *4Ub* OJ2 **IN** iJ QRANTS u f 6iiTRALTS — raw 4iuj UJ3 IN 5.) GRANTS t. CUNTRAi I **<sup>S</sup> —** .ri'L

#### **Portion of Figure 25 Repeated (SR 406)**

3

D card action codes available for use are identical to those for the S cards. A full listing appears in Figure 26. Associated codes are also identical. Unlike the 5 cards, however, only a single associated code may be used with each D card. Up to 98 D cards may be used in the system, thus producing 98 report sections. As a practical matter, however, reports with more than 10-15 sections become awkward to use and are rarely requested. One of the largest on record had 33 D cards to provide a separate section on each UPN at a large NASA installation.

SR 409X illustrates another important property of families; the differing factors among members do not have to be variations within a single action code (i.e., all action codes do not have to be the same). SR 409X shows a family where the members are totally different.

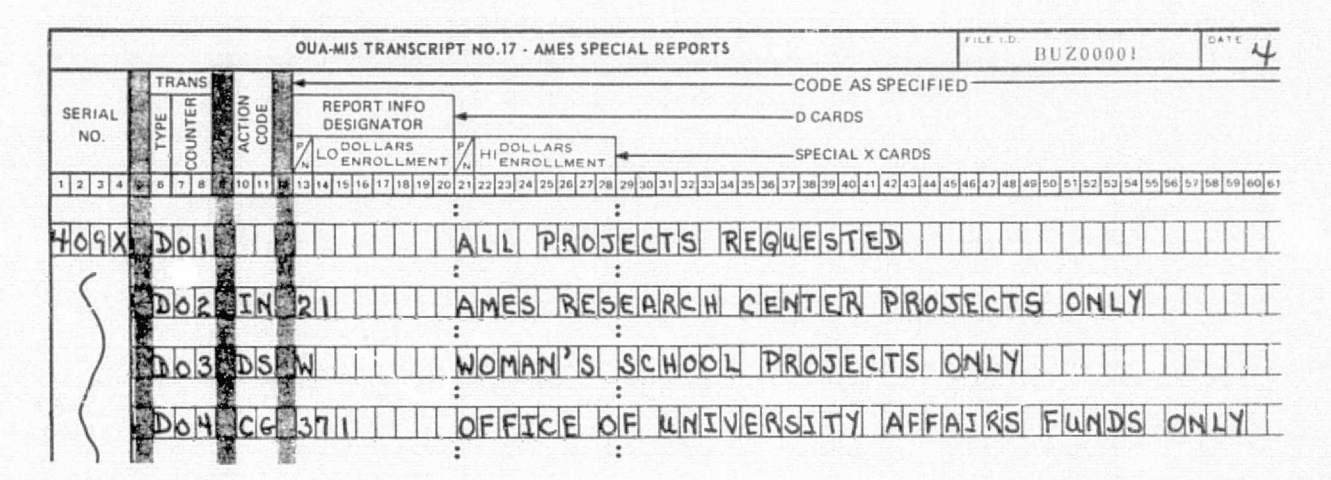

Portion of Figure 27 Repeated (SR 409X)

The  $D\emptyset$ 2 -  $D\emptyset$ 4 cards give rise to a family, but the members are based on Accounting Installation, Type of School, and Cognizant office. Any mixture of action codes listed in Figure 26 may be used. However, in order to end up with a non-negative output report, the S and X card selection process must include the data extract information required for the report section specified by each D card.

Before leaving the topic of the combined selection effects of the S, X and D cards it may be well for the reader to review the earlier chapter on the data base with special emphasis on the financial records chapter. The crucial point to bear in mind

when making S, X and D selections is that each grant and contract generally has several records, sometimes dozens. The selections operate at this record level, NOT at the entire grant/contract level. Thus any particular output report will not necessarily give the actual current fiscal year or cumulative obligation values for a project, but only the sum of the values on those records extracted for use by the selection process. This is a very precise type of presentation, but most customers do not consciously focus on the fact and-may be confused or misled by the results. Indeed, most people are not familiar with systems which can answer their questions with such exactness and accuracy. For this reason the SRR operator must question a potential customer closely to determine just what is required and to make sure the customer understands the nature of the output. Discussions of this nature prior to producing a report often lead the customer to pose a better and simpler question and leave him with a greater sense of satisfaction and confidence upon reviewing the resultant report.

# Transaction Type E - English Descriptions

The E cards have three uses; the most important one allows placing an explanation of the report on the first page, as the OUA system places great emphasis on each report being complete in itself and highly communicative. The E card also determines the position (left or center) of the heading on *each* page and the location (right, left or center) of the English text. Each report

must have at least one E card, although cc 12-78 may be blank. The transcript is completed as follows:

I.. ..... ... .,., ..

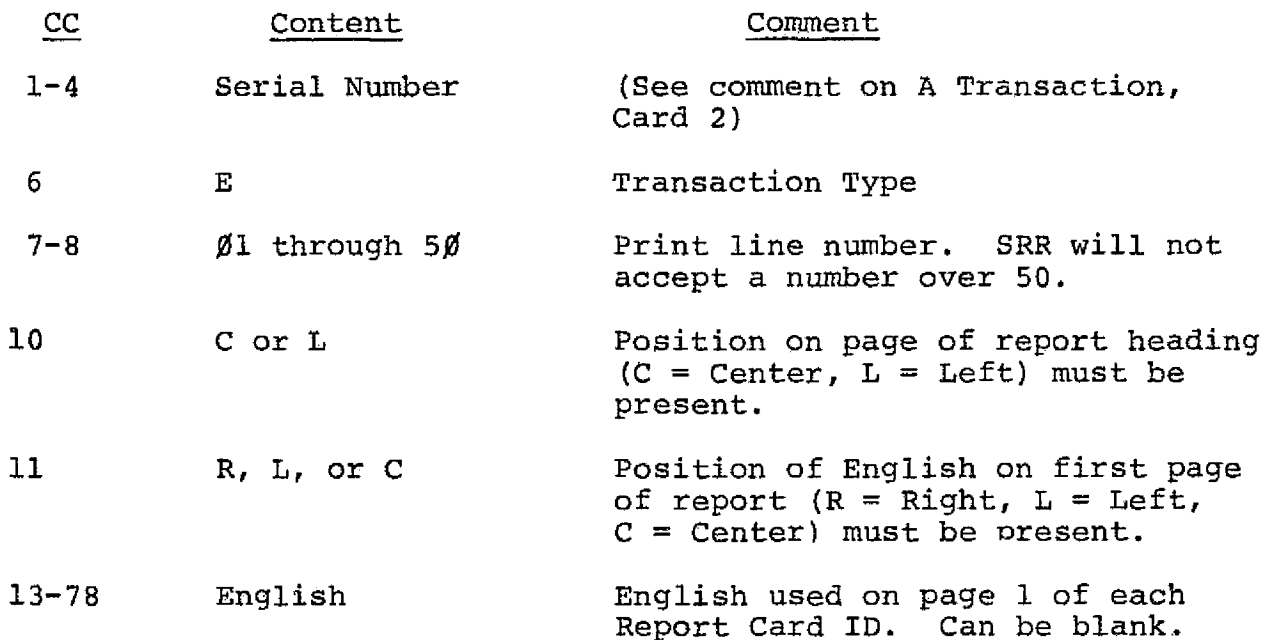

# Using the E Cards

The decisions in placing an English description on the first page of the report are identical to those involved in any writing and subsequent typographical layout. Specifically each report has a 5-line heading, determined in part by the A02 and D cards, and desired English in an area 50 lines deep. The lines may be 60 or 120 characters long at the requester's option.

The most common arrangement is in usual, book-type report. Here the heading lines and the text are on the left hand side of the computer page. Thus, the action code is LL. This arrangement is used for the SR 404 explanatory page.

 $\sim$  82

SFLFCTED NASA OBLIGATIONS TO ECUCATIONAL INSTITUTIONS IOUMIS00133 SPECIAL REPORT 404 AS OF JANUARY 31, 1975 PAGE 1 OFFICE OF UNIVERSITY AFFAIRS NASA UNIVERSITY PROGRAM MANAGEMENT INFORMATICN SYSTEM **NASA GRANTS G CONTRACTS**

**I SPECIAL REPORT FOR MR \* GREENE.**

is

**1HIS RFPURT LISTS ALL PAST AND PRESENT PROJECTS IN THE STATE nF** ALABAMA. THE FINAL PAGE SUMMARIZES NUMBERS OF FROJECTS AND AMOUNTS OSLIGATED\*

#### Portion of Figure 2 Repeated (SR 404)

The transcript for SR 404 shows the E Card coding.

Note that  $E\emptyset1$  -  $E\emptyset4$  are skipped to leave 4 blank lines following the heading between the heading and the text. Skipping E09 and Ell, in effect, double spaces the message.

The transcript for SR 409X, which is repeated as the next page, illustrates in  $E/65$  - El5 how special typographical arrangements may be achieved. The English on these lines will appear in the final report exactly as shown.

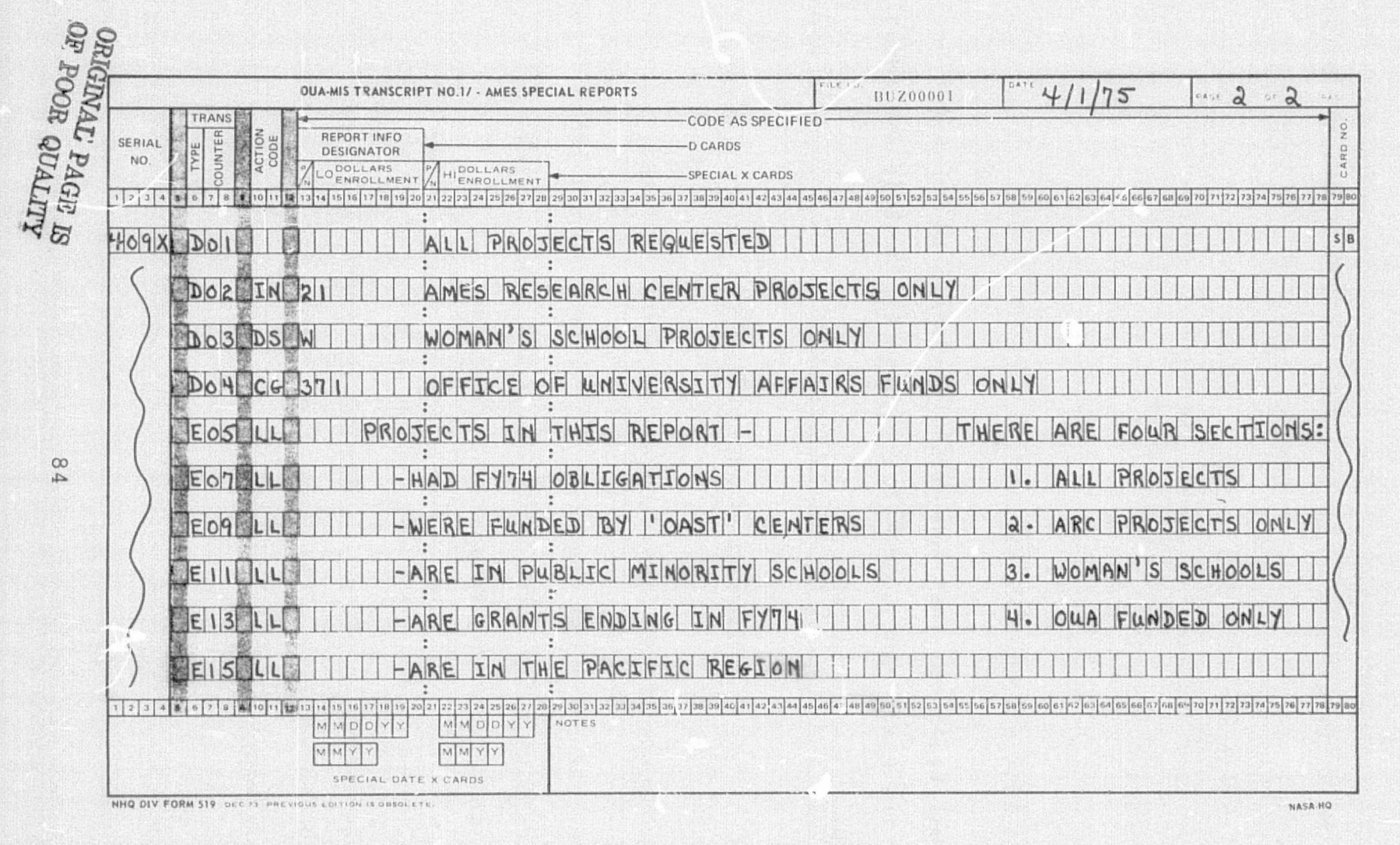

Figure 27 Repeated (SR 409X)

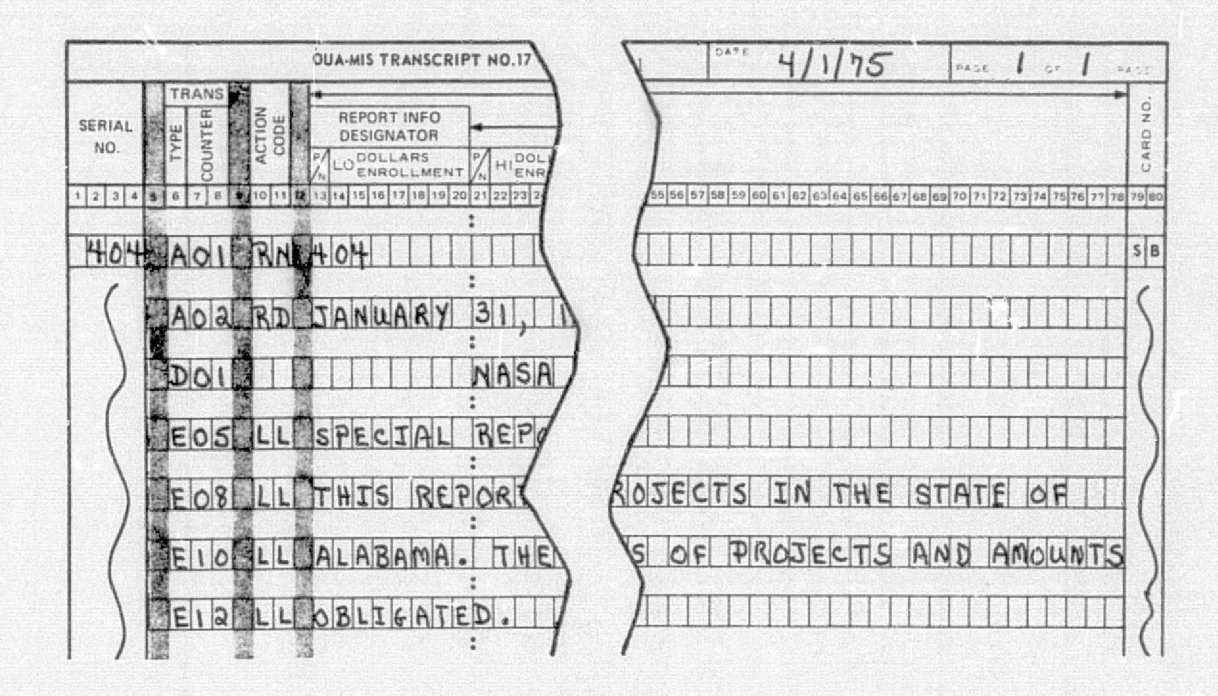

Portion of Figure 12 Repeated (SR 404)

The explanatory page of SR 407 (Figure 10) is a questionnaire format (11" x 15"). It shows how the heading and English can be placed in the center of the page using action code "CC" on all of the E cards as illustrated in the first page of the transcript, Figure 32. (The second page of the transcript for SR 407 is shown as Figure 33).

A full 120 space line length may be obtained with a centered heading by putting 60 spaces of right-hand English and 60 spaces of left-hand English on the same line. Transactions and action codes to accomplish this on the 5th line would be "E05 CL" and  $"EØ5$   $CR"$ .

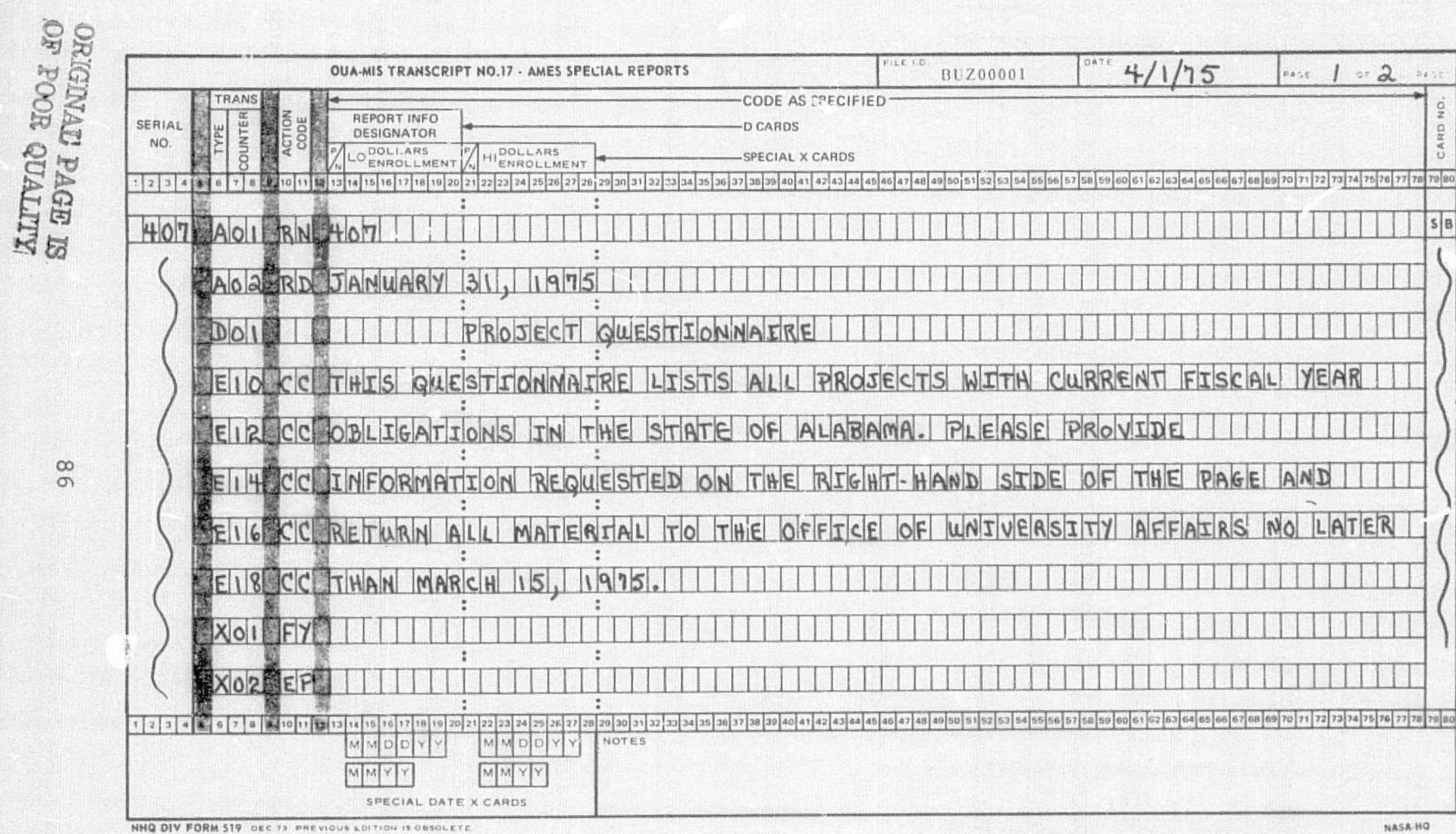

Figure 32

 $\infty$  $\sigma$  **大学/ キャンファン**  $\sim$  matrix  $\chi$  and the  $\chi$  m  $\sim$ 

 $m \cdot k$  $\mathbb{R}^n$ *1y \_", j.:.* N  $\mathbf{r}$  :

> To summarize, only certain combinations of headers and English may be specified or the system will abort. These are:

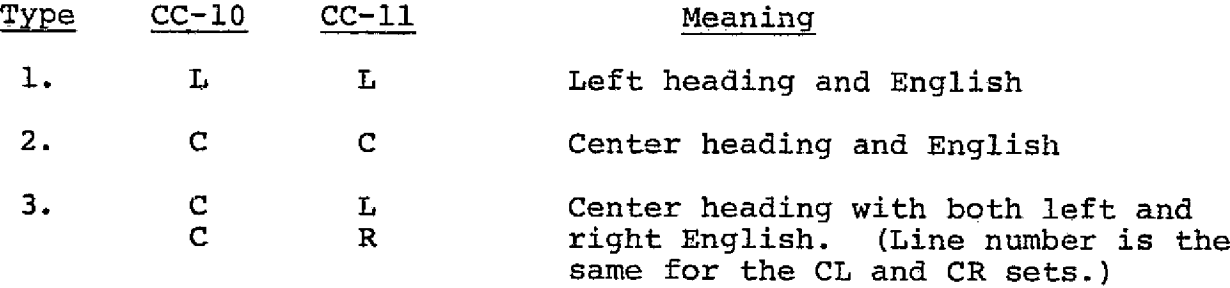

The first type is commonly used with book-type reports, while the second type is normally used with questionnaire formats. The 120 space line length is rarely used, as first-page messages ordinarily are kept concise.

Note: SR 409X, illustrating various points in the use of the transactions is a real transcript in the sense that it would produce a report if input. However, it also is a good example of a request with too many selection criteria. It is so narrow that a negative report could result.

#### Transaction Type H - Questionnaire Headinqs

The H cards put English headings on the right-hand side of the report. They are used when the "questionnaire" version is desired. Any combination of words, letters, spaces, and numbers may be used in the heading area, which is 60 positions long and 9 lines deep. (Note: If the third, optional column on the lefthand side is used, do not use the first five H-card positions; i.e., reduce the area length to 55 positions.) The program will run without H cards. The transcript is completed as follows:

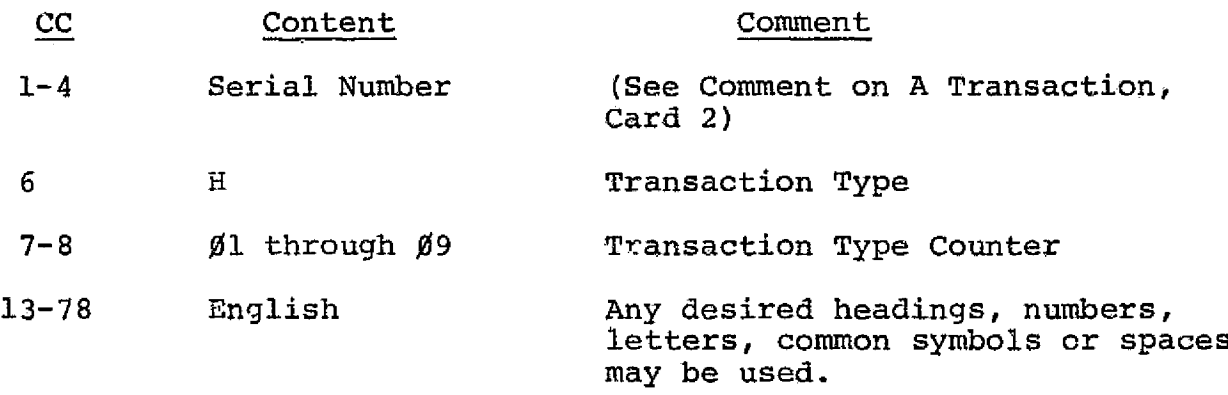

# Using the H Cards

The H cards are similar to the E cards in that they permit information in any typographical style to be entered in the 9-line by 60 position area they control. Here again the counter number on the transcript controls on which line the H card entry will appear.

The SR 407 body page of the questionnaire shows a typical H card application wherein the right-hand column headings are displayed as below.

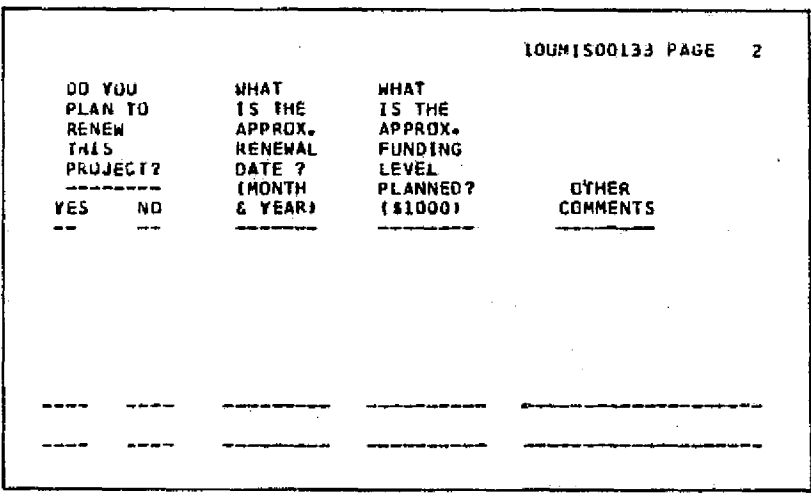

Portion of Figure 11 Repeated (SR 407)

The second input transcript for SR 407, Figure 33, clearly shows how the spacing was accomplished. (The first page of the SR 407 transcript was shown as Figure 32.) When at least one H card is used it is normal to double space the body of the report to allow sufficient room to write in information on the right-hand side. Double spacing requires an F card.

### Transaction Type F - Write-in Spacing

The F card has two functions: It puts dots, dashes, or whatever is specified, following each grant or contract in the questionnaire version of the report, and it double spaces entries in the body of the report. It the first function is specified, the double spacing occurs automatically. Only one F card per run is allowed. The program will operate with no F card. The transcript is completed as follows:

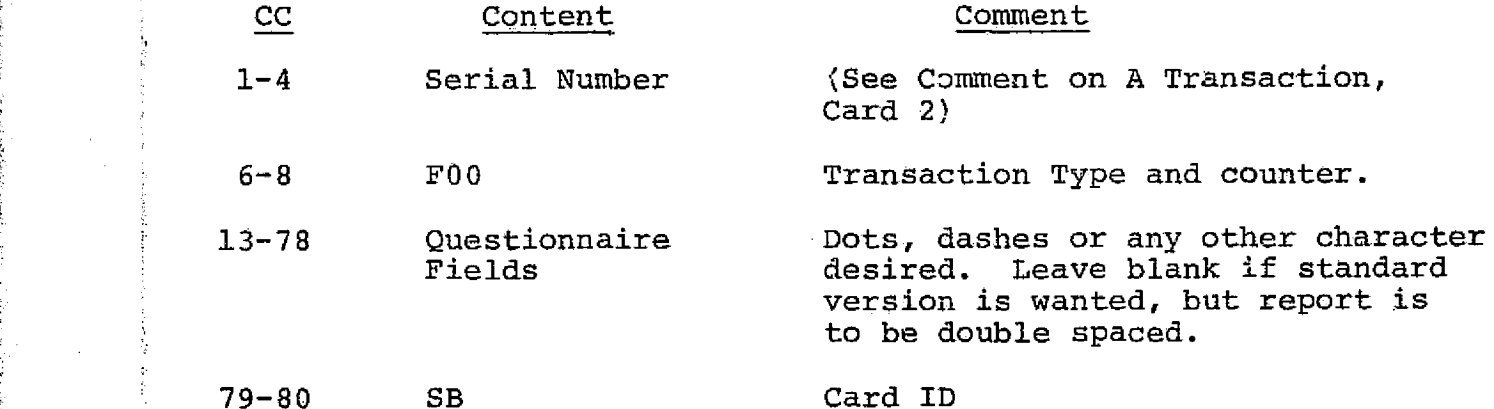

Use of the F card may be seen in the SR 407 transcript (Figure 33).

#### Combined Operations

contract the contract of the contract of

 $\bullet$  , and the set of  $\bullet$  is  $\bullet$  if  $\bullet$ 

Full utilization of the power and flexibility of the SRR depends very much on the ingenuity the operator exercises in

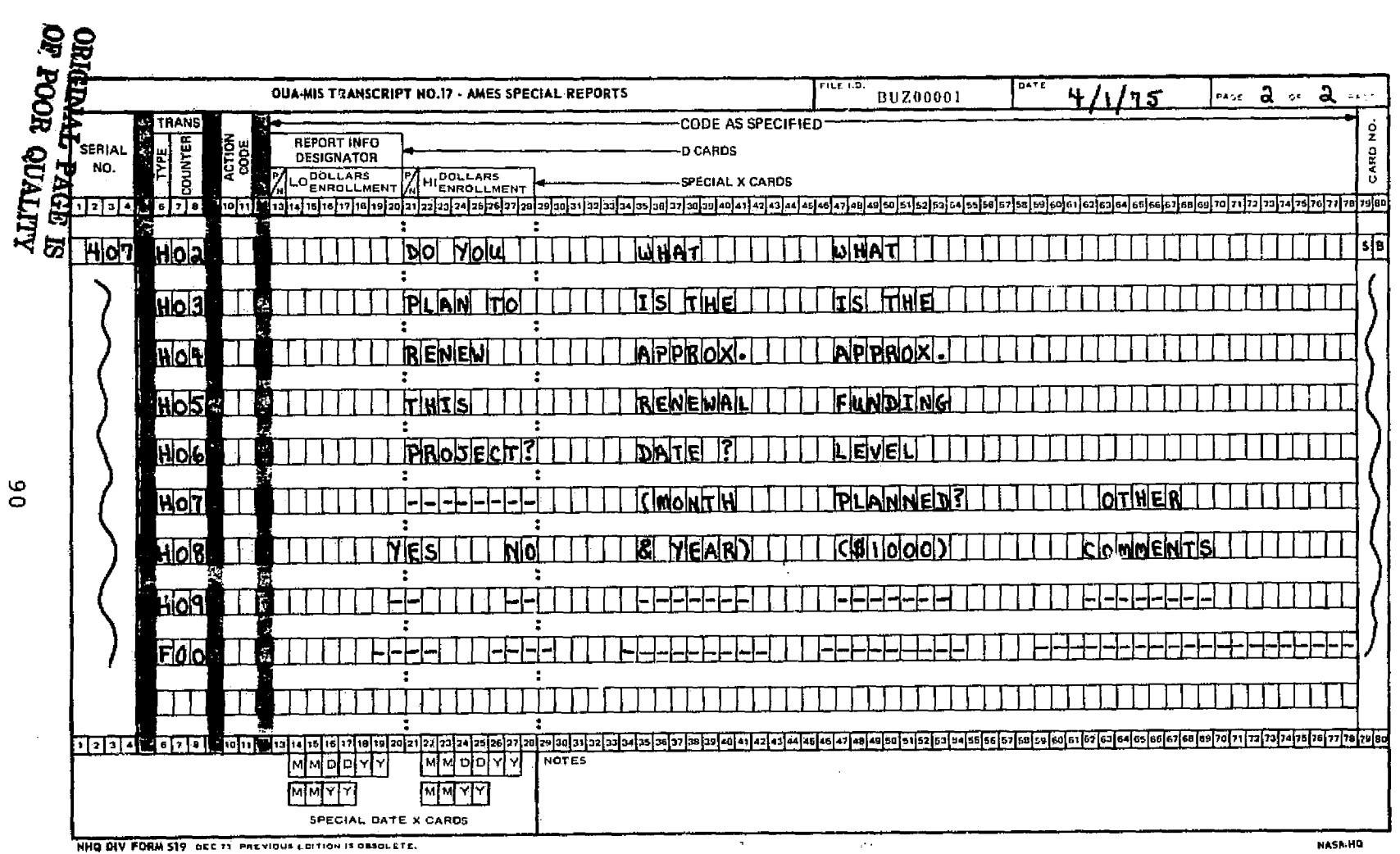

 $\label{eq:1} \begin{array}{ll} \mathcal{L}_{\mathcal{A}}(\mathcal{A})=\mathcal{L}_{\mathcal{A}}(\mathcal{A})\mathcal{L}_{\mathcal{A}}(\mathcal{A})\mathcal{L}_{\mathcal{A}}(\mathcal{A})\mathcal{L}_{\mathcal{A}}(\mathcal{A})\mathcal{L}_{\mathcal{A}}(\mathcal{A})\mathcal{L}_{\mathcal{A}}(\mathcal{A})\mathcal{L}_{\mathcal{A}}(\mathcal{A})\mathcal{L}_{\mathcal{A}}(\mathcal{A})\mathcal{L}_{\mathcal{A}}(\mathcal{A})\mathcal{L}_{\mathcal{A}}(\mathcal{A})\mathcal{L}_{\math$ 

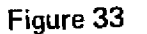

 $\mathbf{6}$ 

analyzing the nature of the data base and in selecting S, X and D cards to make the most of inter-relationships in the data base. In short, the SRR has been designed as an information system, not a data system. An operator who has little feel for NASA's dealings with universities, the national research picture and the intrinsic behavior of educational institutions will be able to make use of the SRR at a data level, but will never be able to conduct the in-depth analyses of which the system is capable when operated at the management information level..

There is often more than one way to interrogate the system, i.e., versatility of the SRR is increased by possible alternative use of the D or S card for selection in complex questions. A simple case is shown in the program card list {Figure 34} for SR 405. Here there are no S cards and the  $X\emptyset$ 2 and  $X\emptyset$ 3 cards are merely print instructions. Thus, the XØl card is used to form a data extract which contains all of the information in the data base. The output report is narrowed down, then by the D card which allows printing of data only in state " $\emptyset$ 1", Alabama. If an  $\emptyset$ l S card had been used the "AL" would not have been required. and the D card could have had blank action and associated coding. Other more complex S-X-D trade-offs will become apparent as the operator's experience grows.

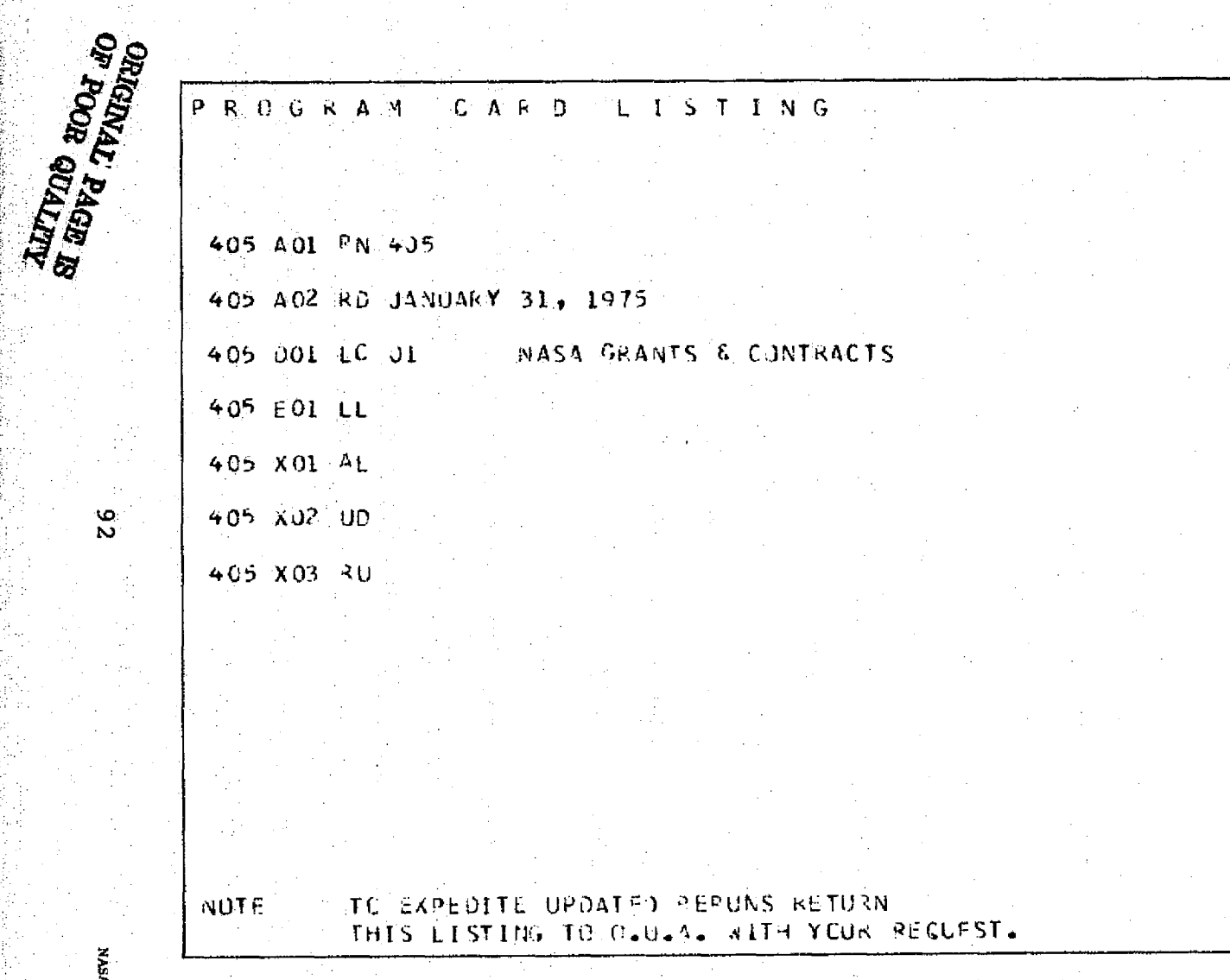

Figure 34. SR 405, Program Card Listing

 $SB$ 

 $SB$ 

 $5<sub>b</sub>$ 

 $5<sub>b</sub>$ 

 $5B$ 

 $5<sub>5</sub>$ 

Sa

ಮಾನವಾ

NASA-Langley, 1976

 $\frac{8}{2}$